## **Prüfzifferberechnungsmethoden zur Prüfung von Kontonummern auf ihre Richtigkeit**

(Stand: Juni 2015)

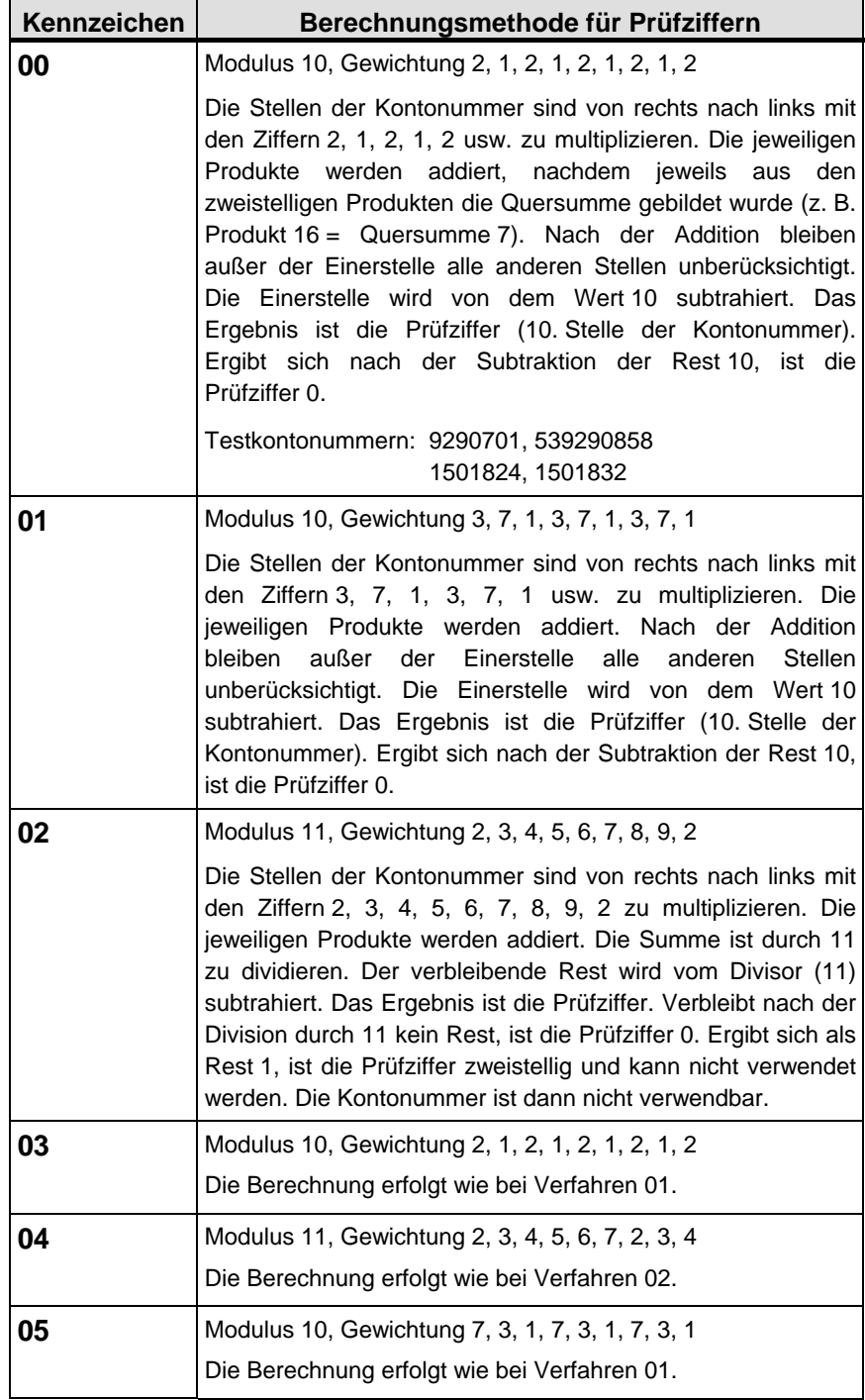

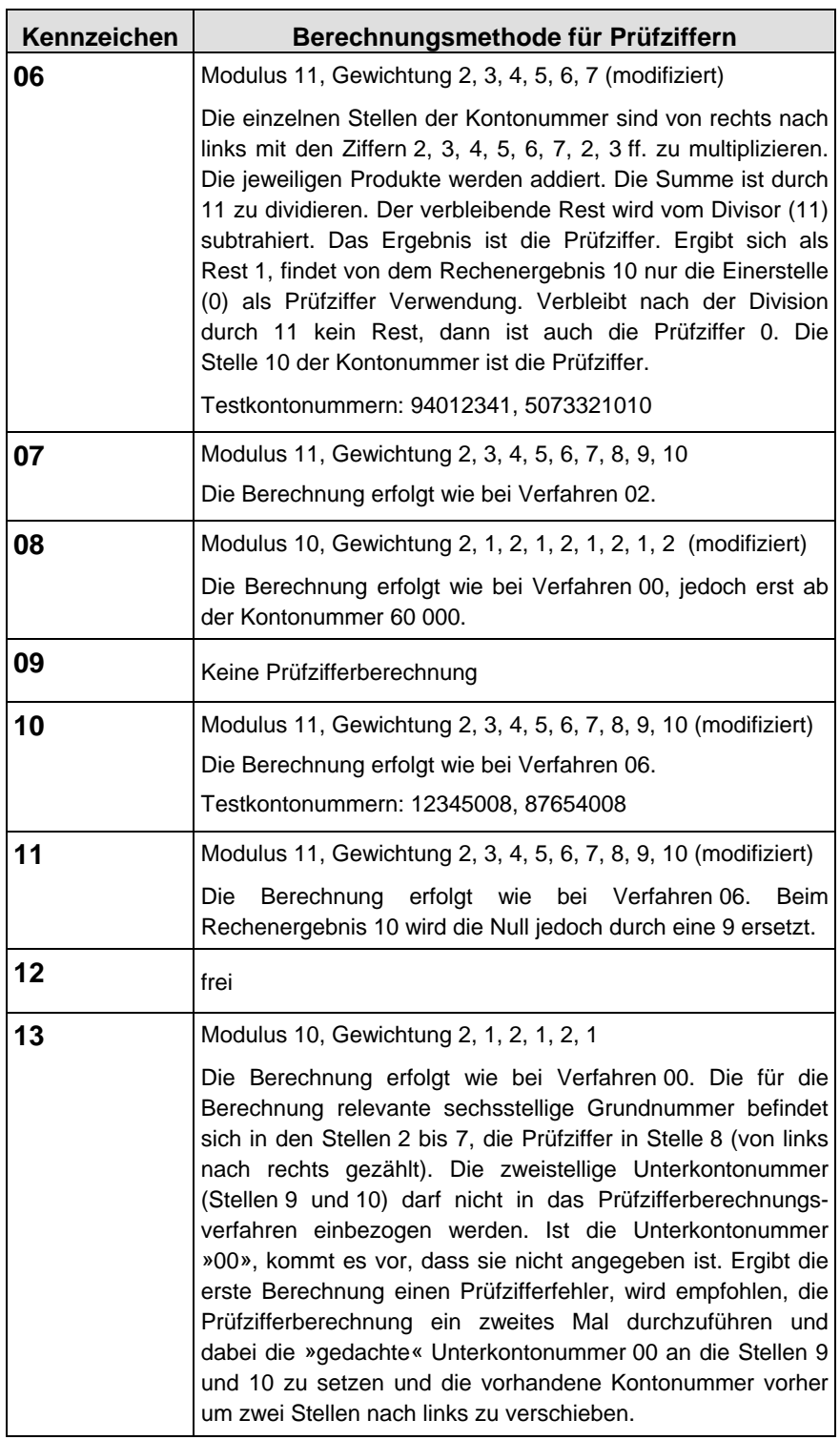

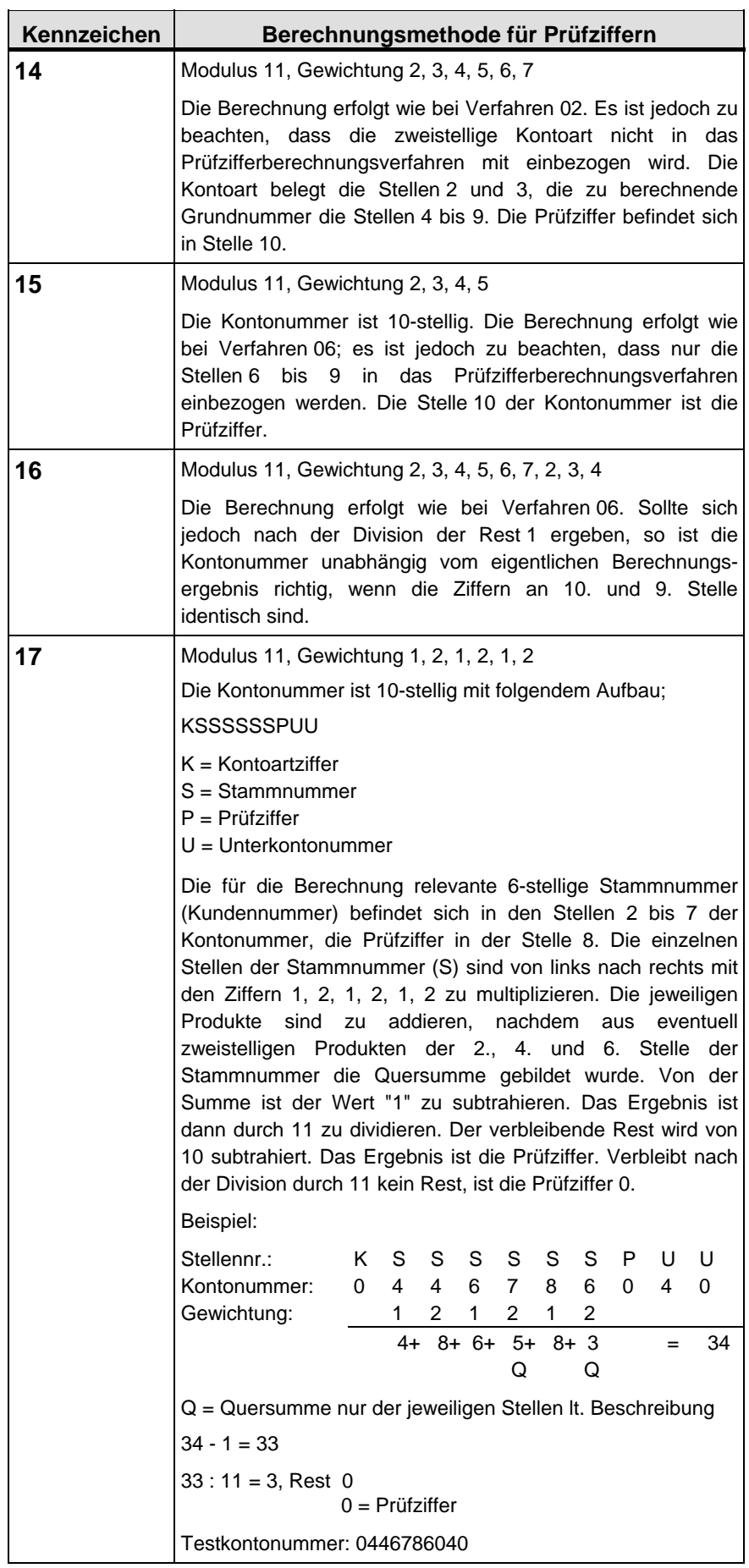

 $\overline{ }$ 

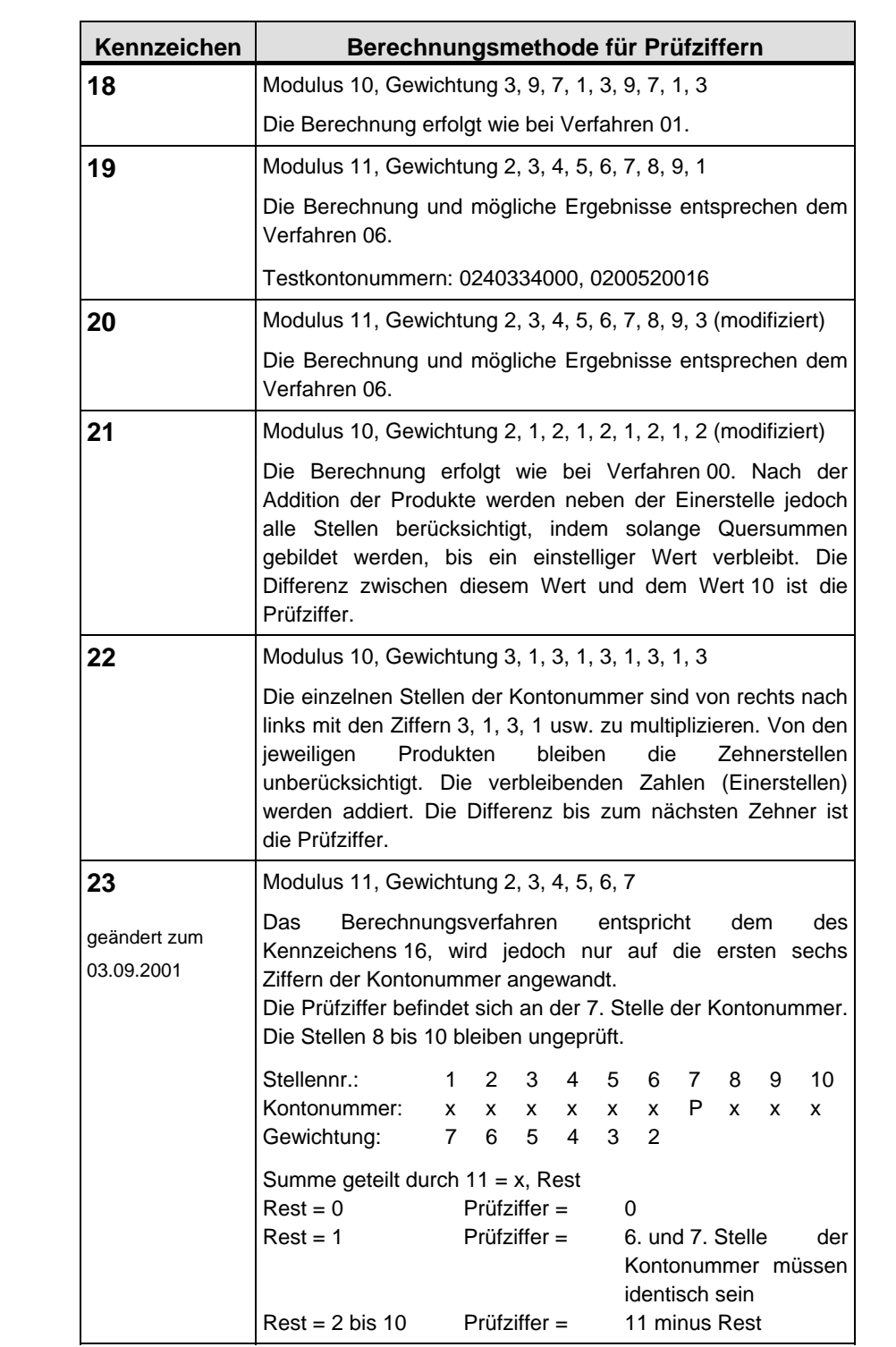

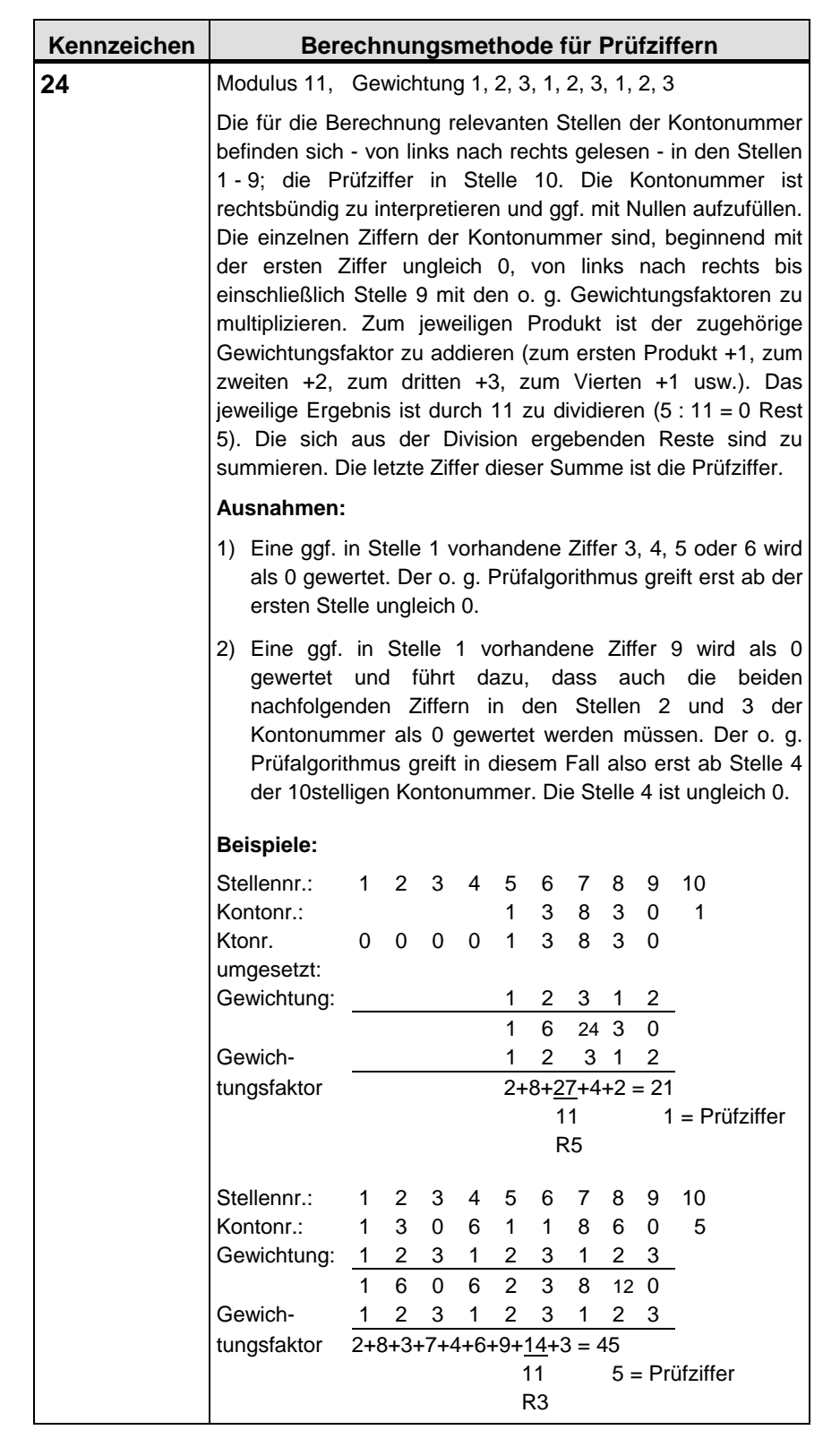

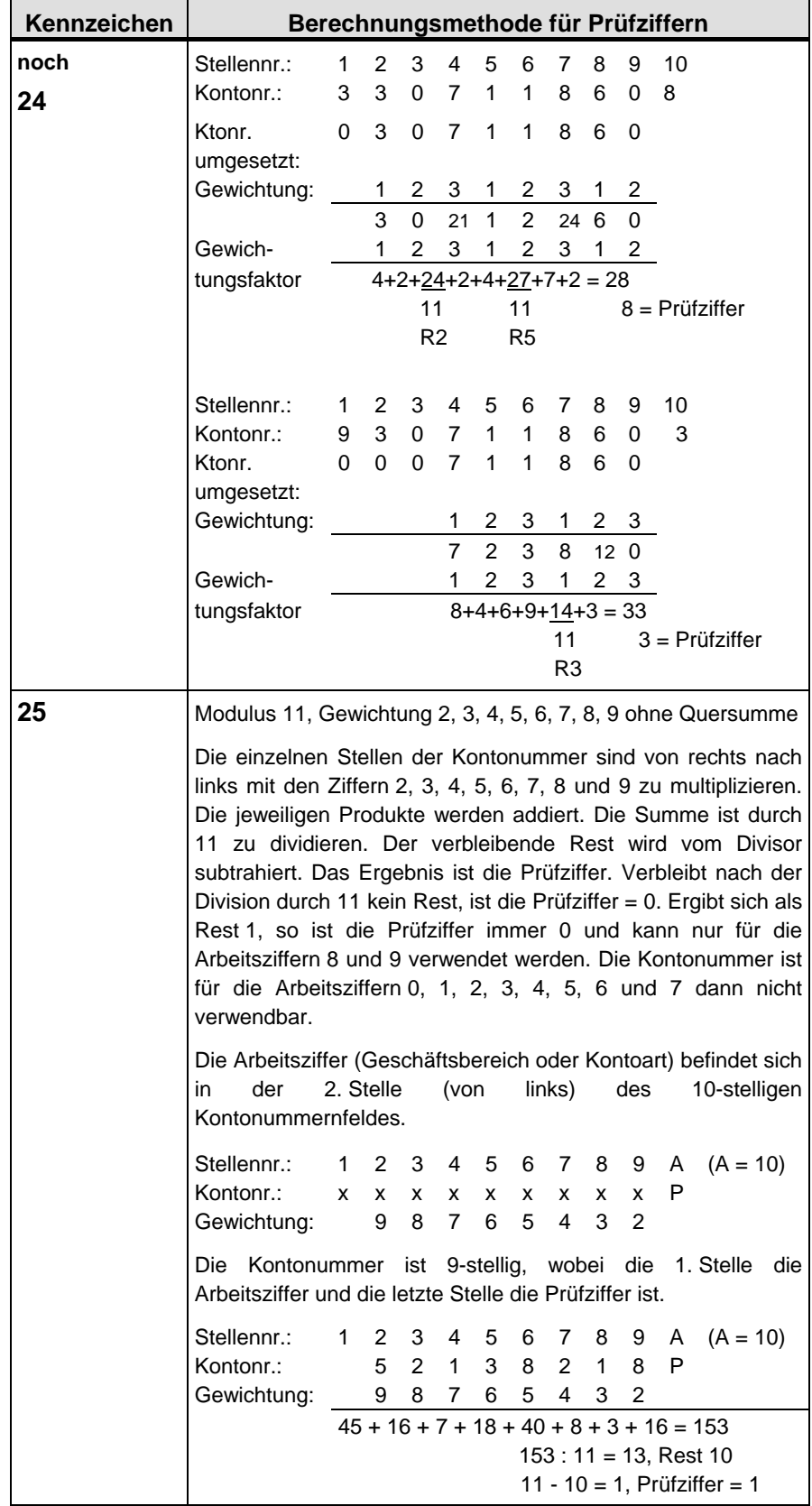

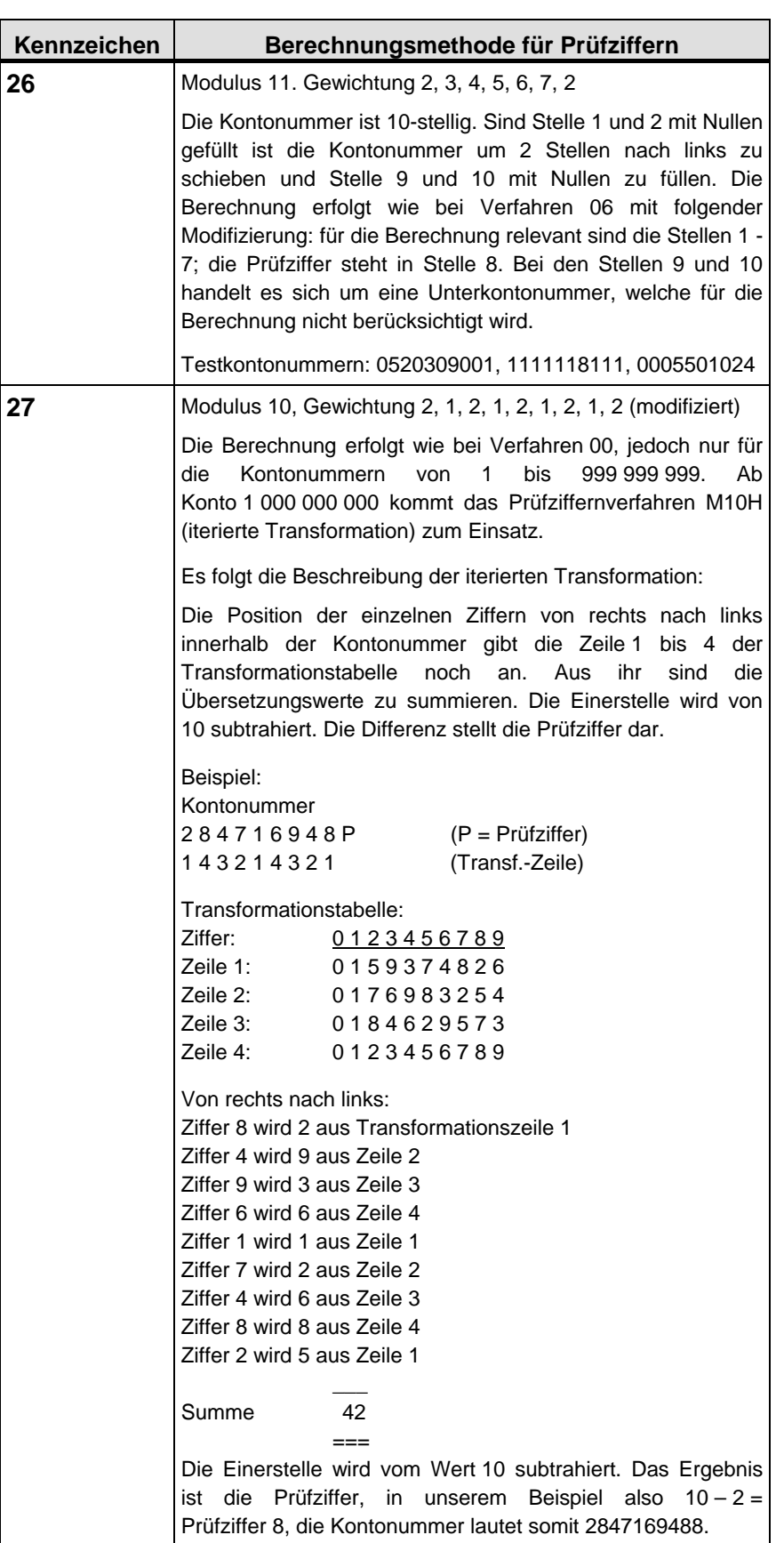

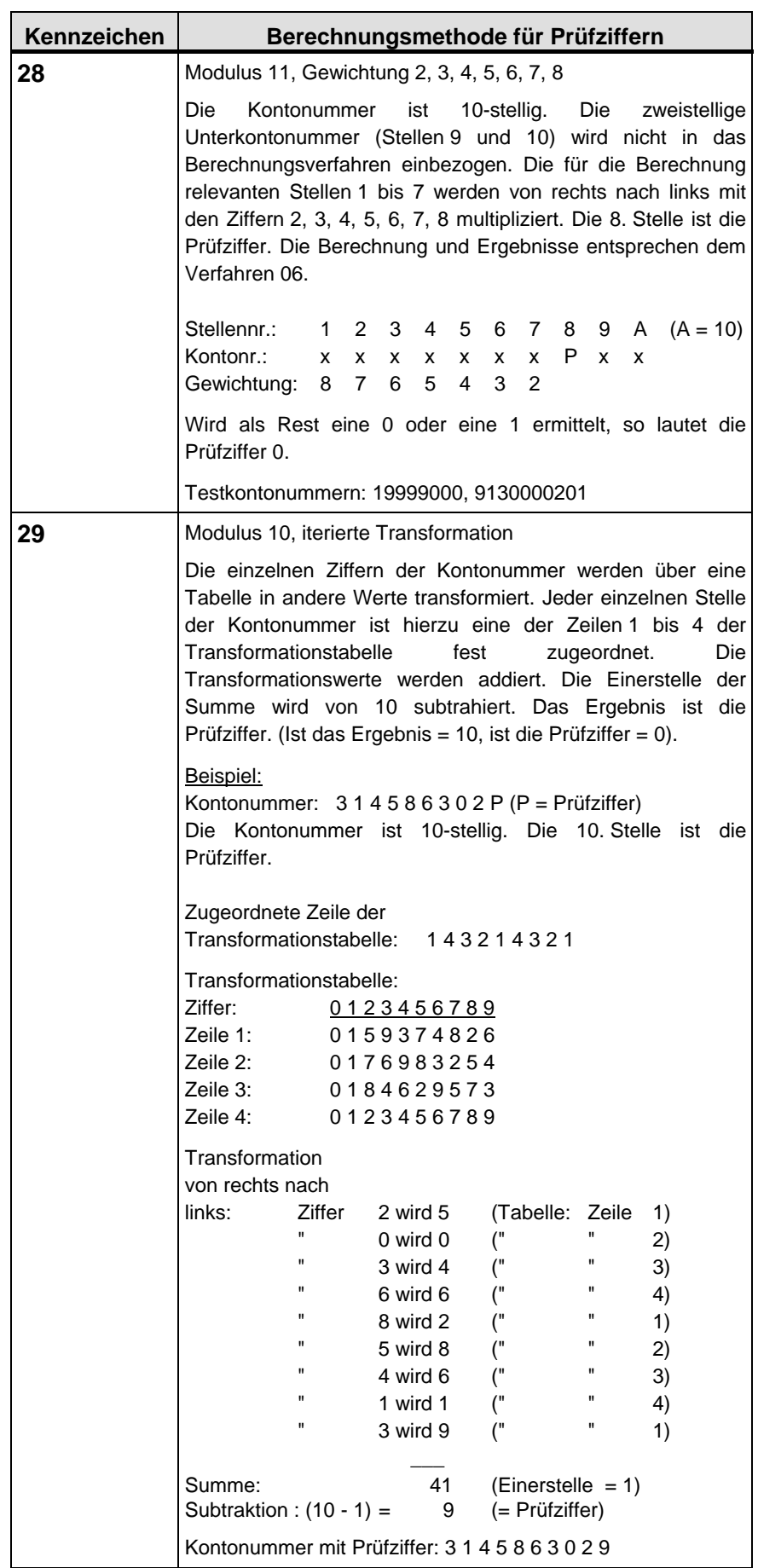

 $\blacksquare$ 

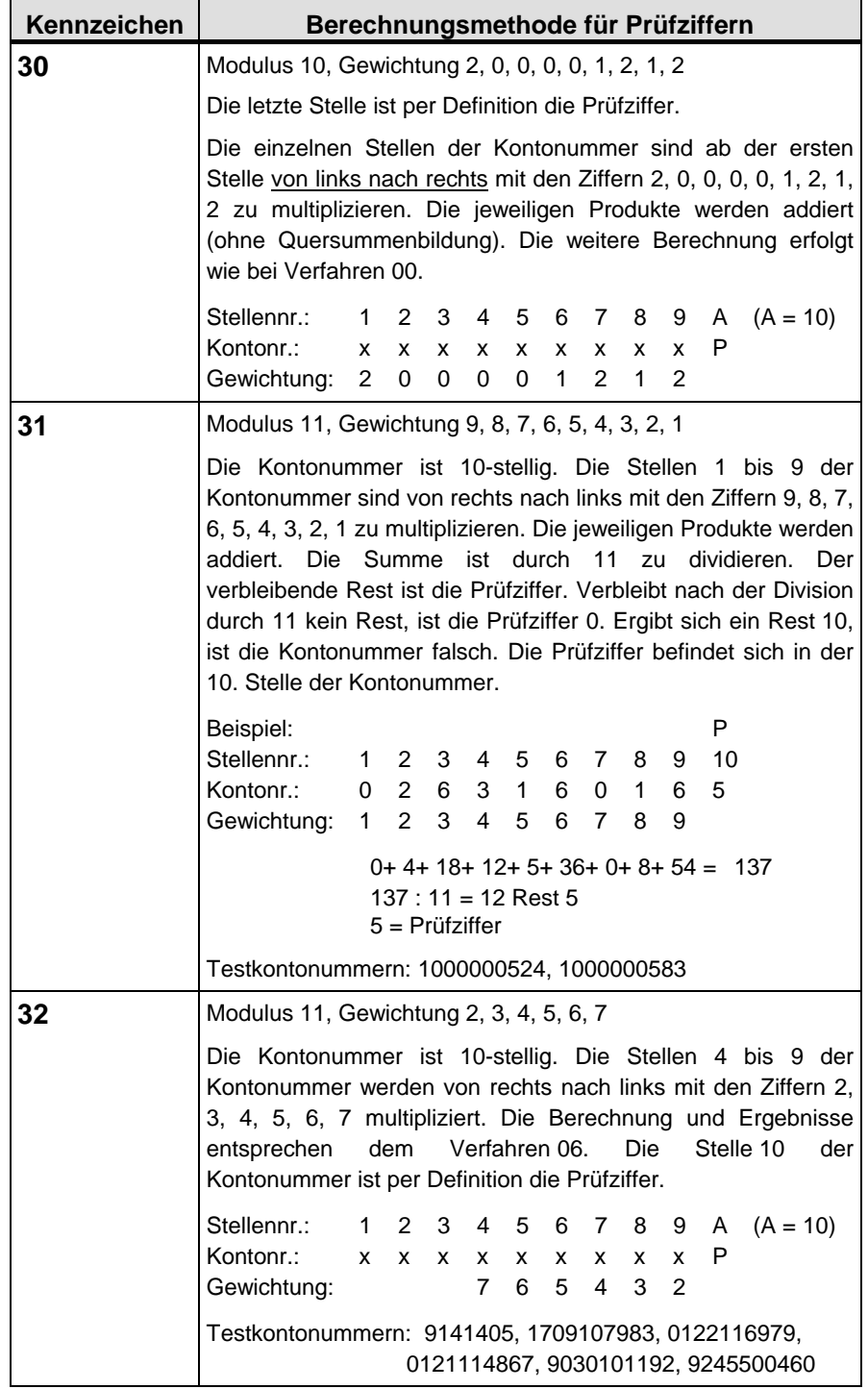

۰

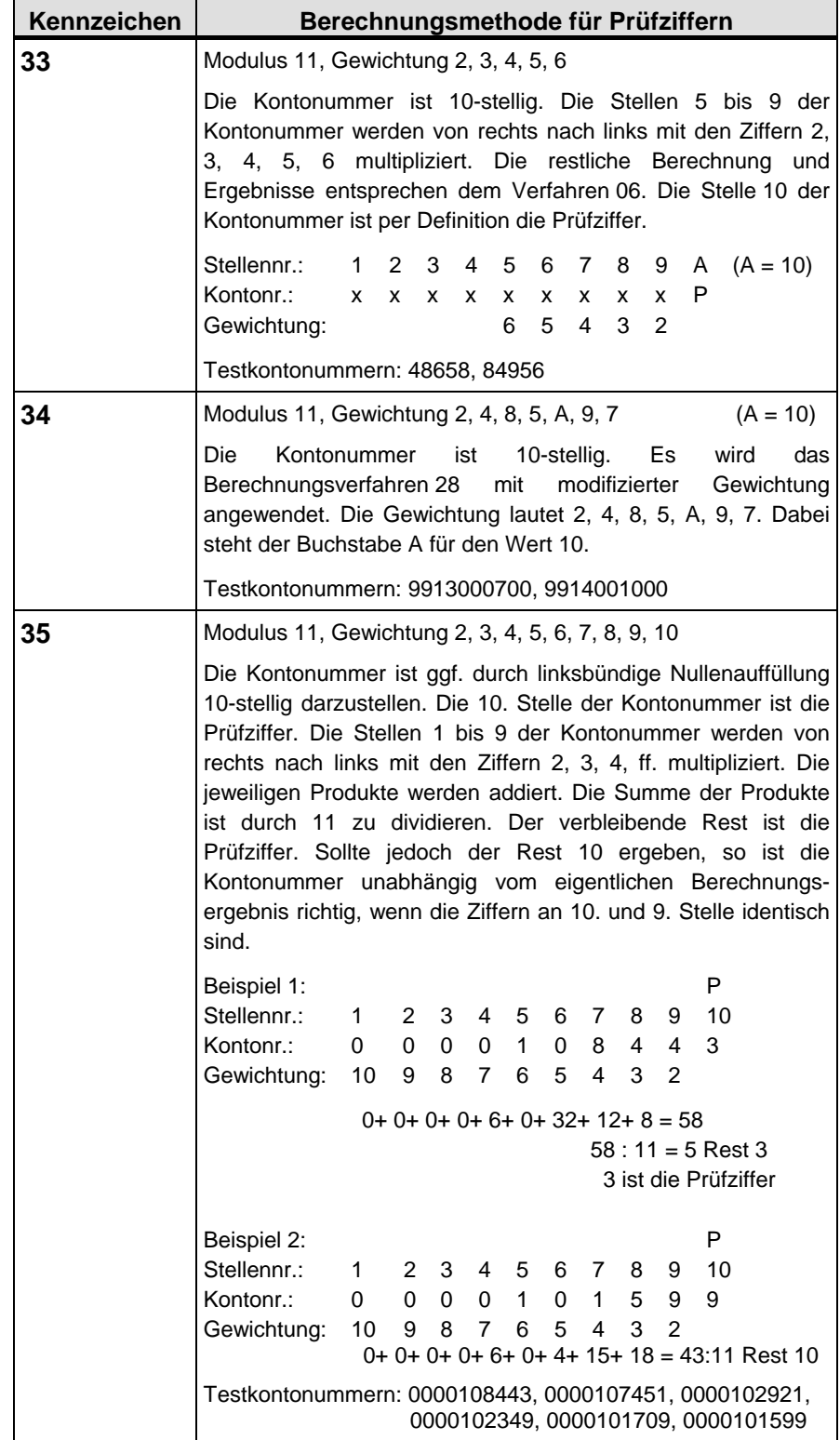

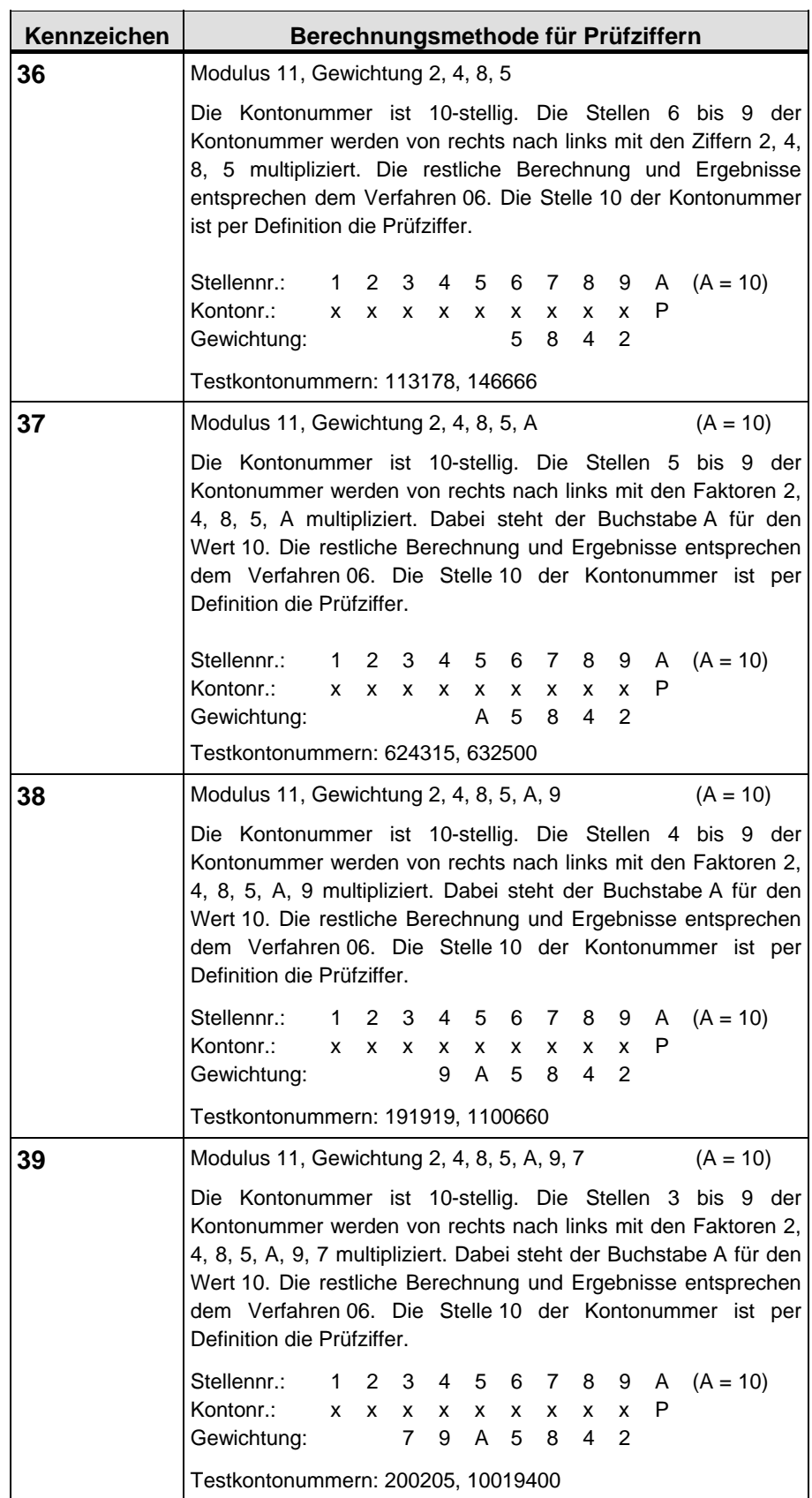

 $\overline{ }$ 

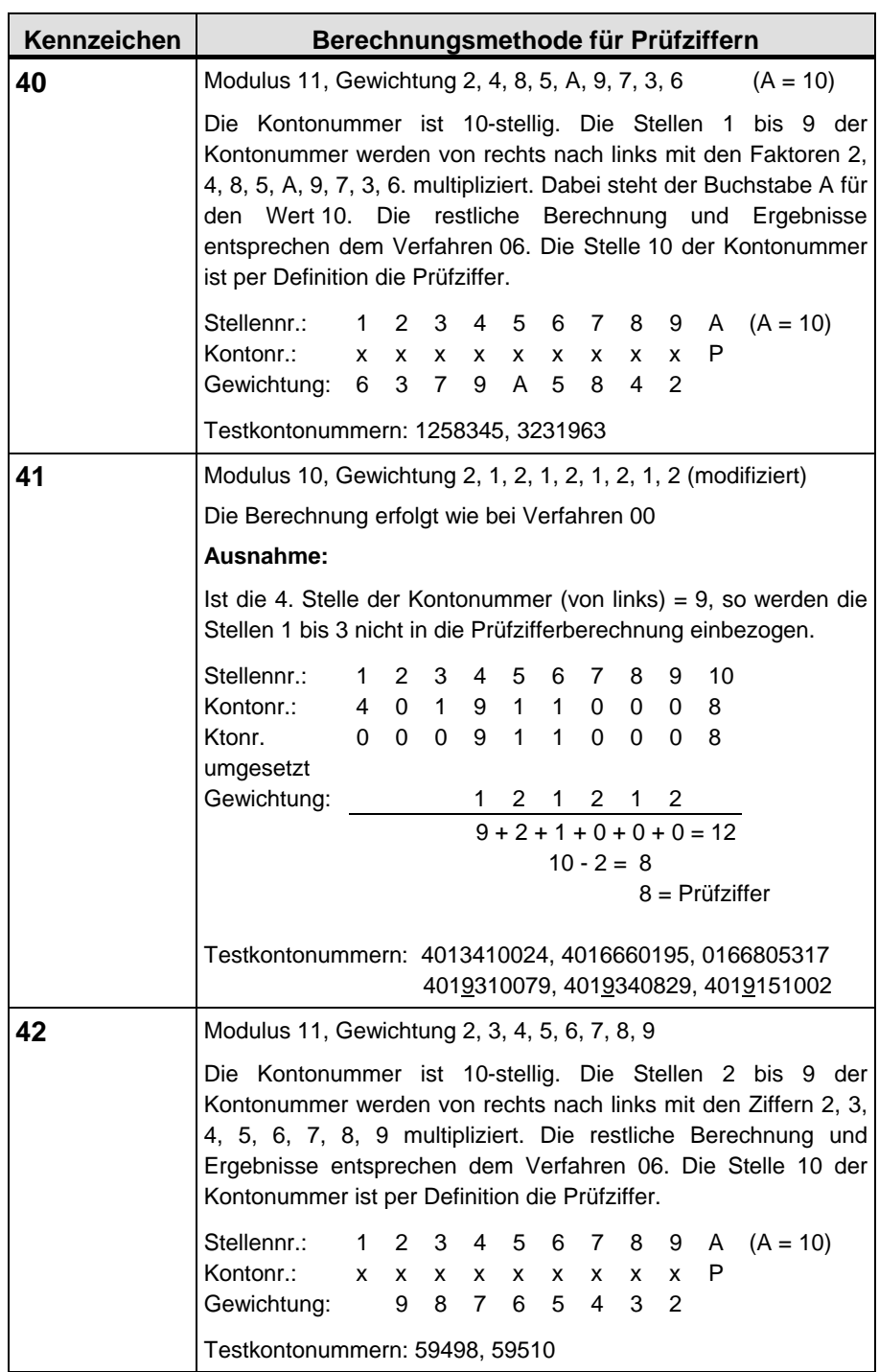

 $\overline{a}$ 

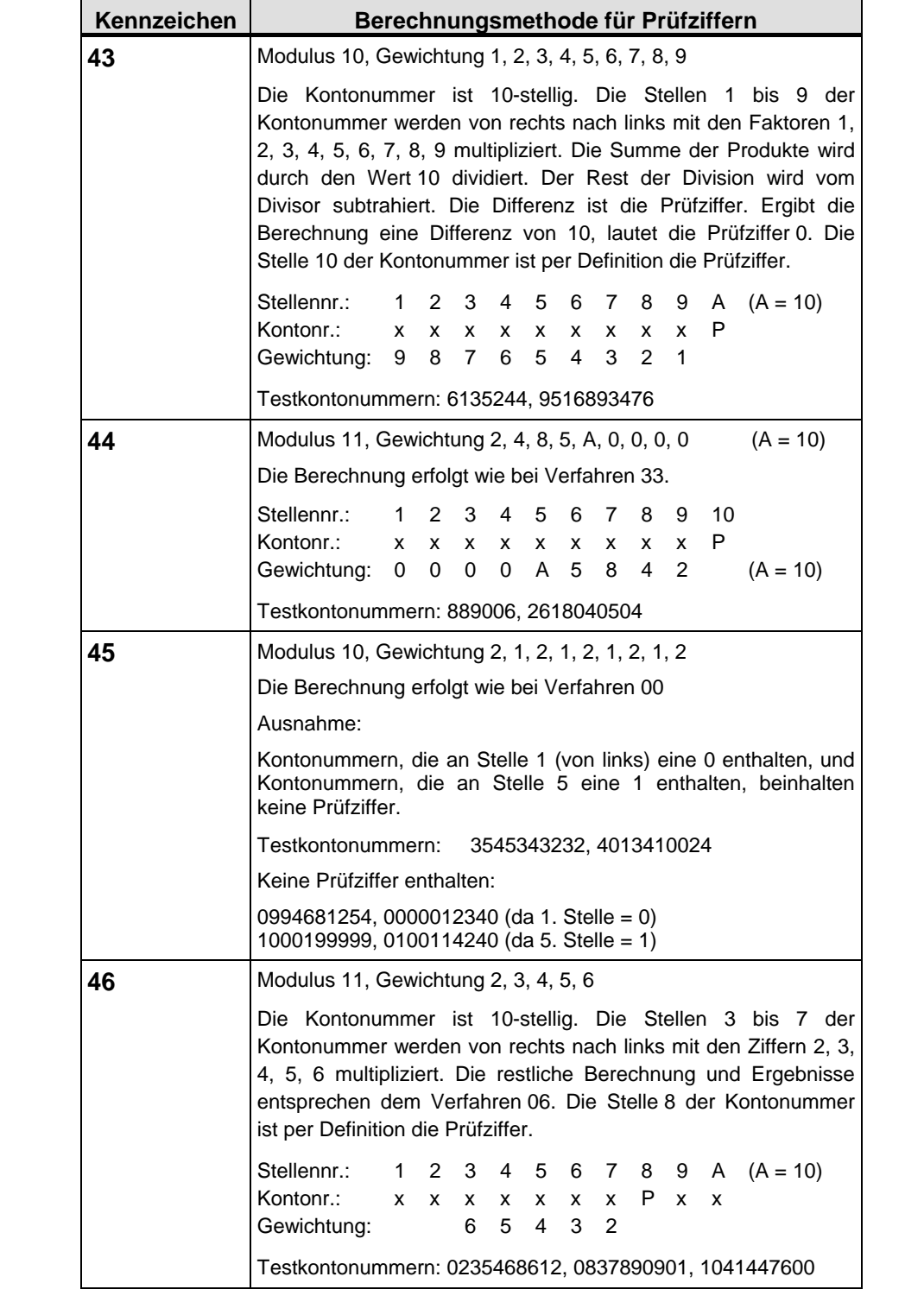

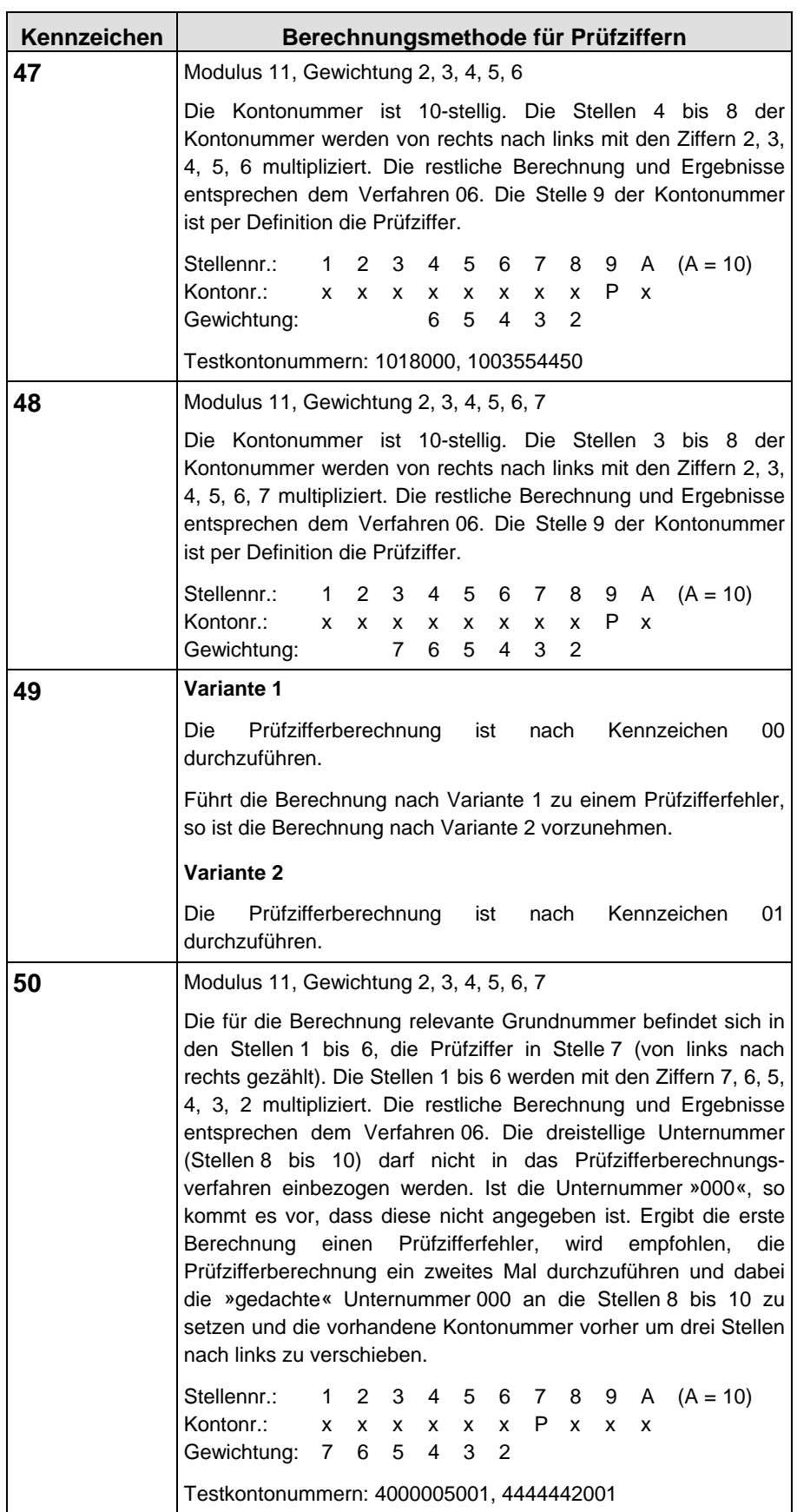

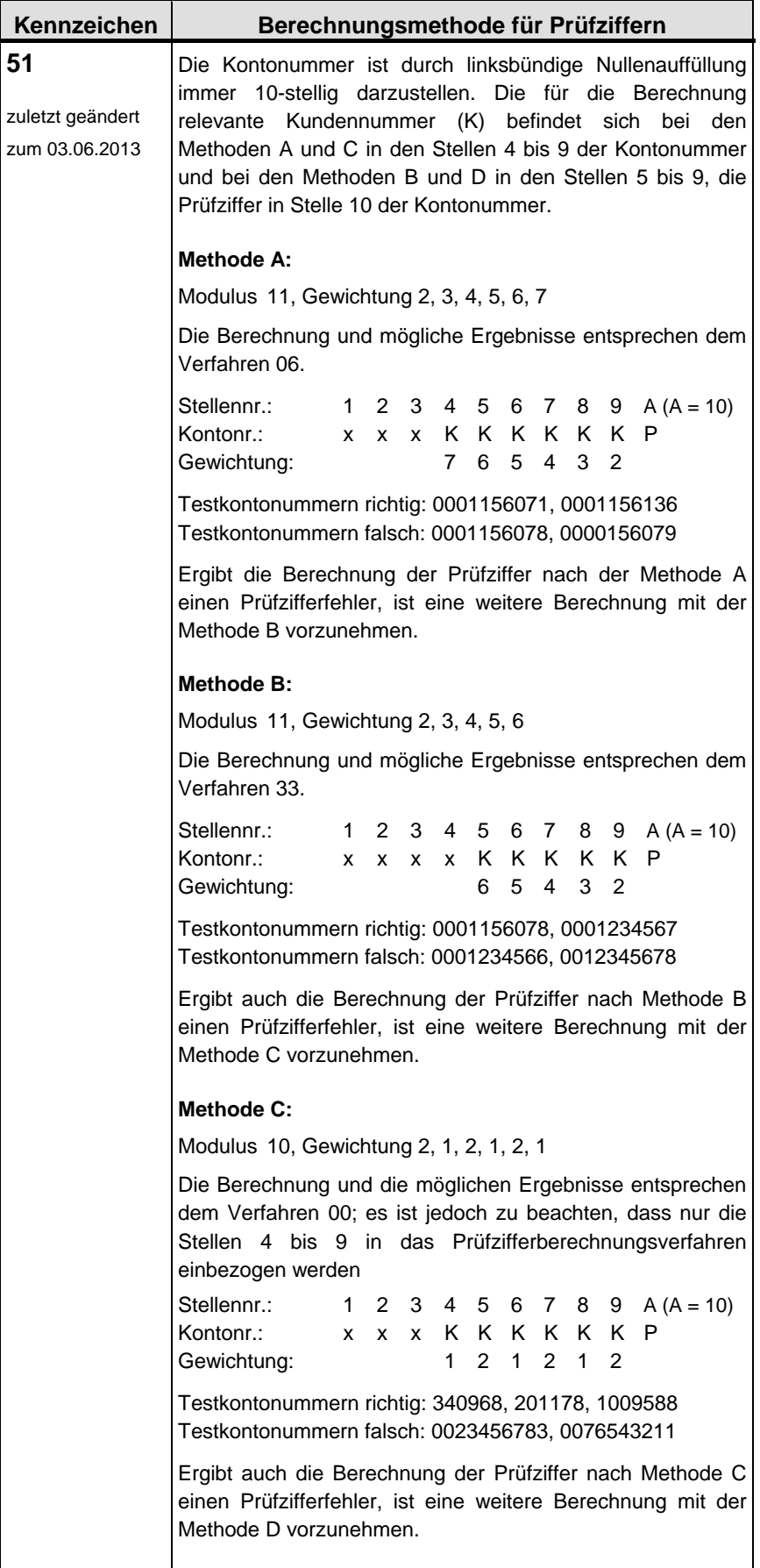

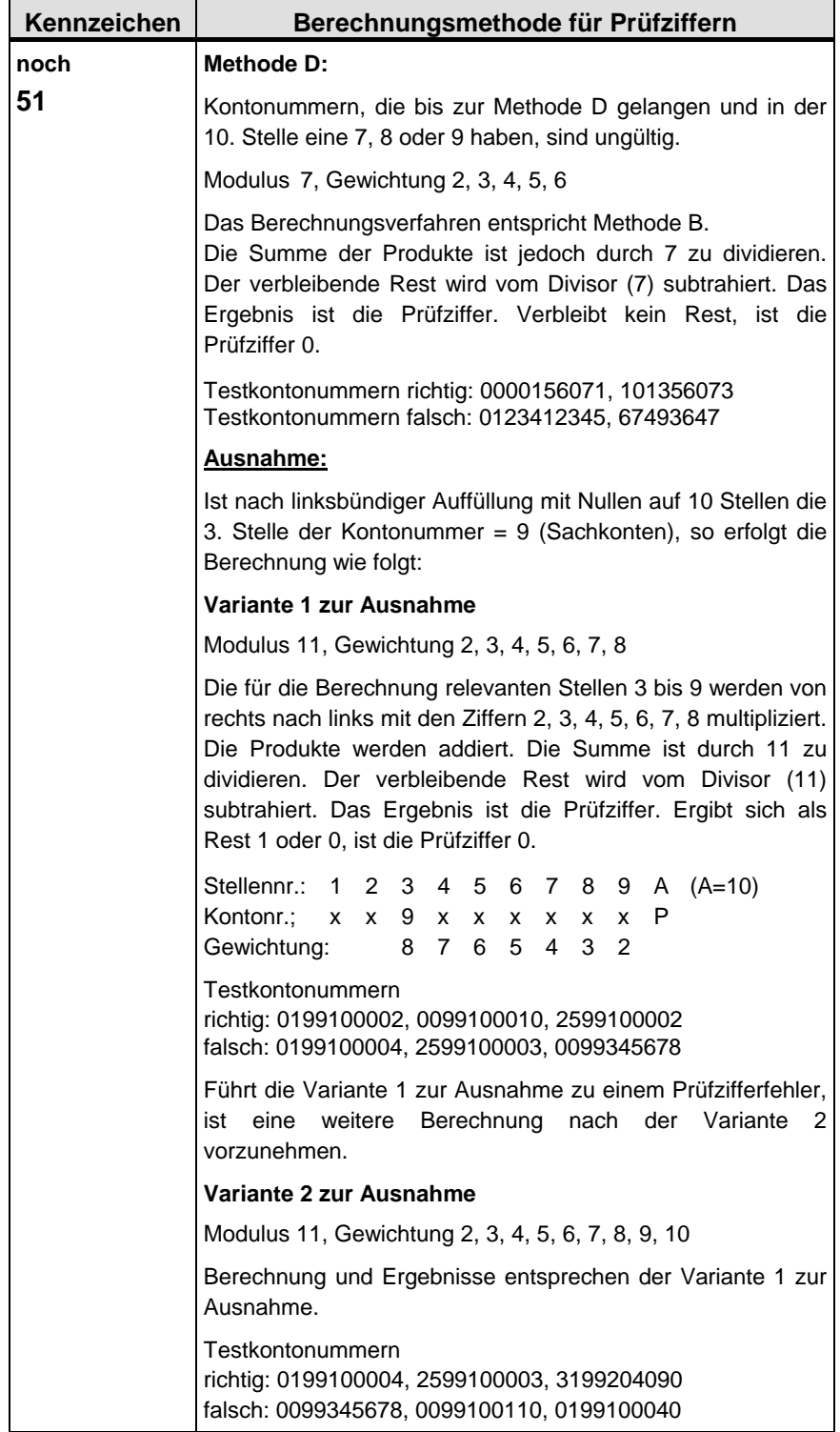

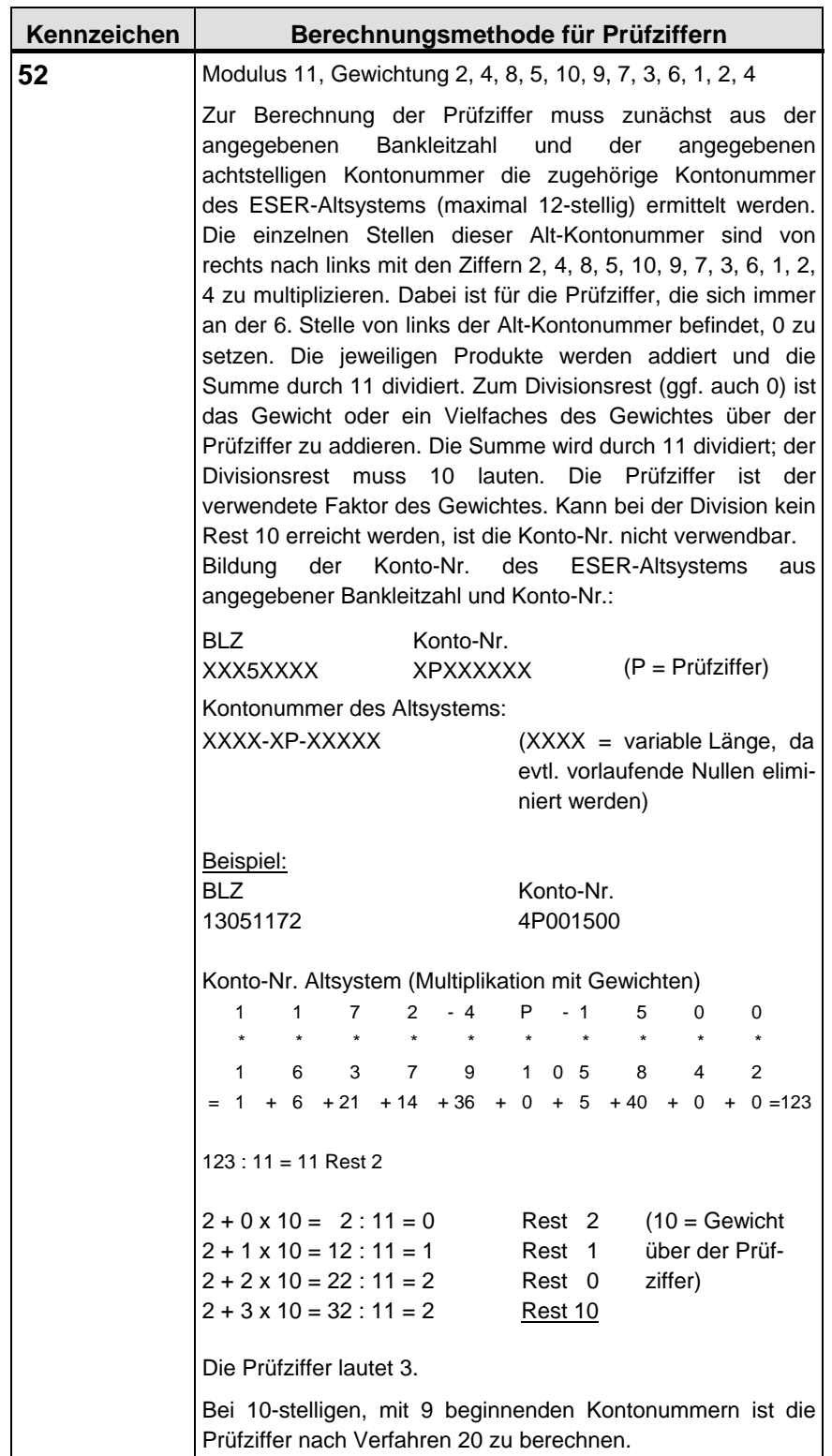

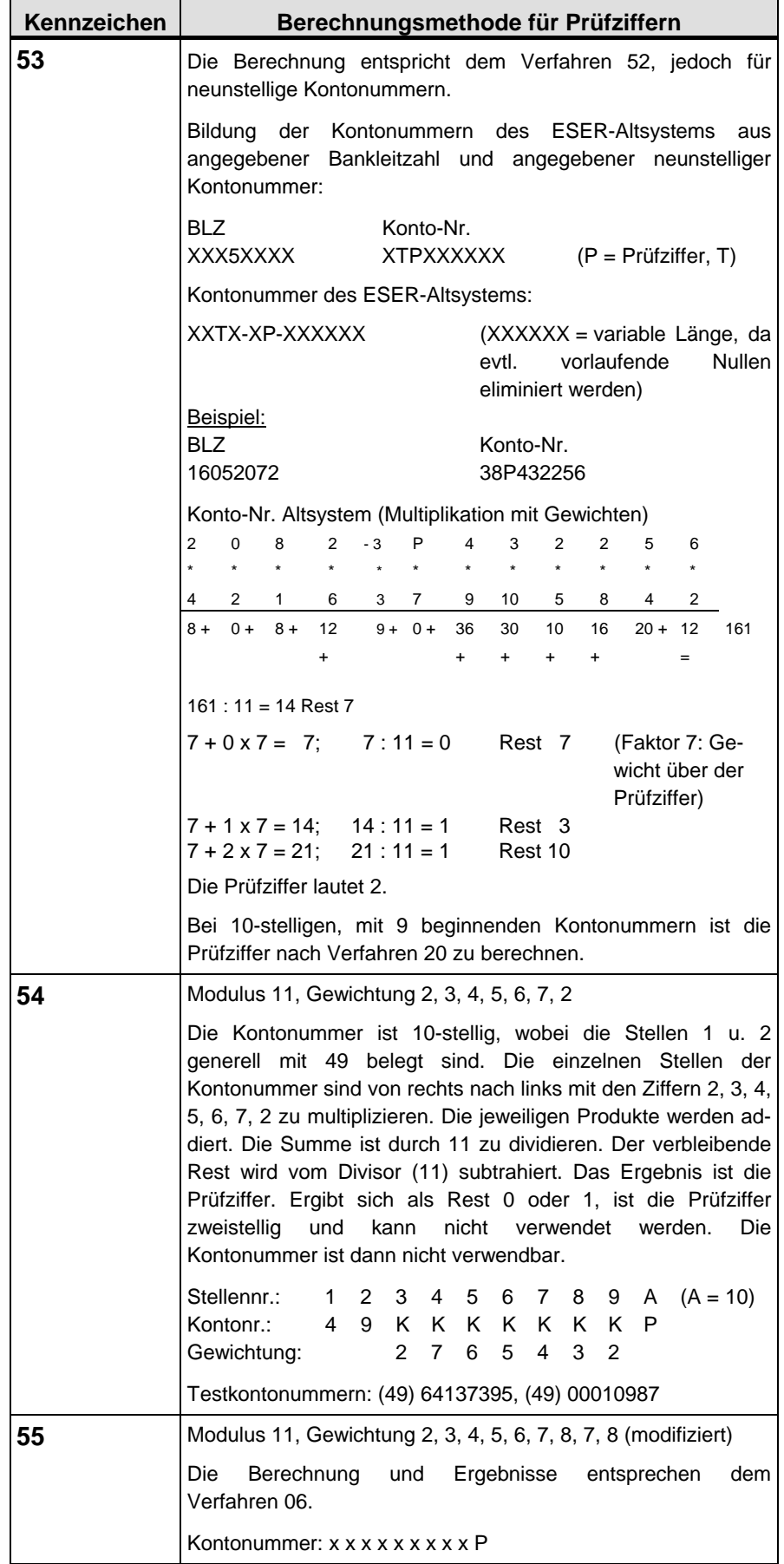

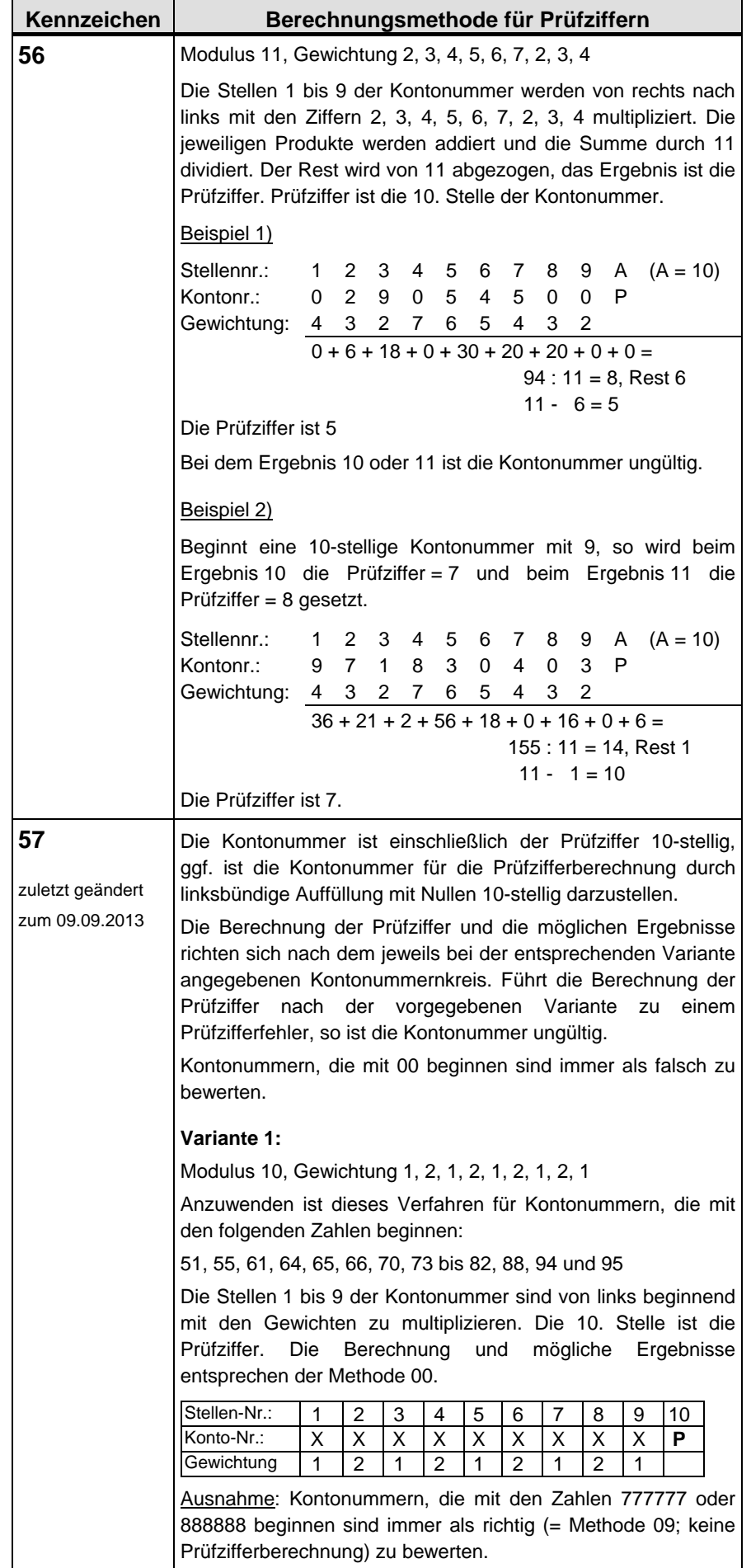

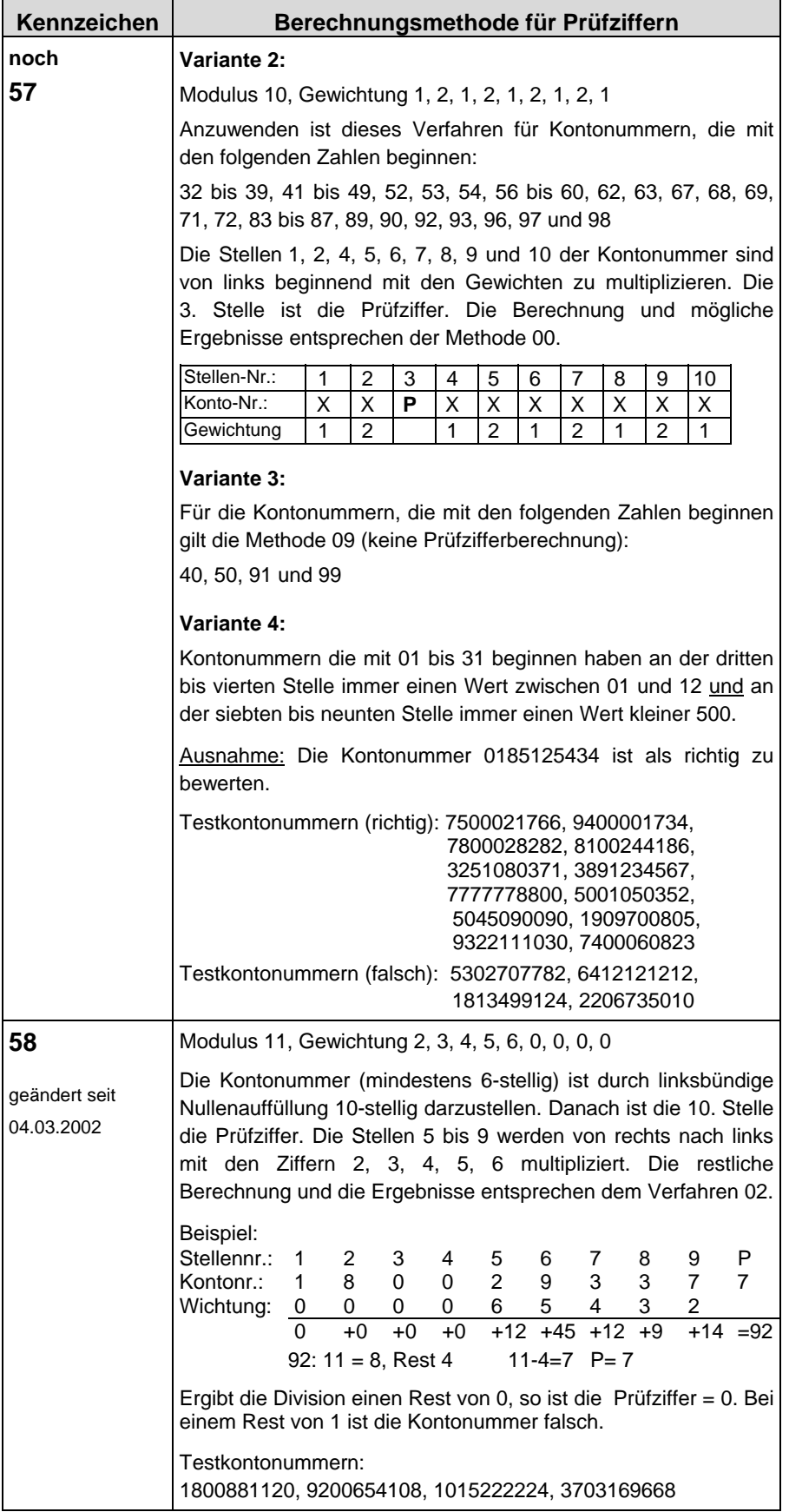

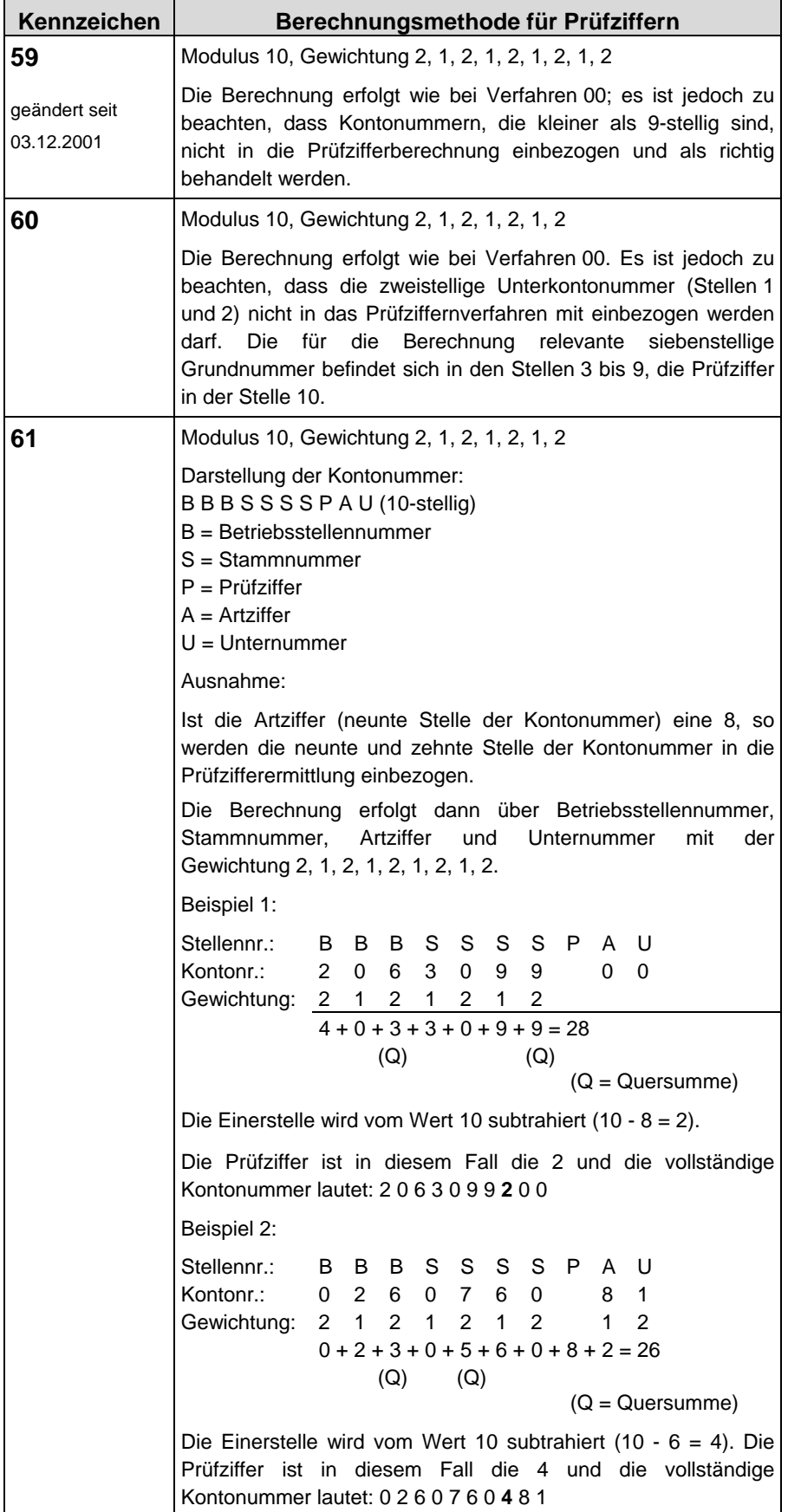

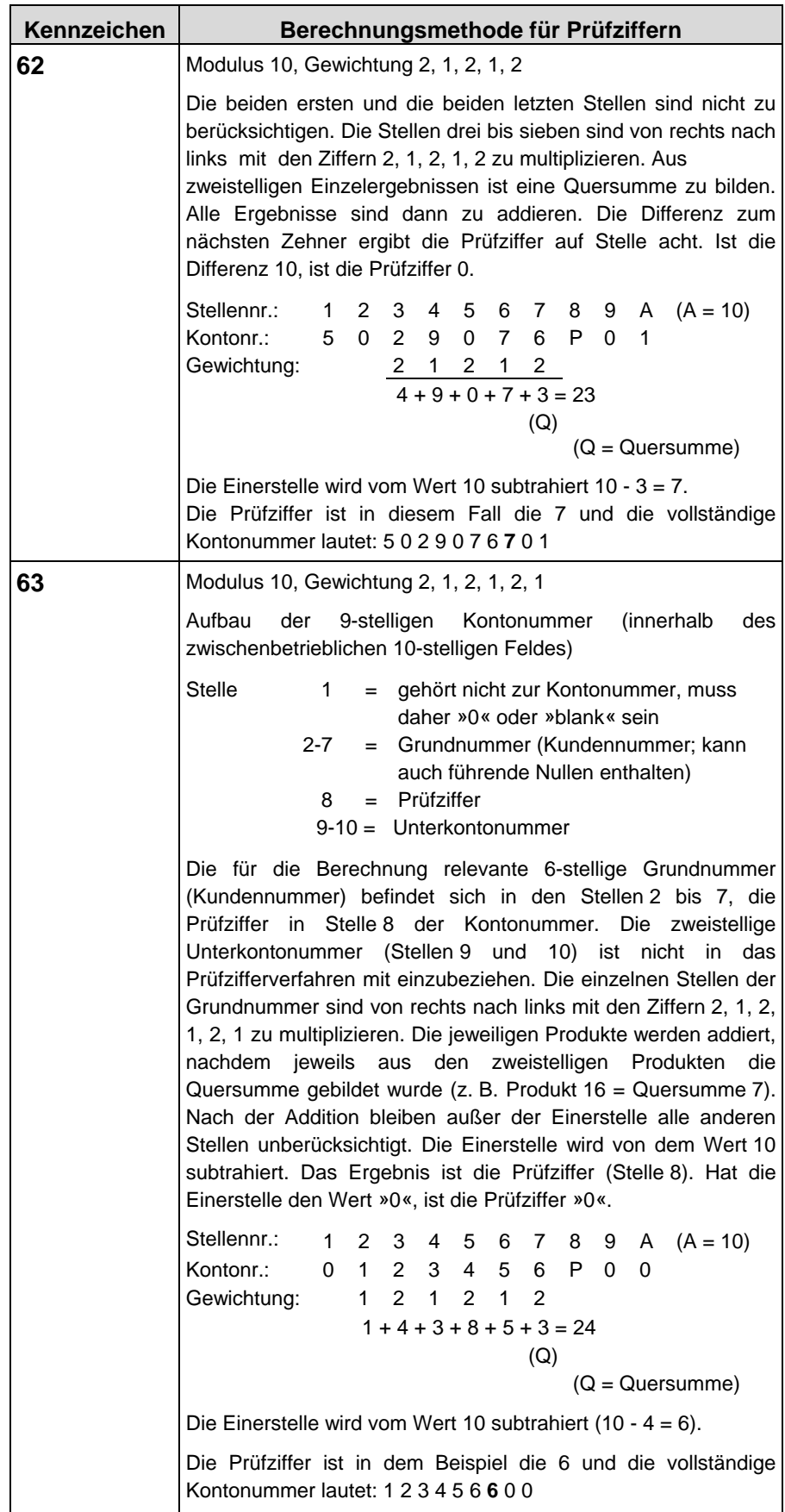

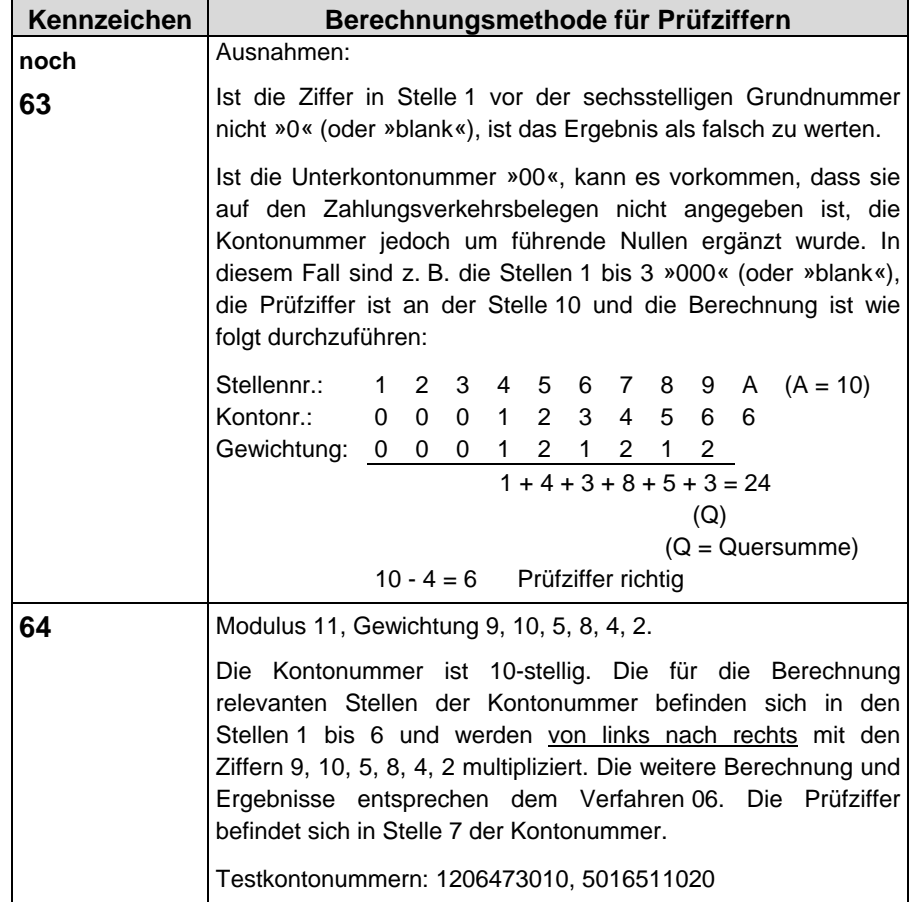

 $\overline{a}$  and  $\overline{a}$  and  $\overline{a}$  and  $\overline{a}$  and  $\overline{a}$ 

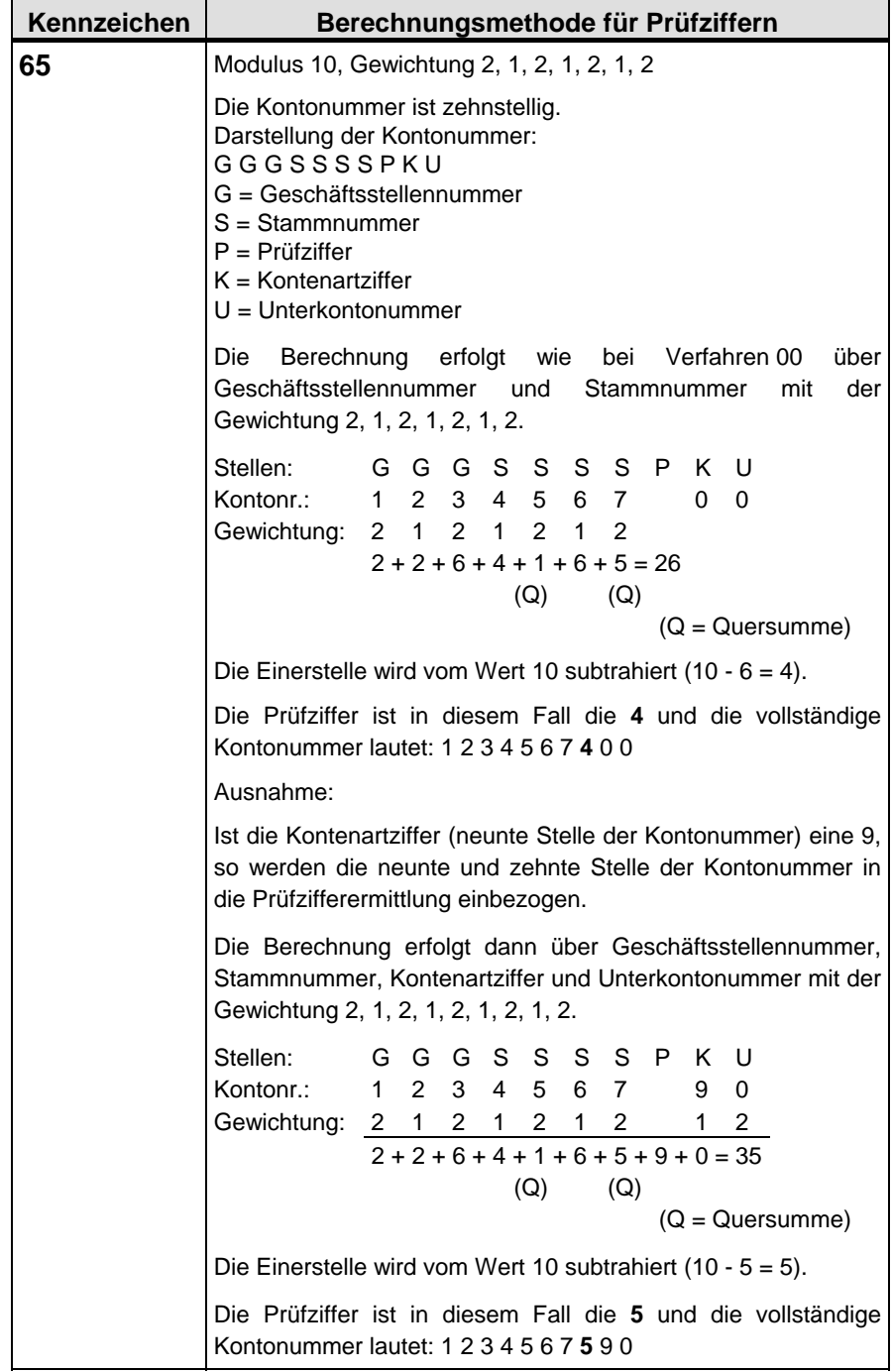

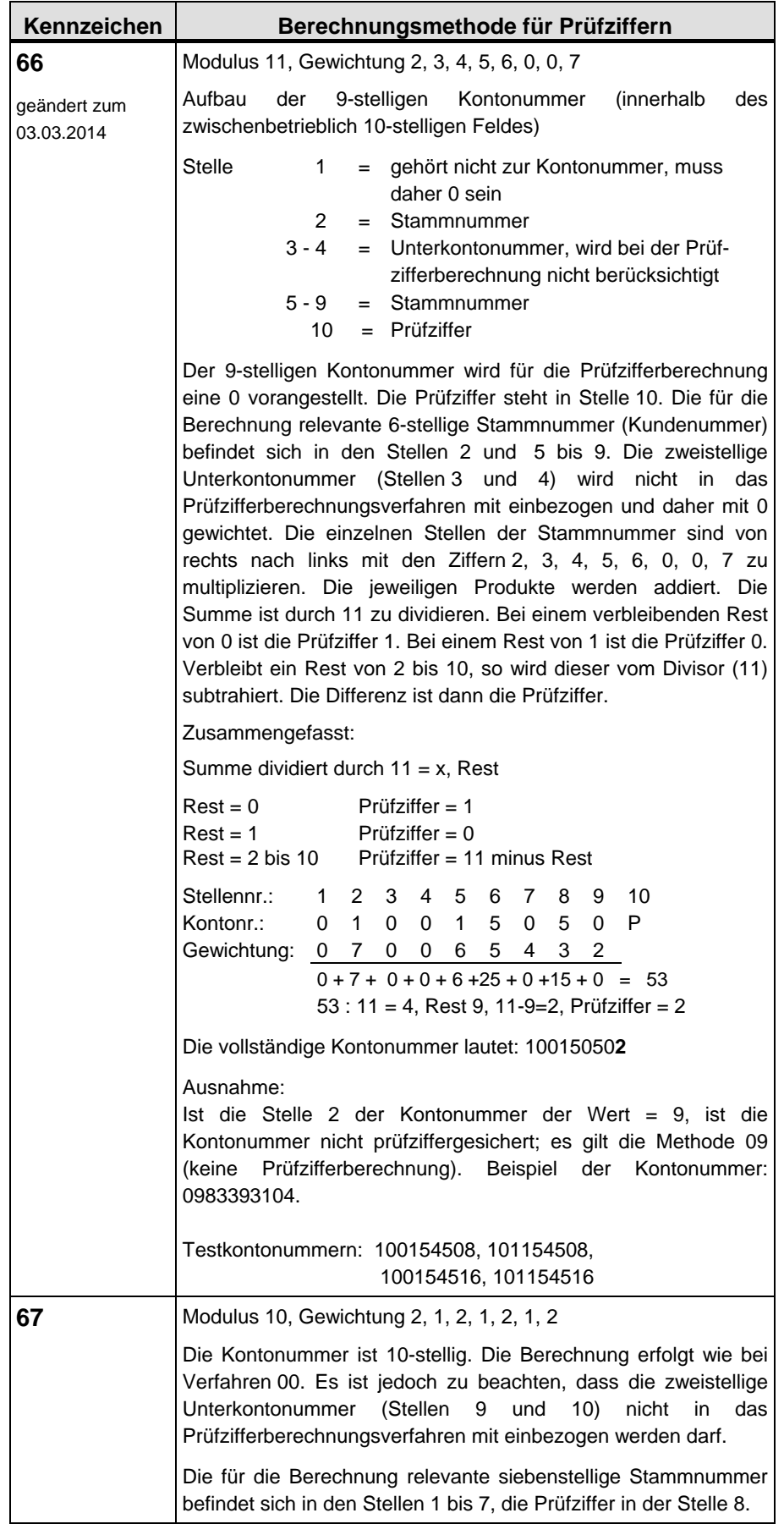

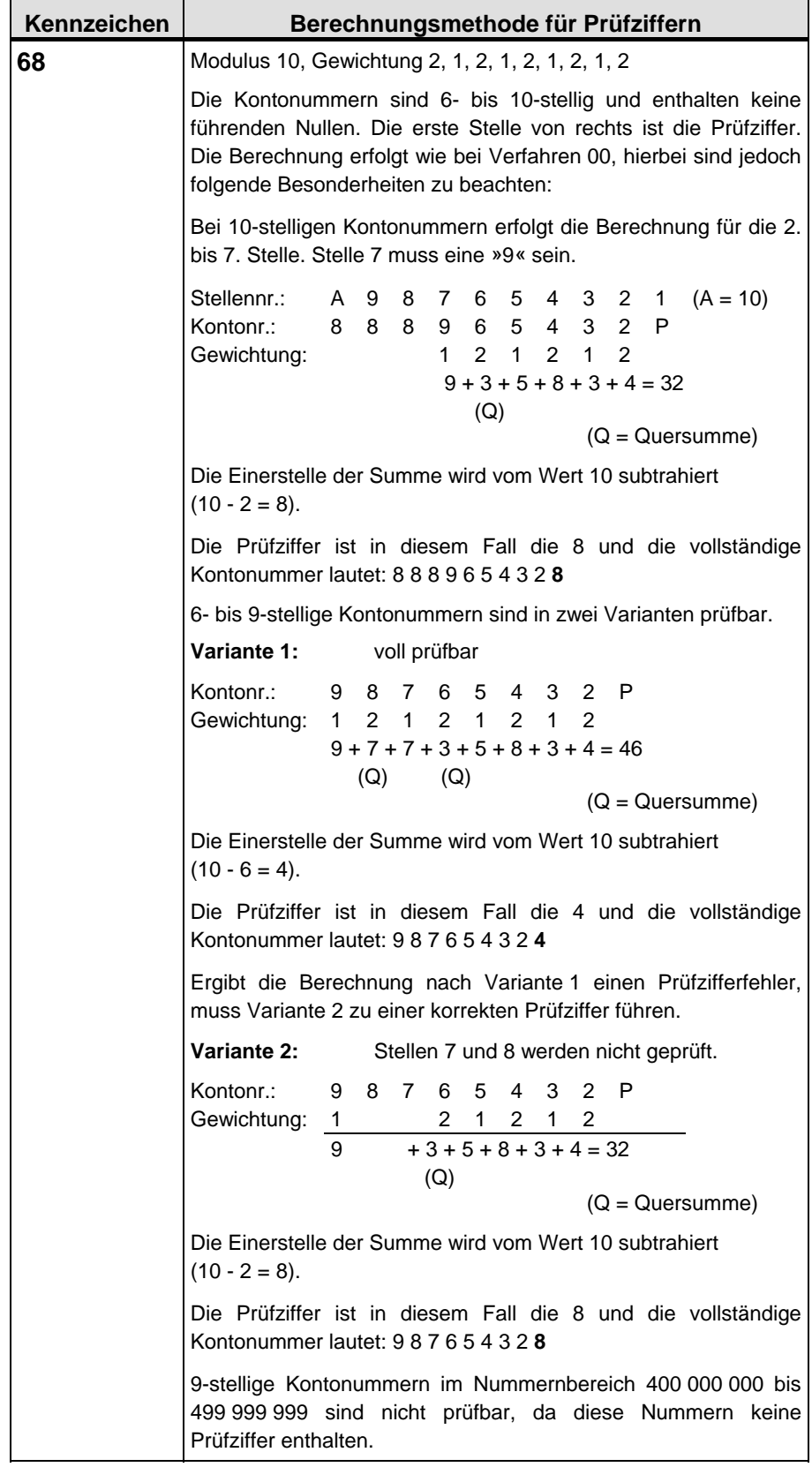

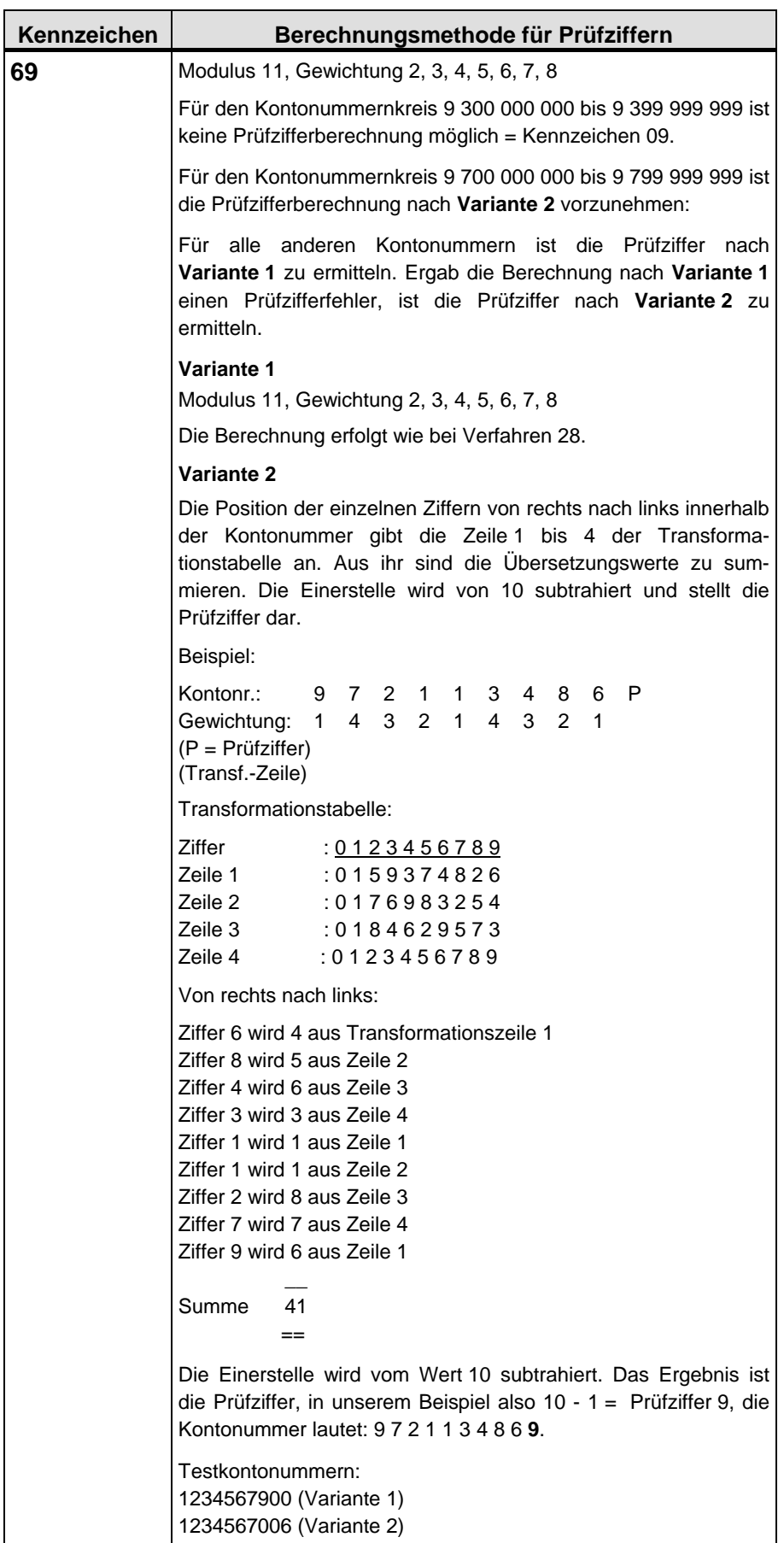

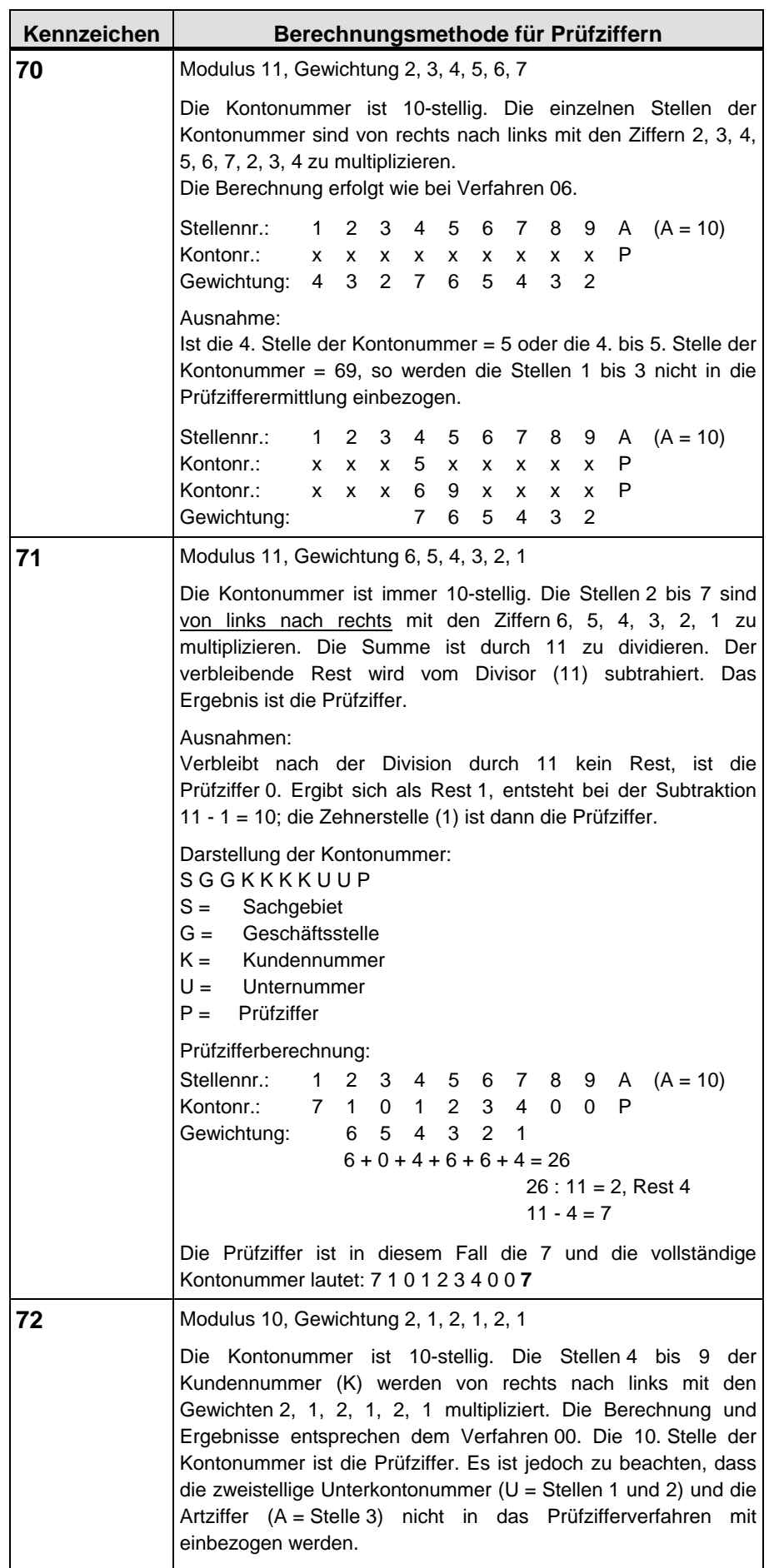

 $\blacksquare$ 

 $\blacksquare$ 

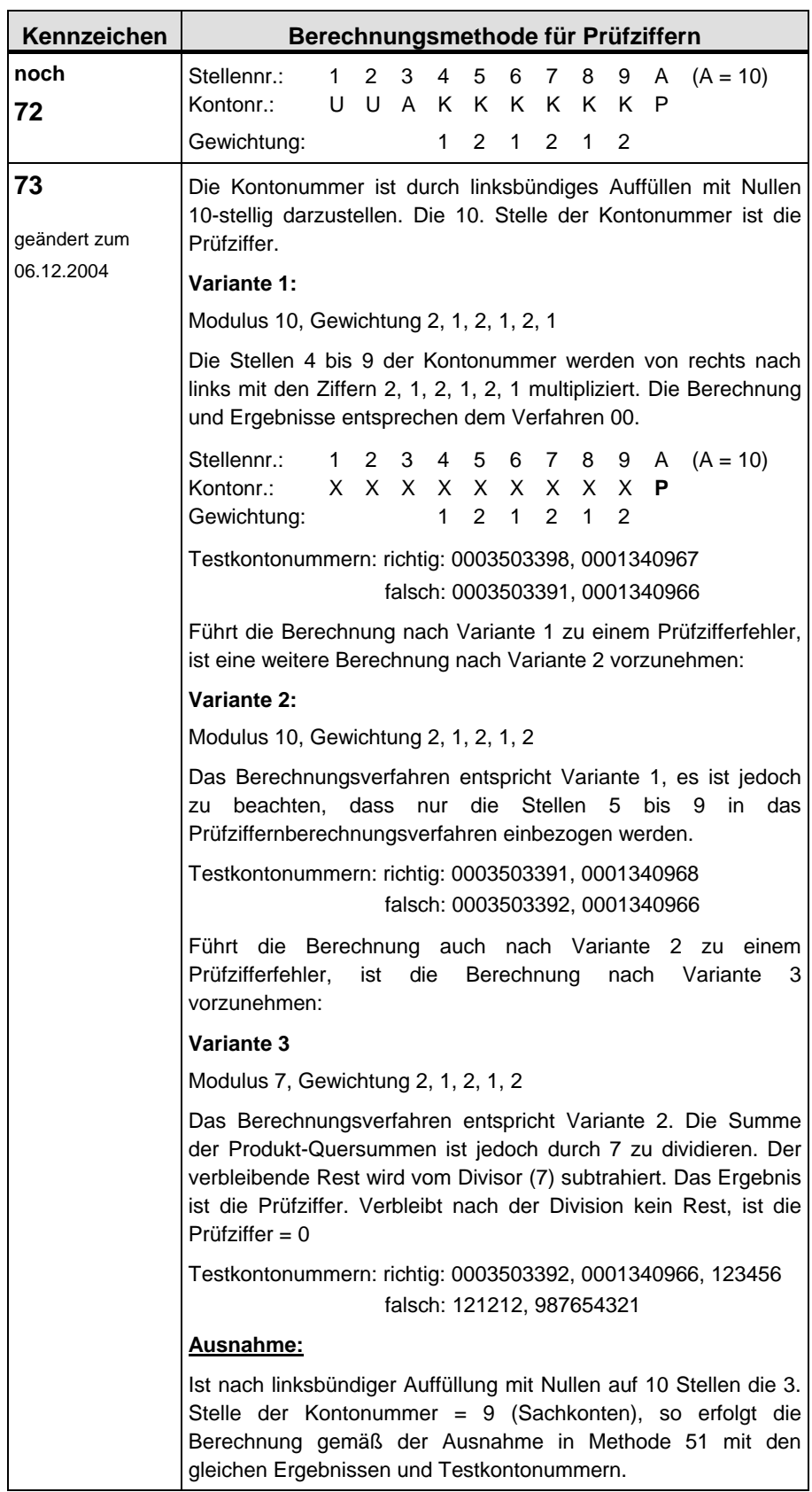

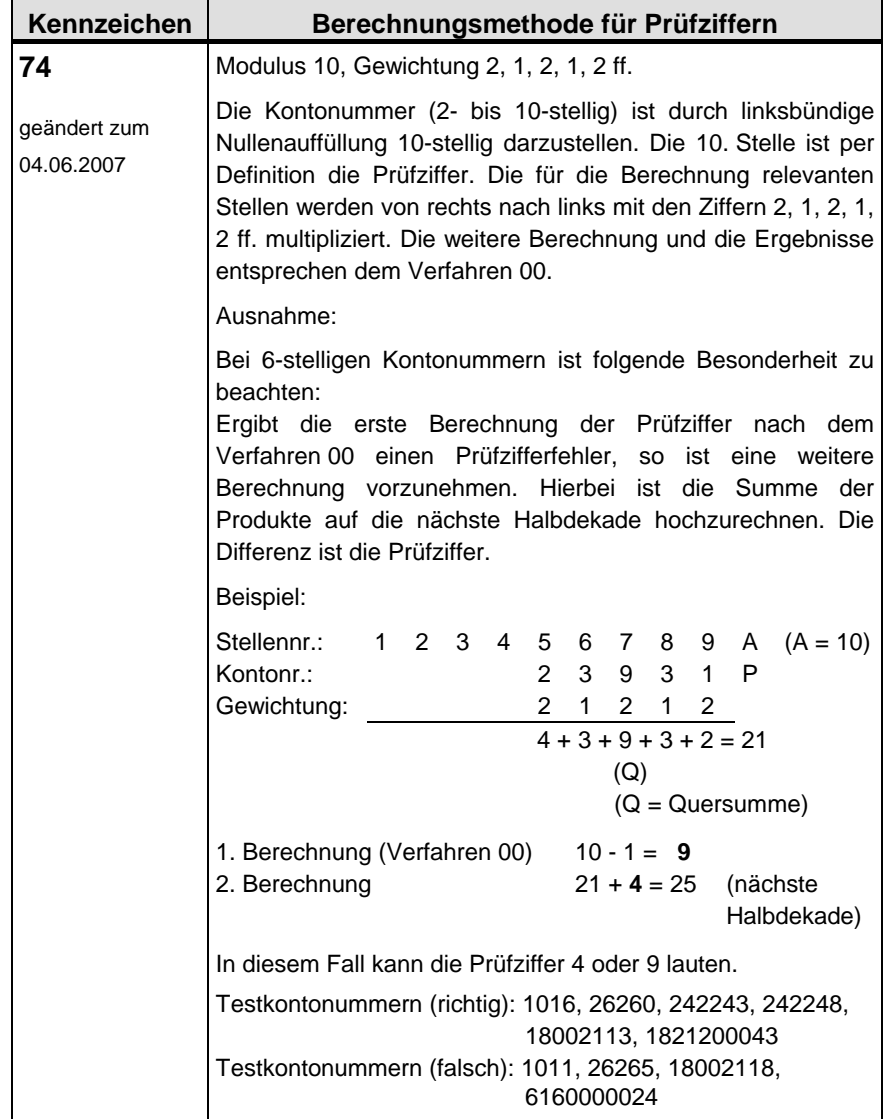

 $\overline{\phantom{a}}$ 

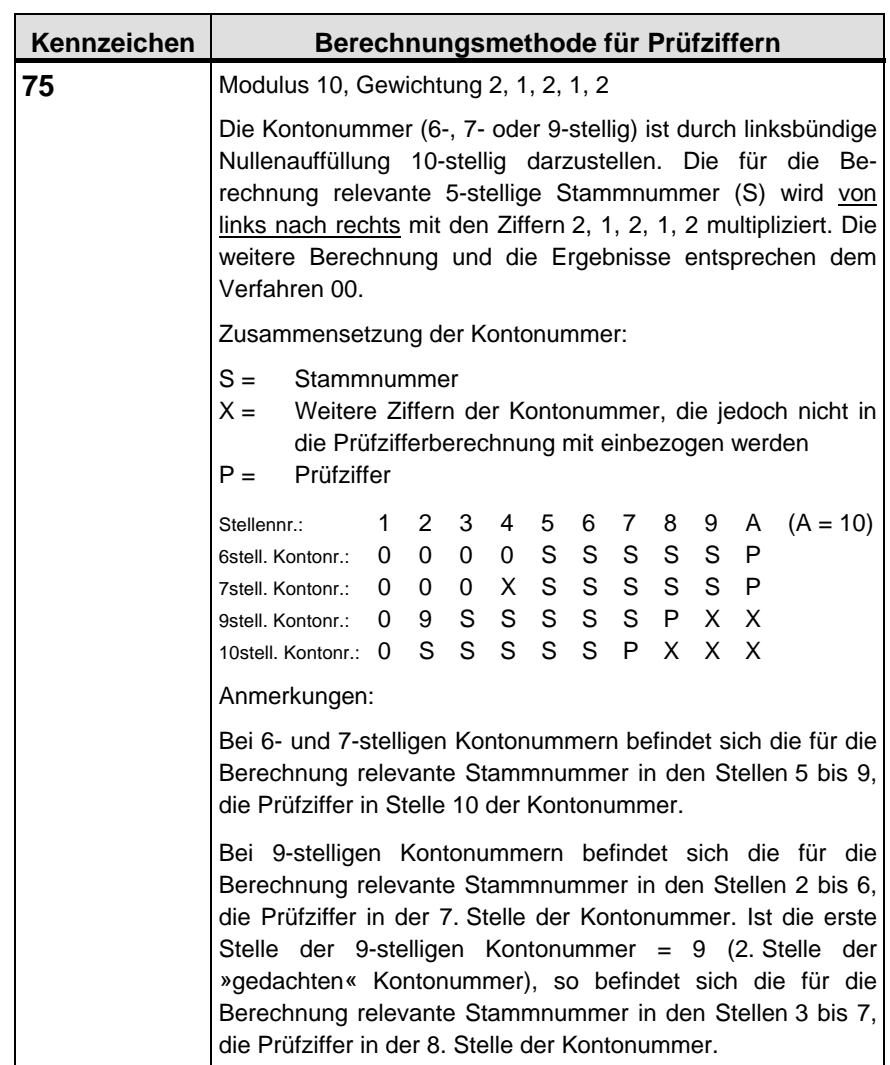

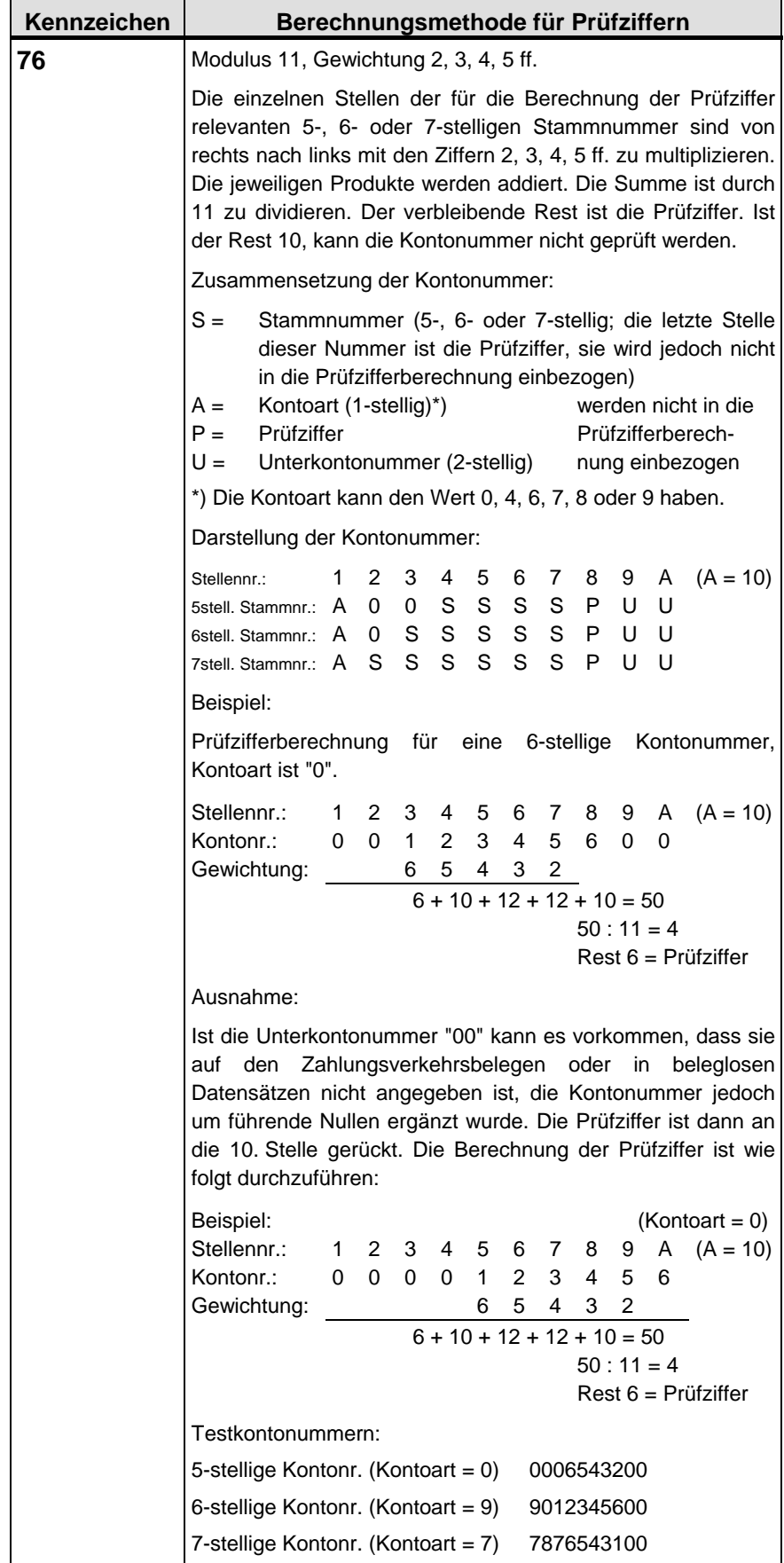

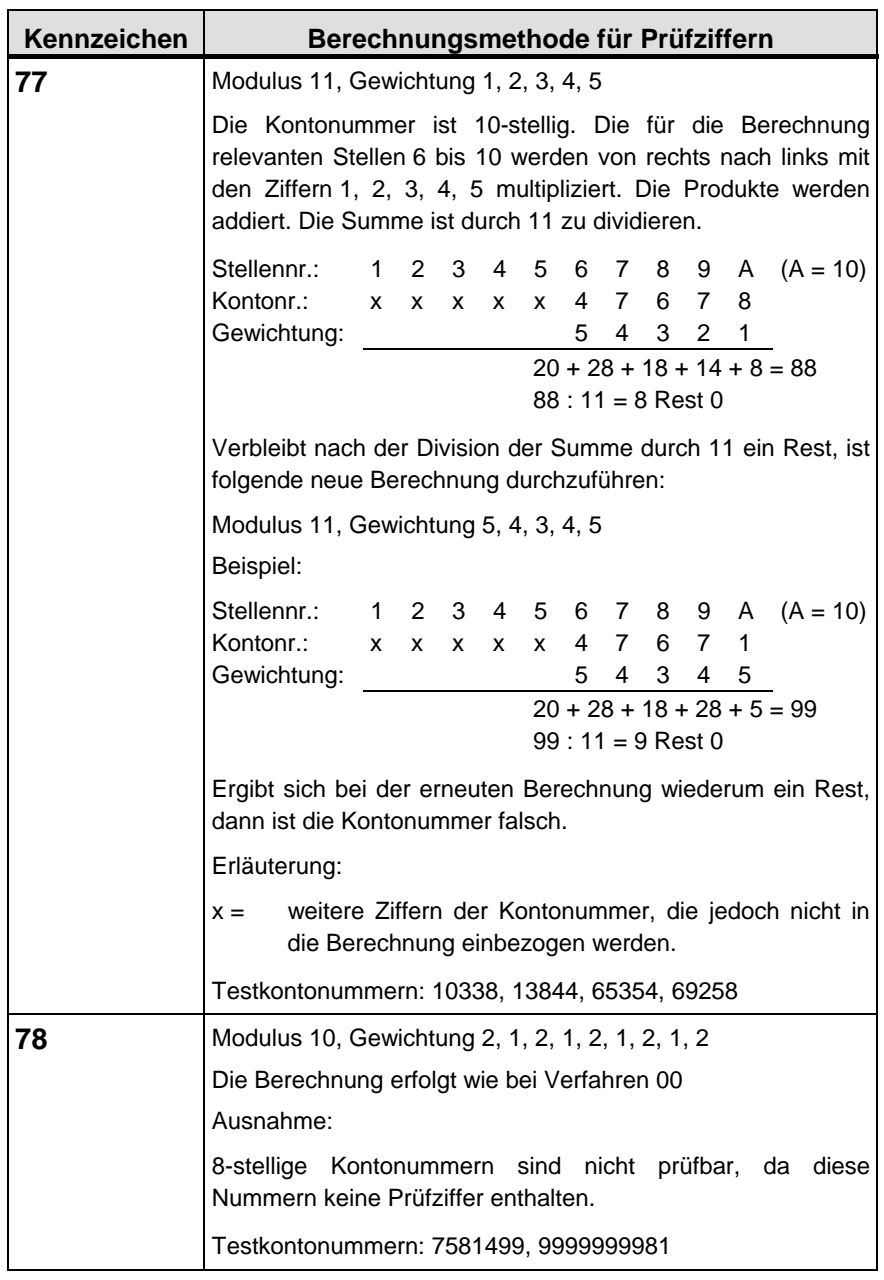

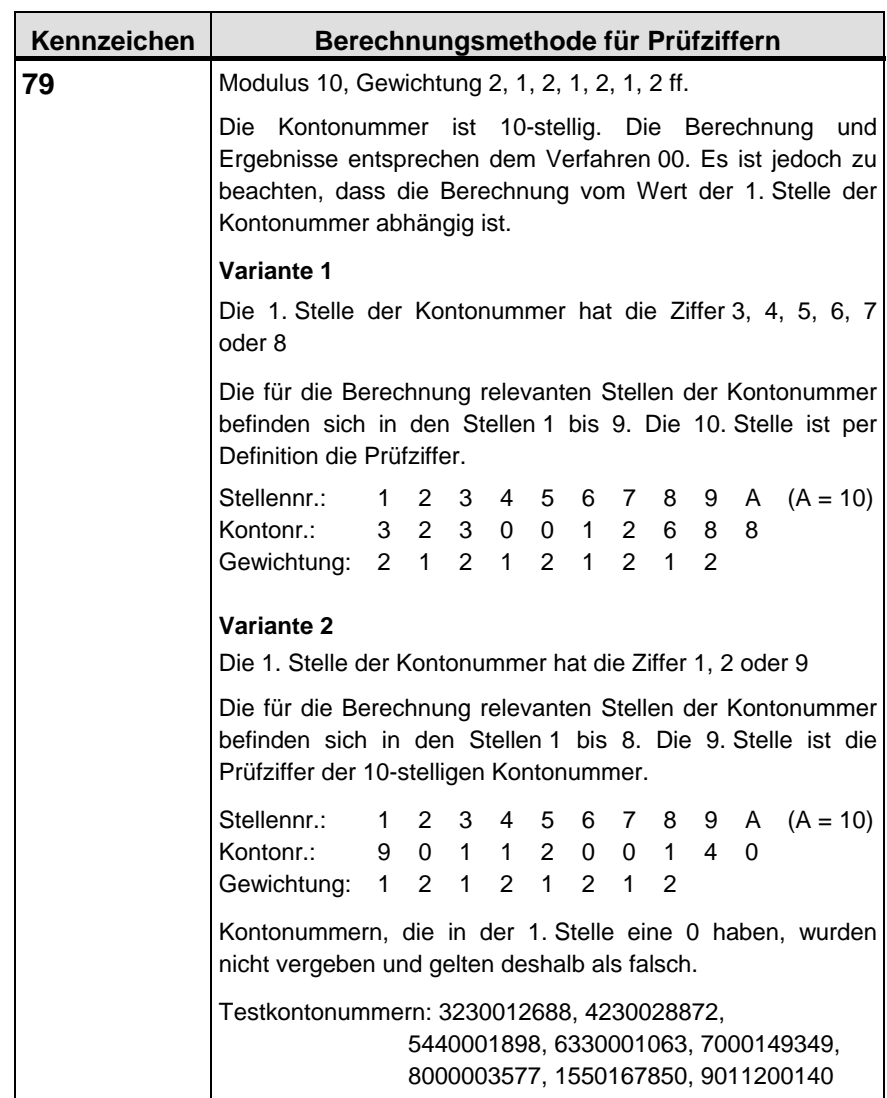

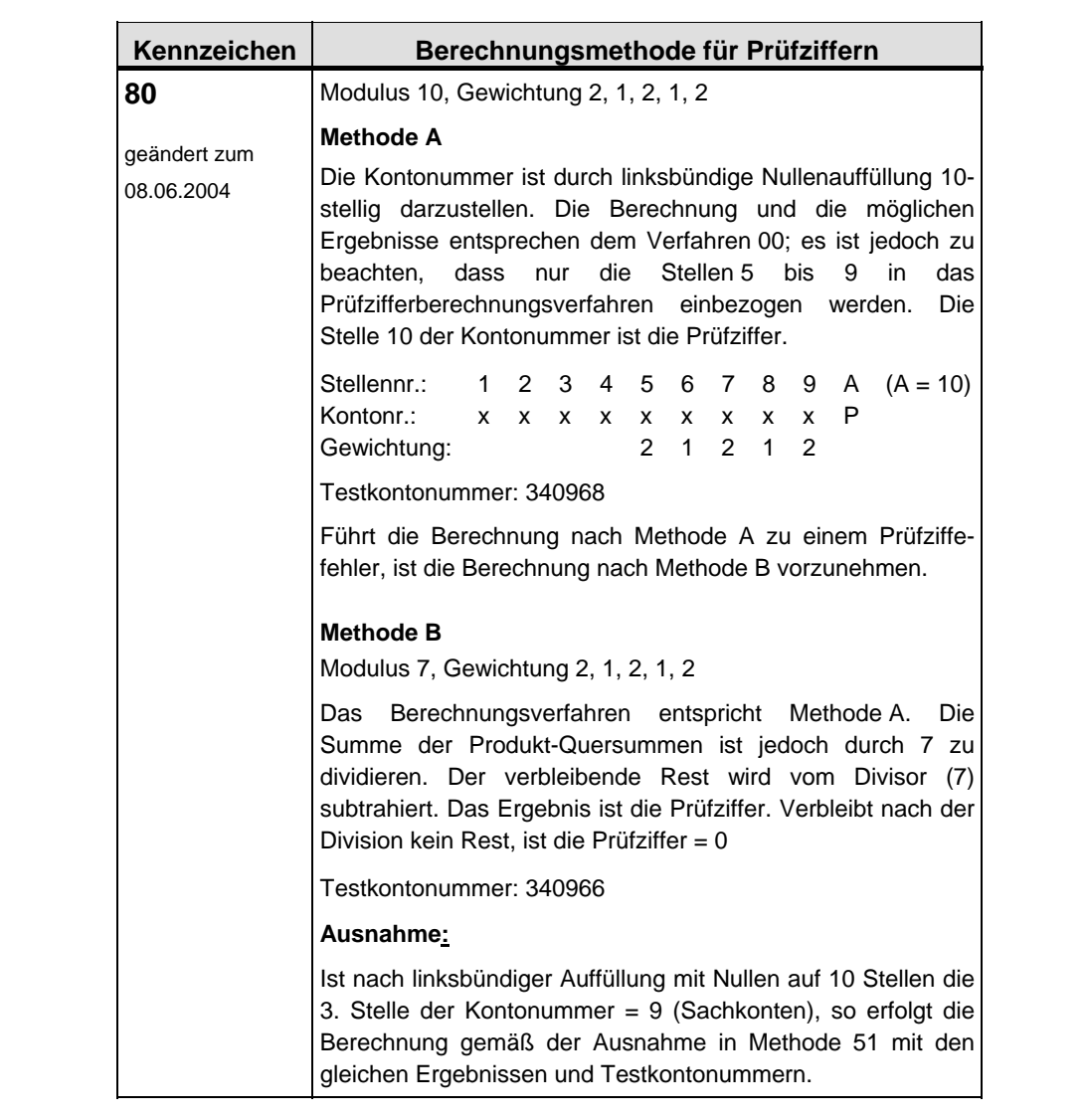

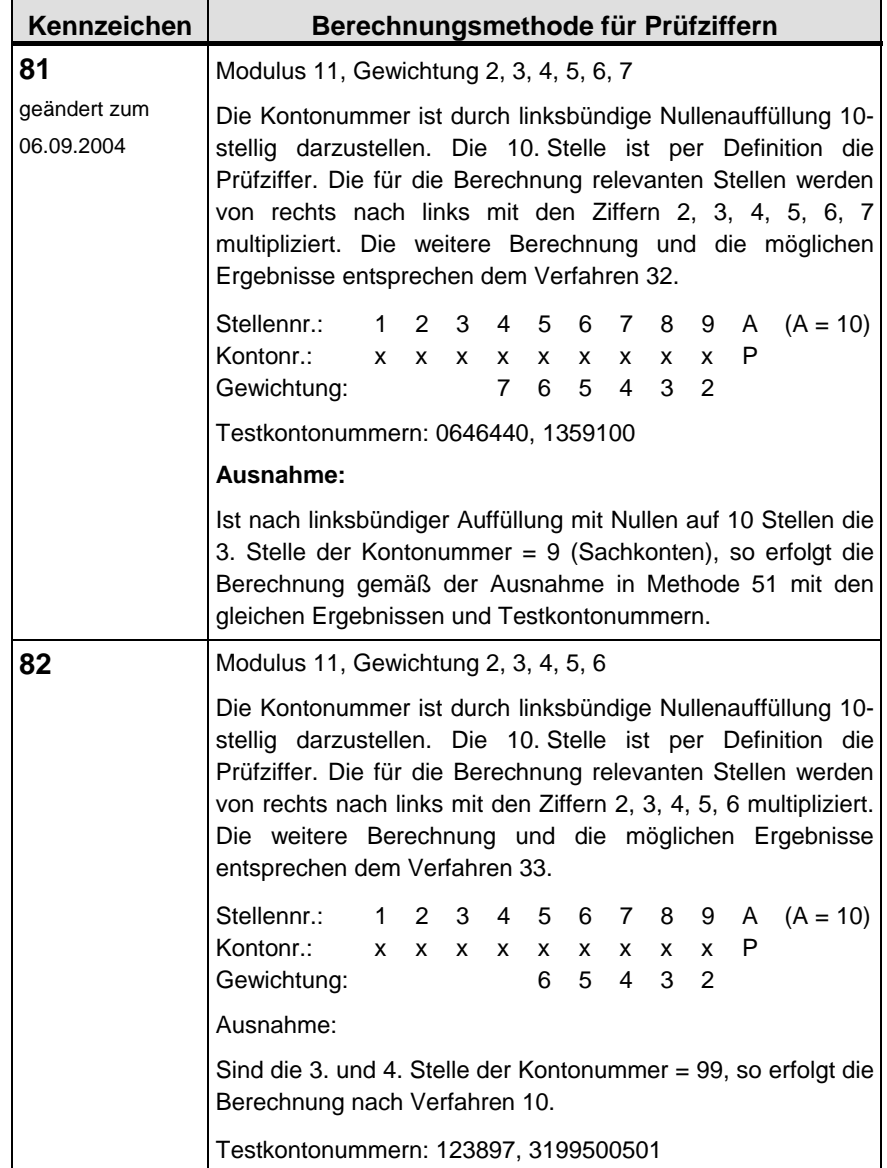
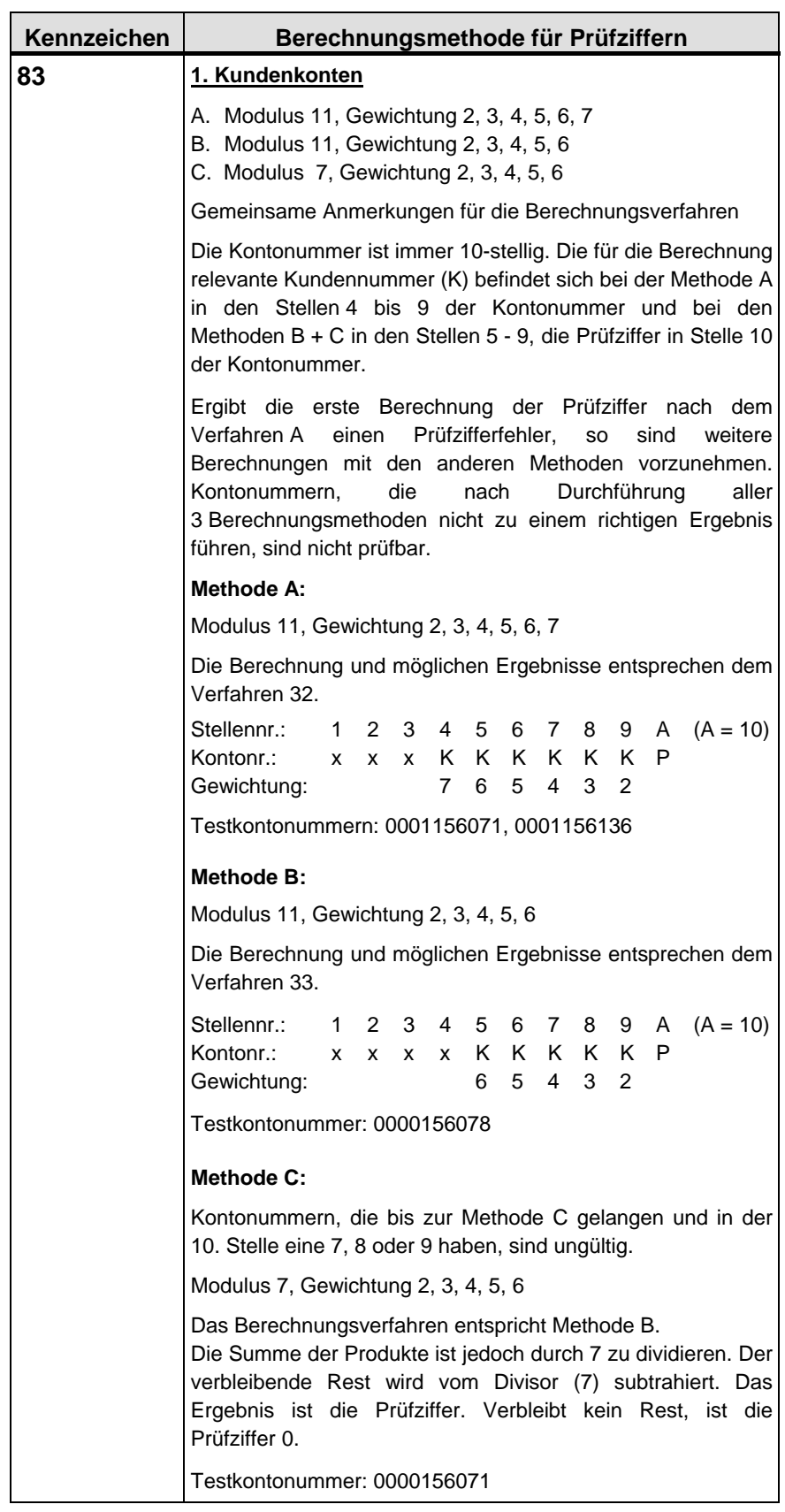

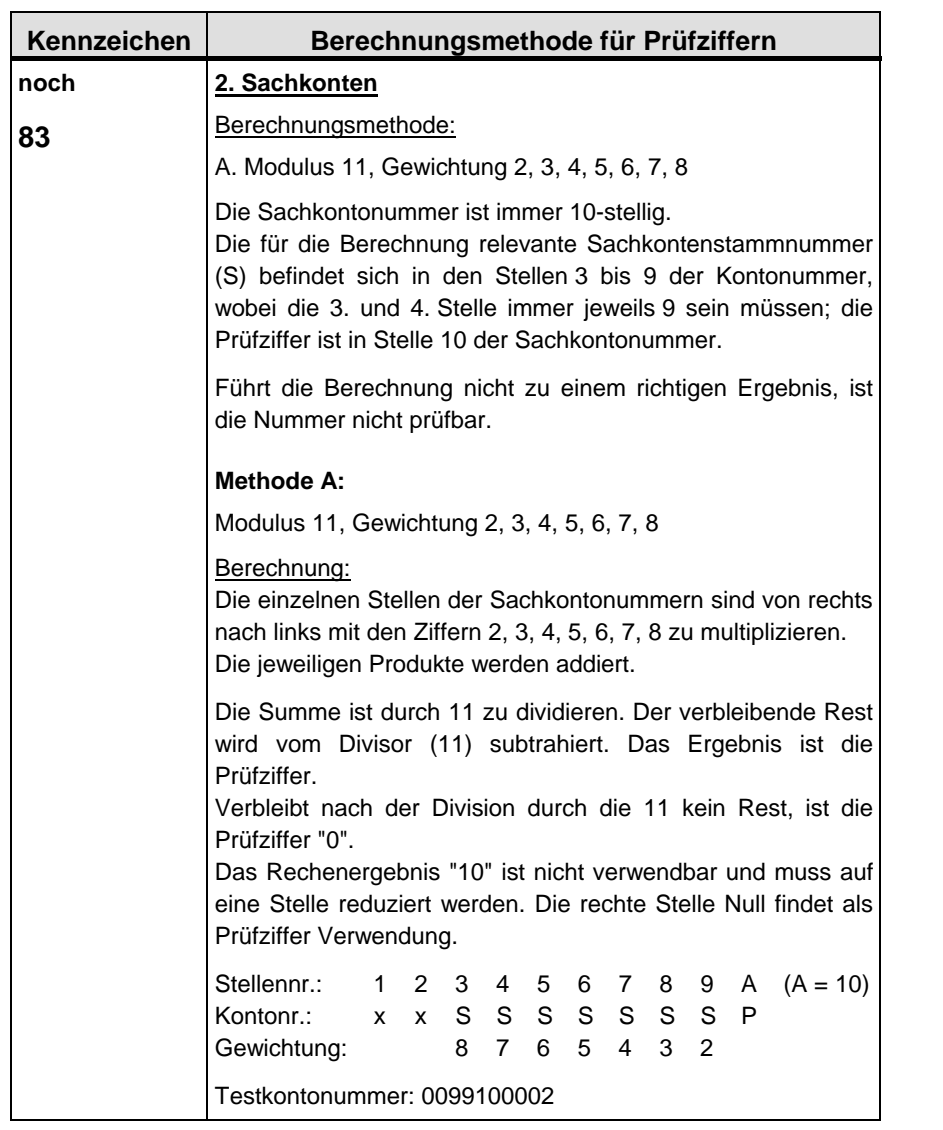

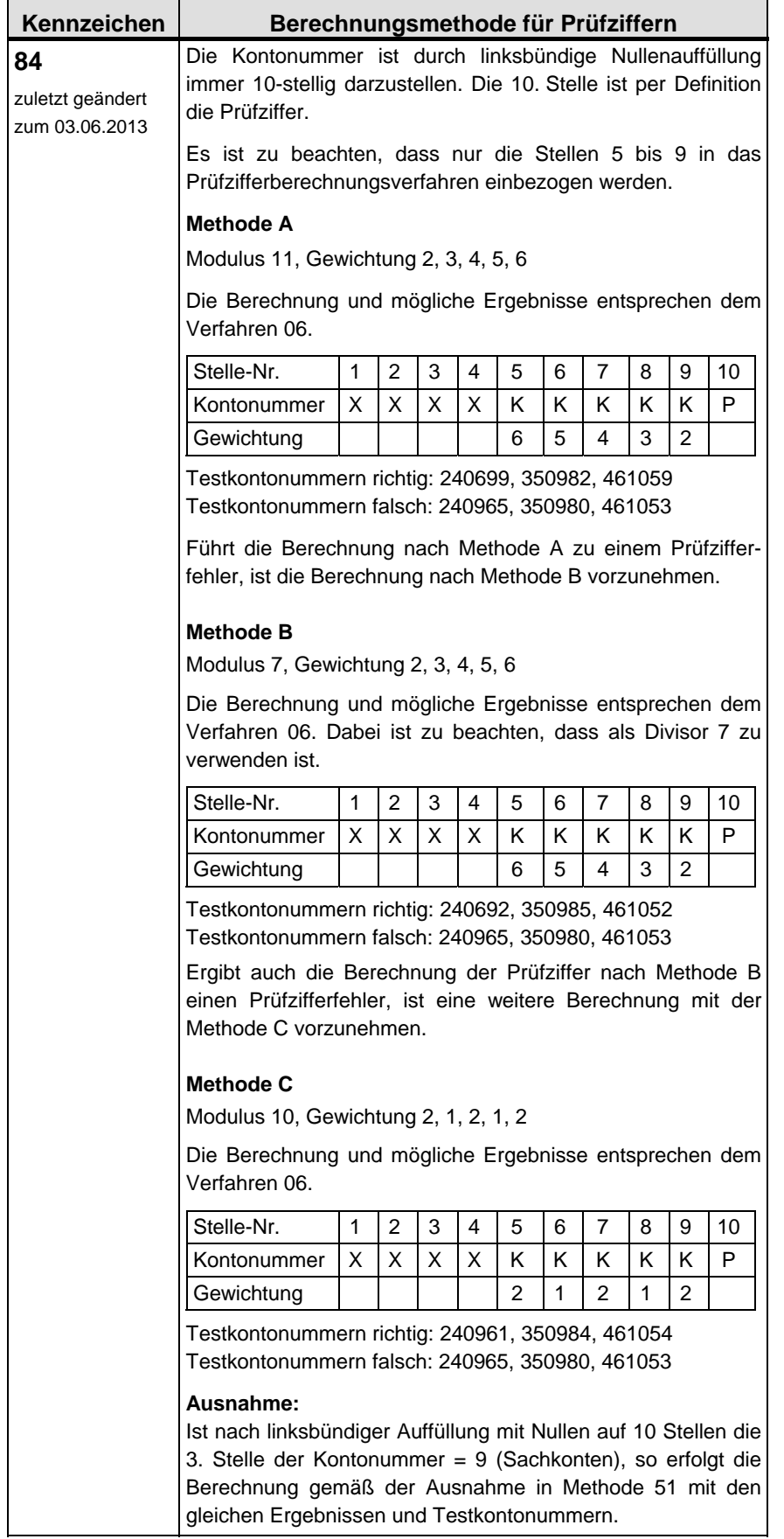

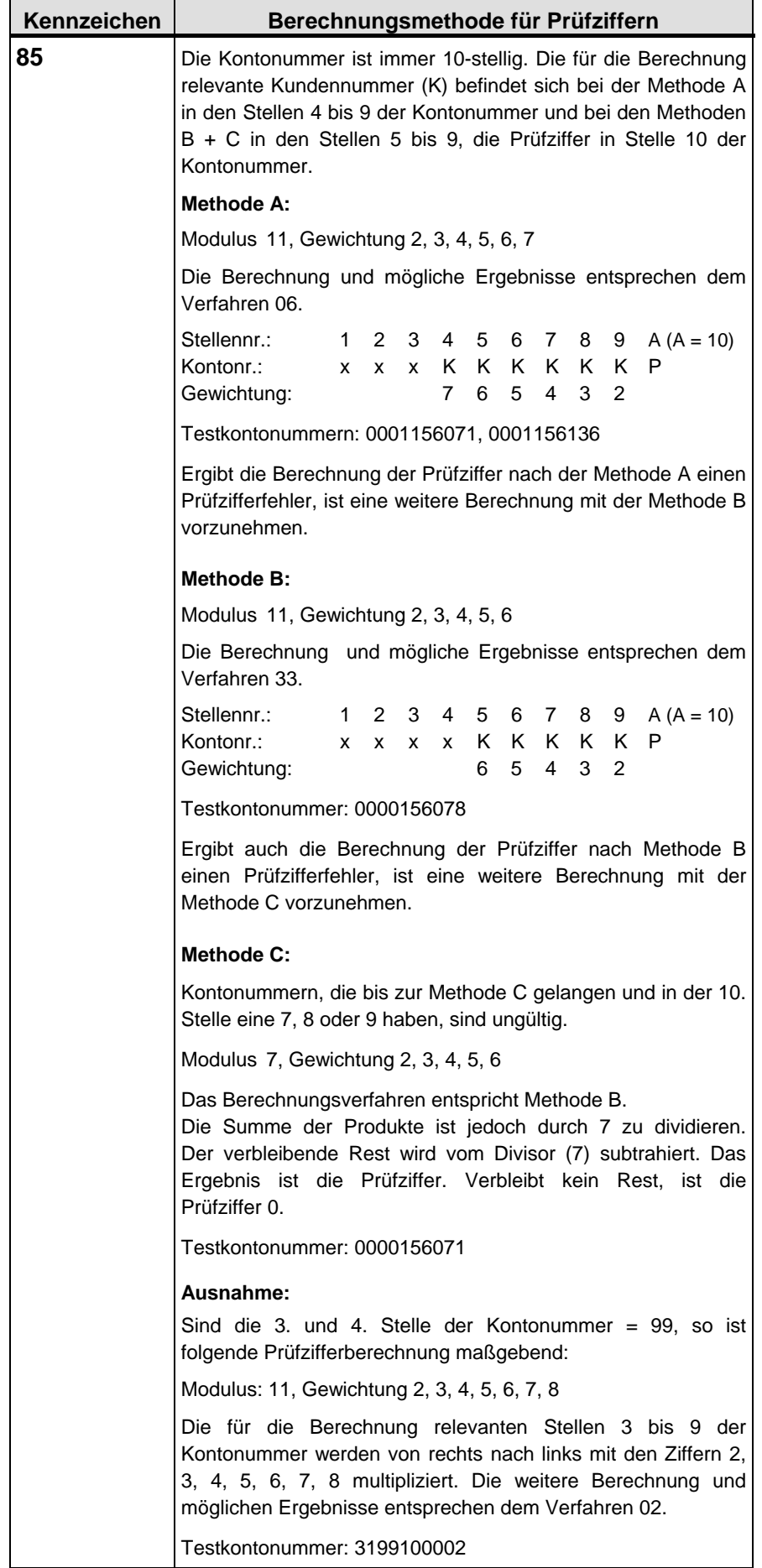

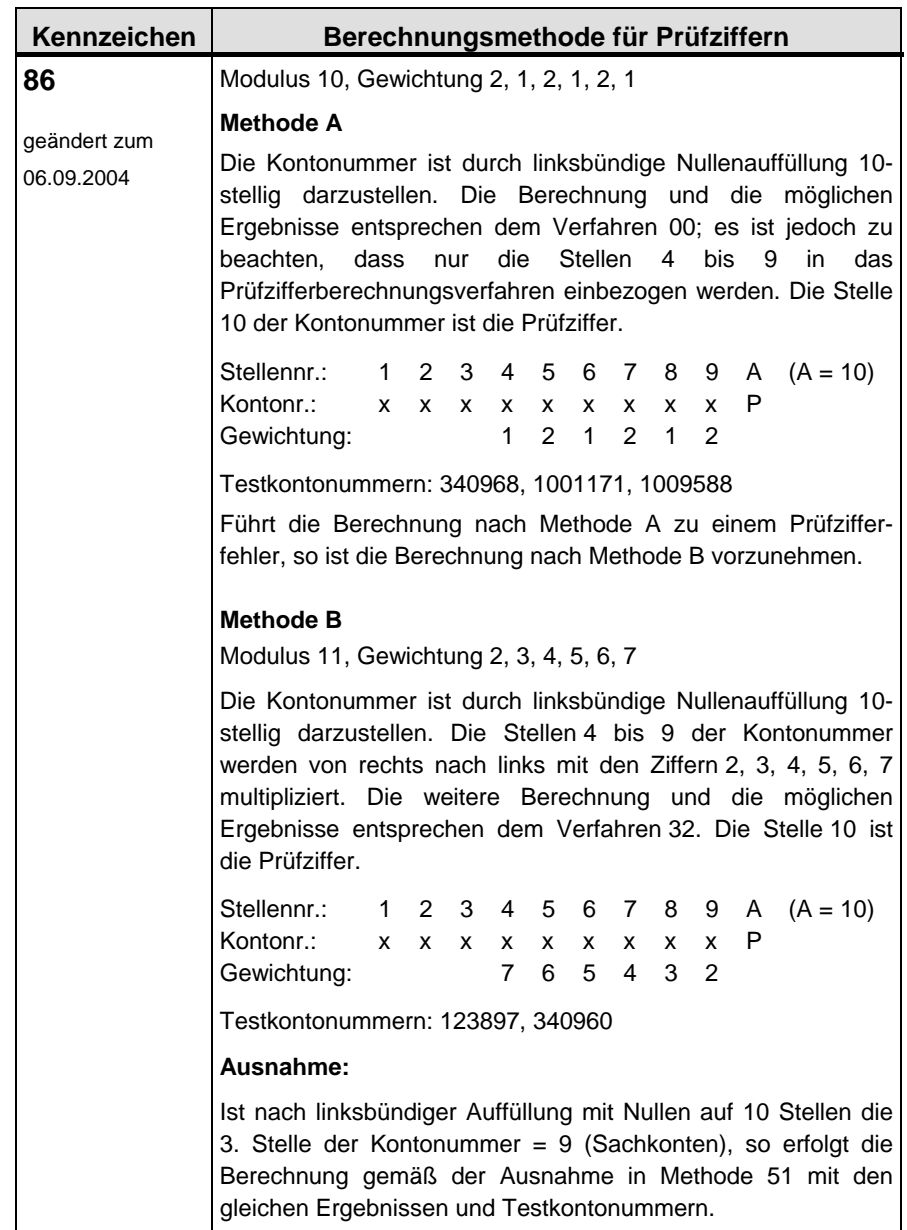

 $\blacksquare$ 

 $\overline{1}$ 

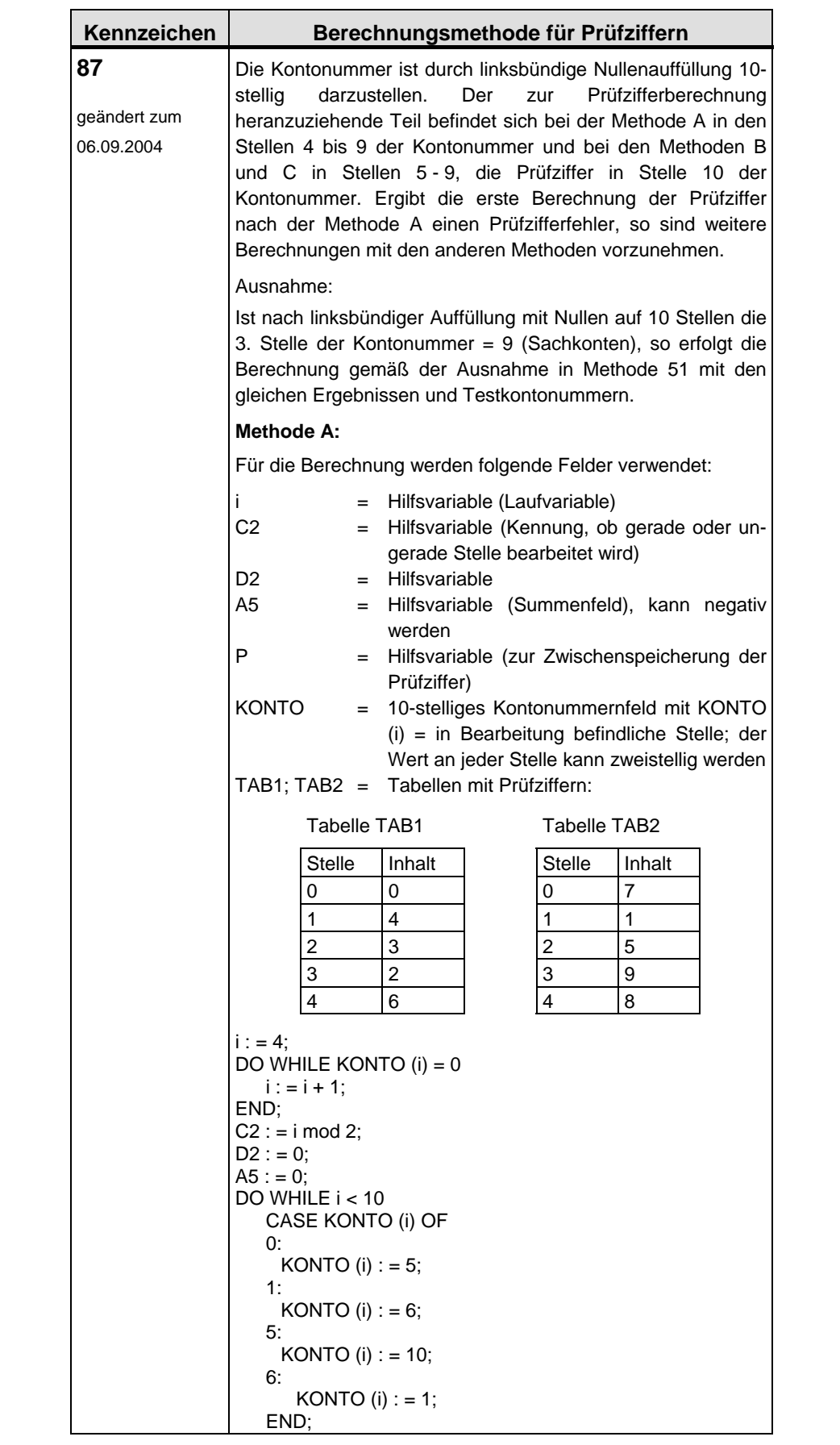

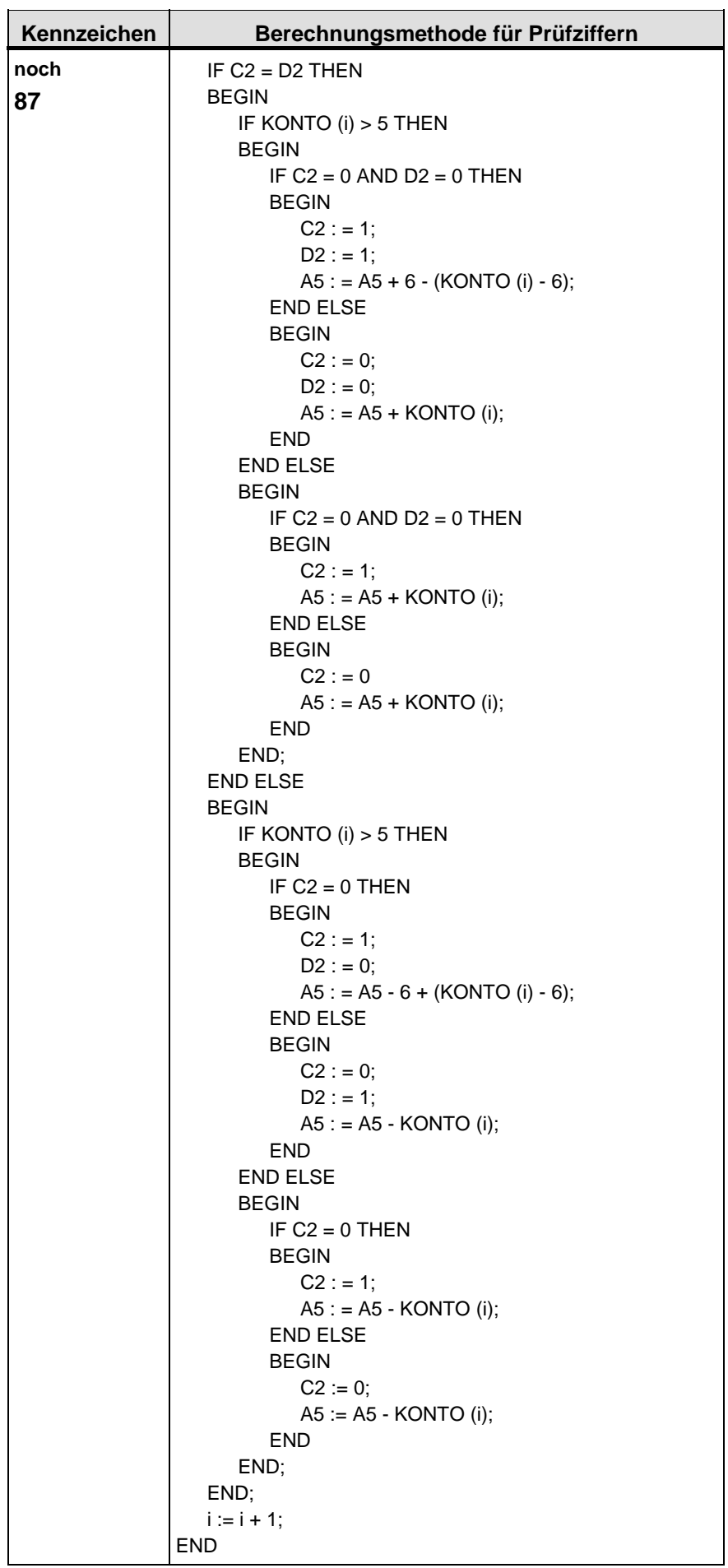

 $\mathbf{r}$ 

 $\blacksquare$ 

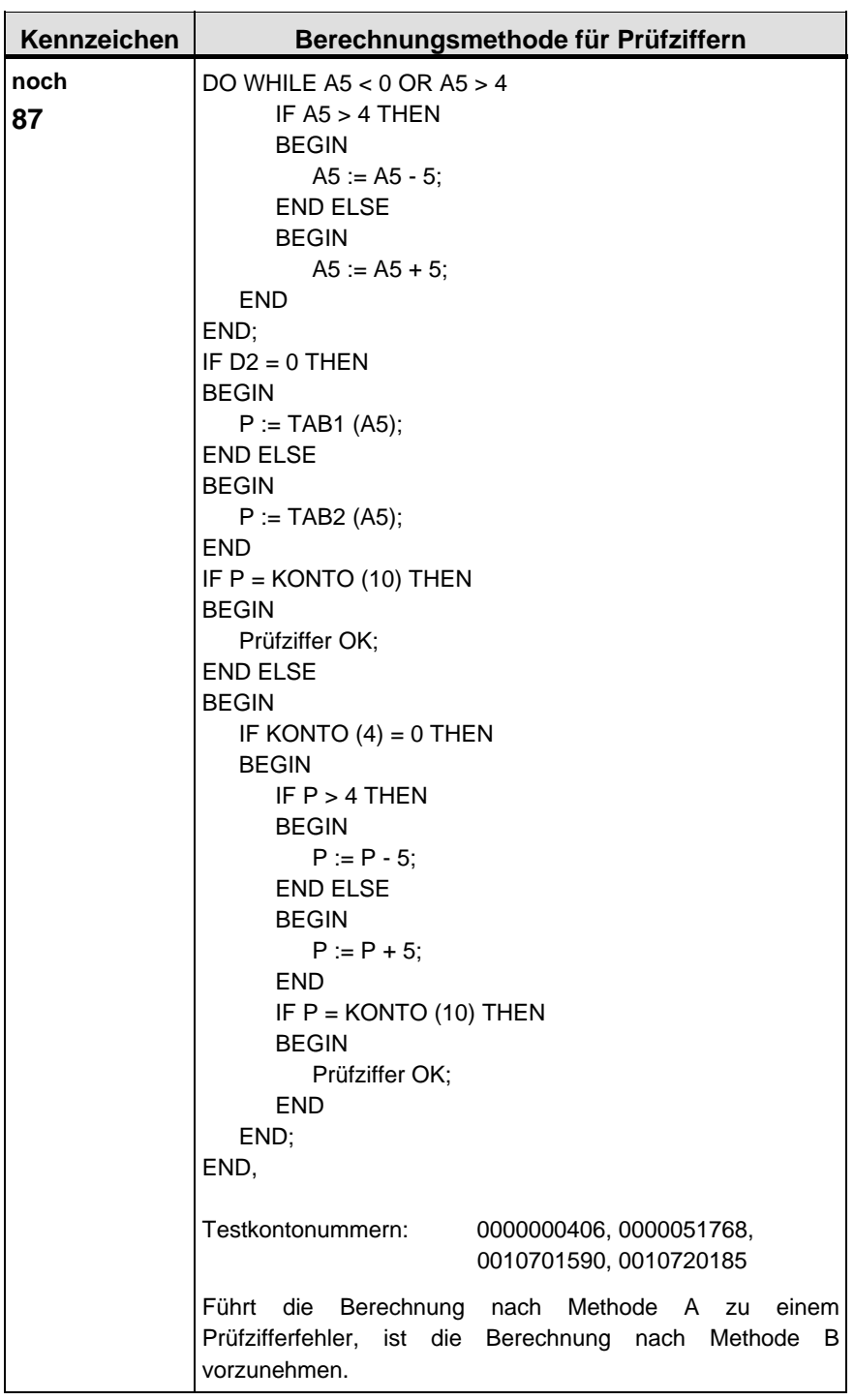

 $\overline{ }$ 

 $\mathbf{r}$ 

 $\overline{1}$ 

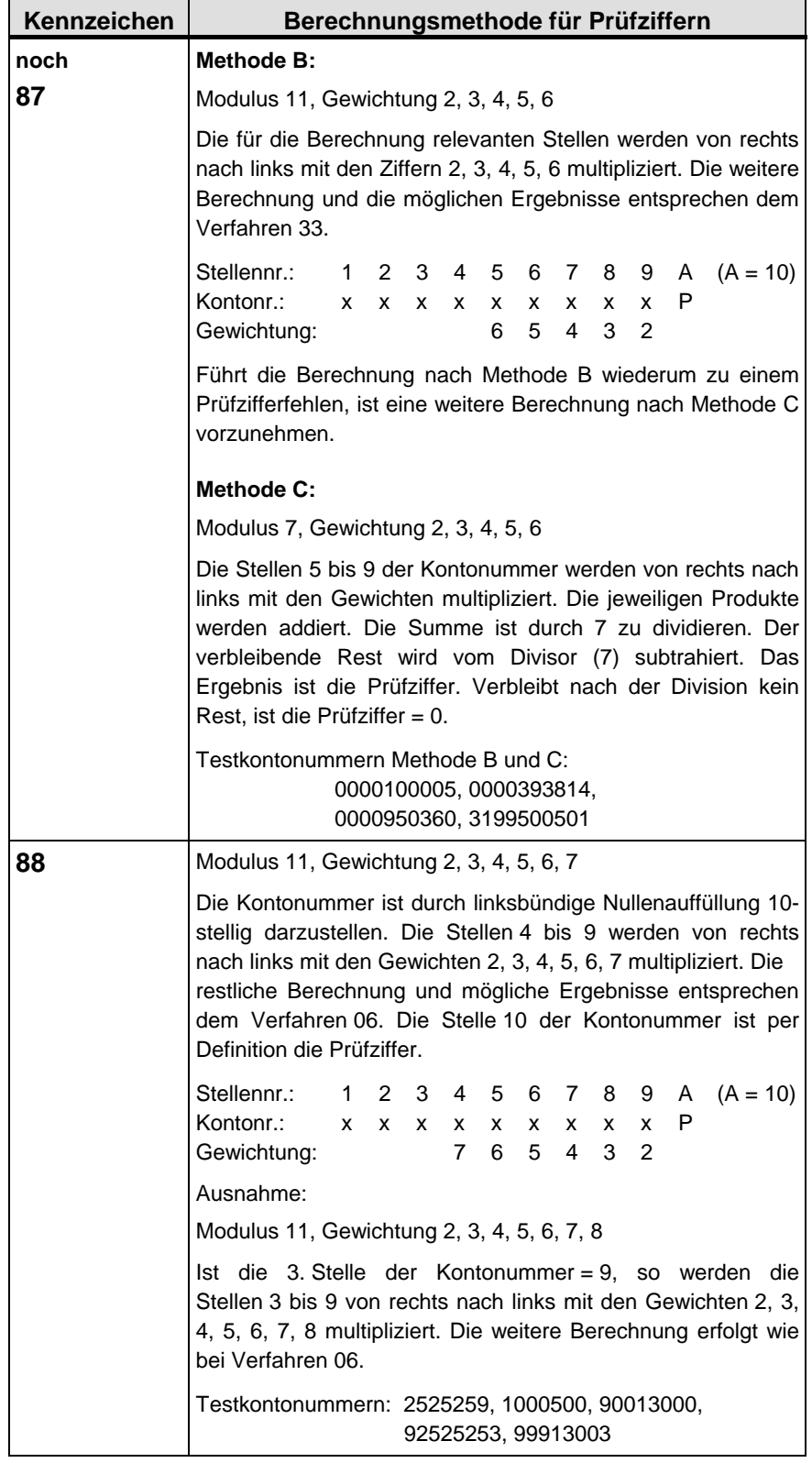

L,

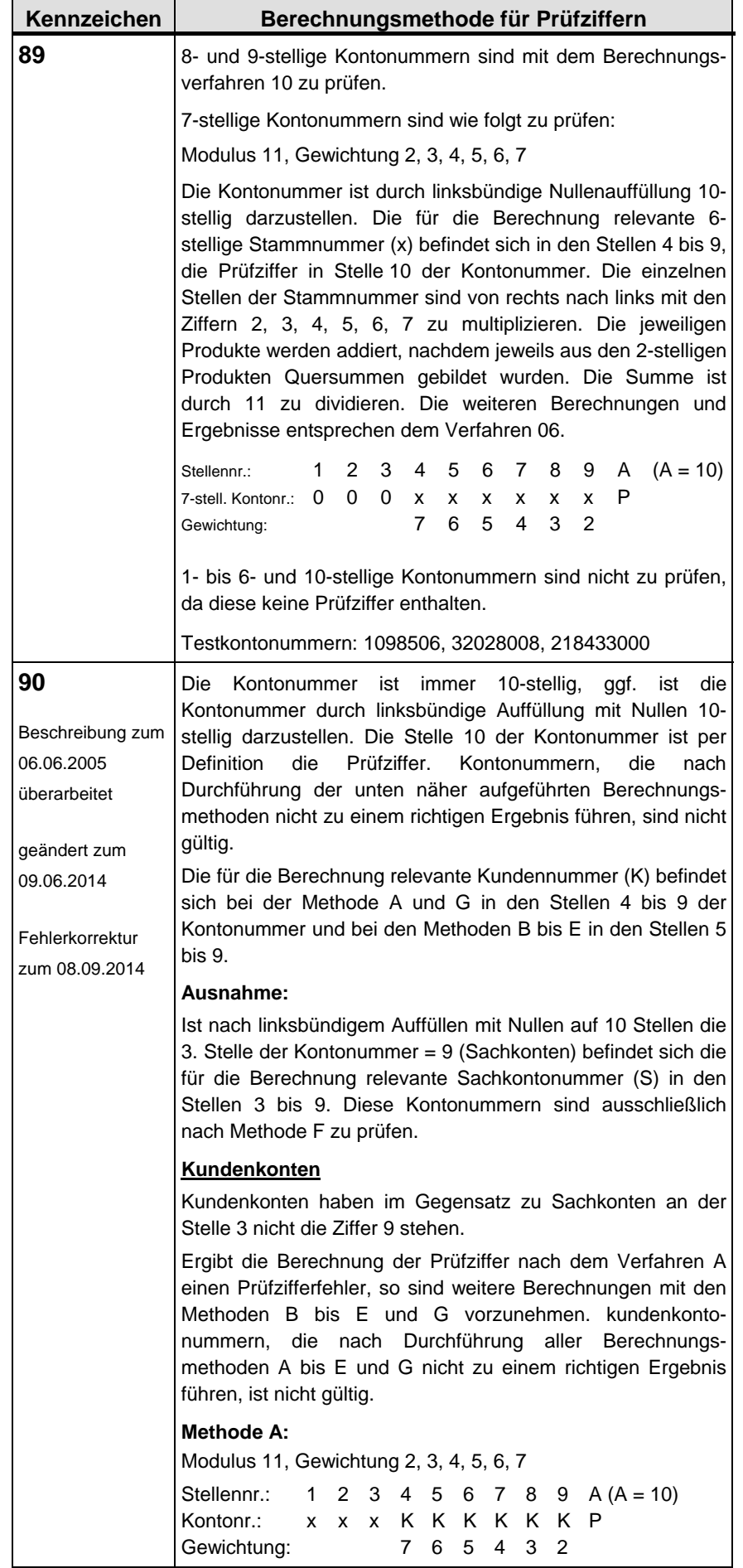

 $\overline{ }$ 

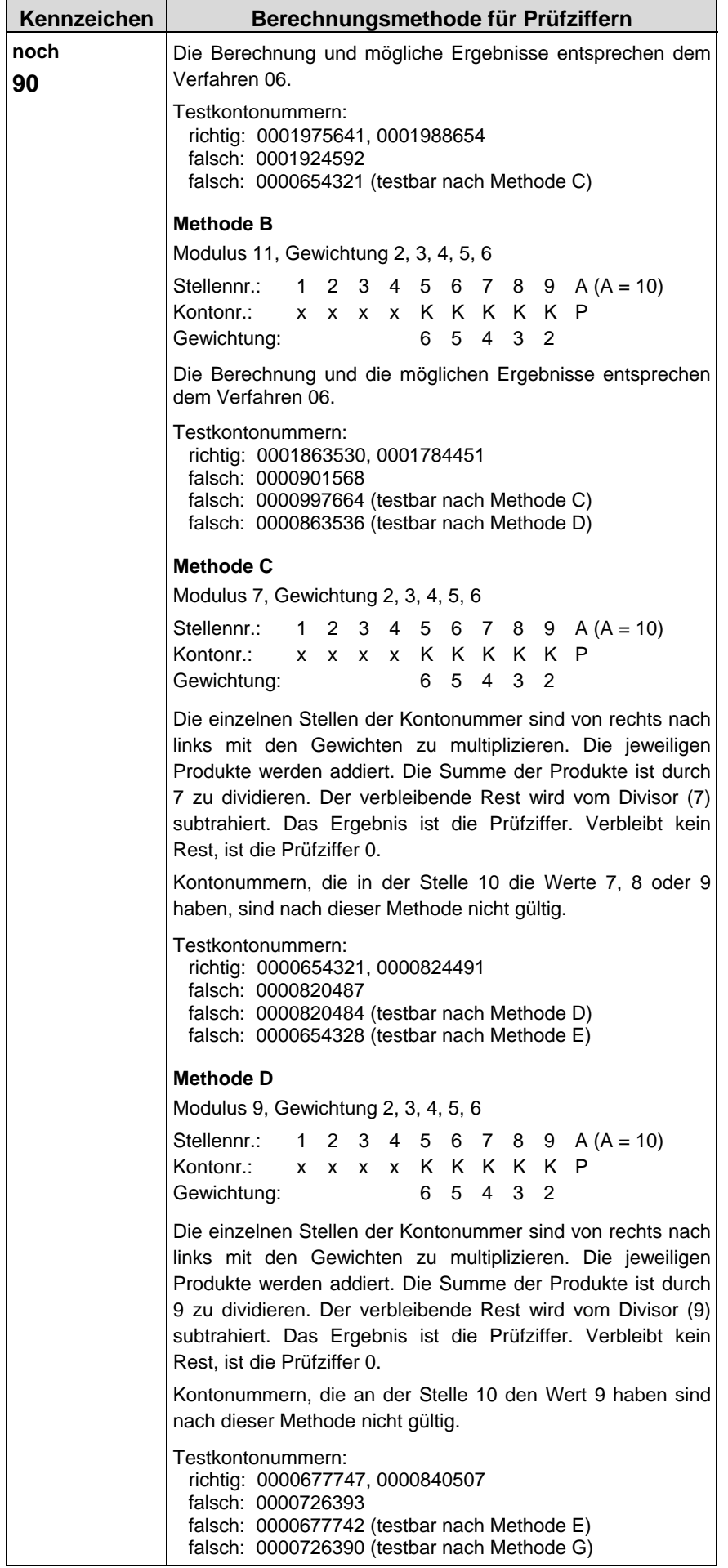

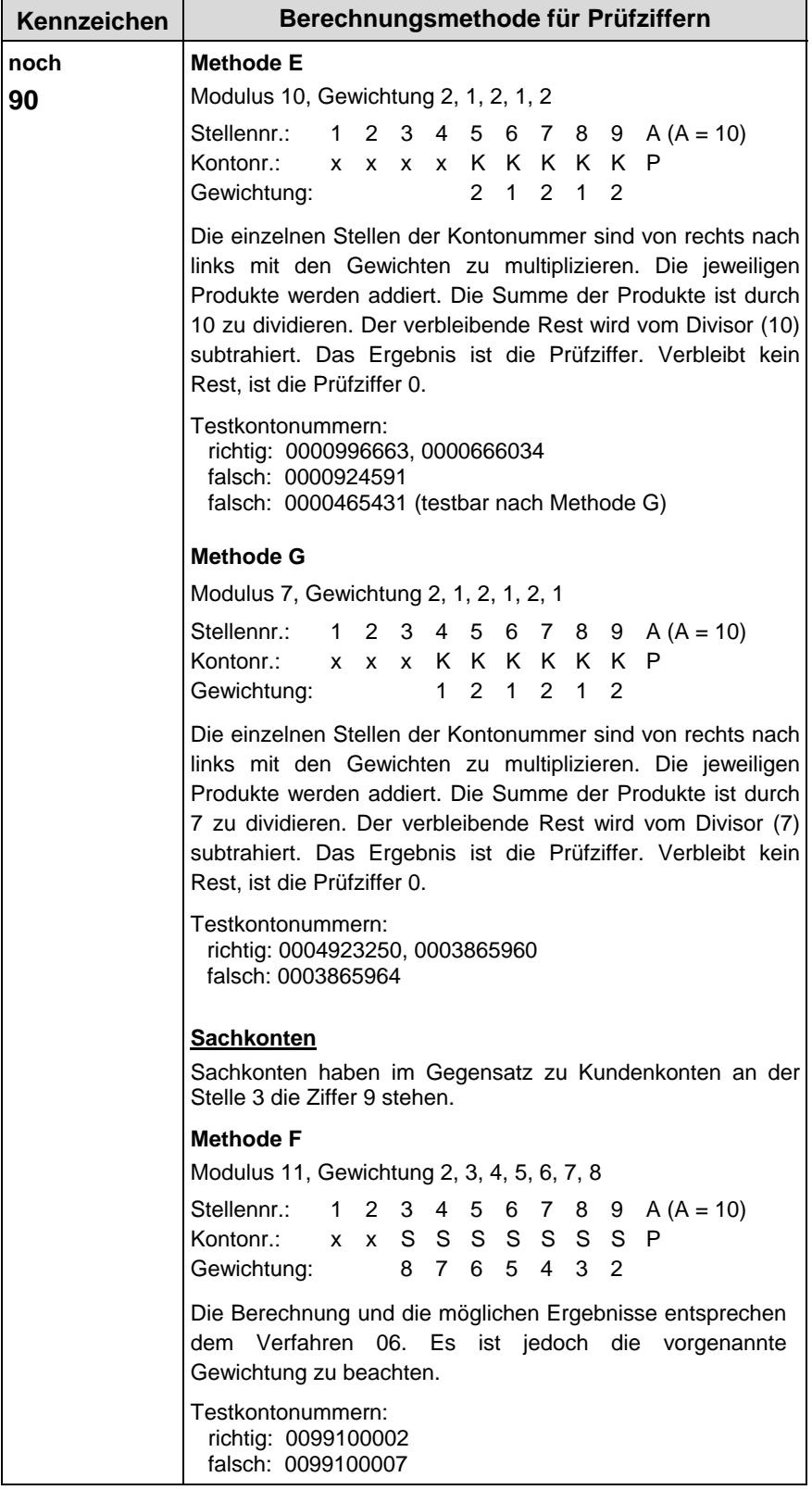

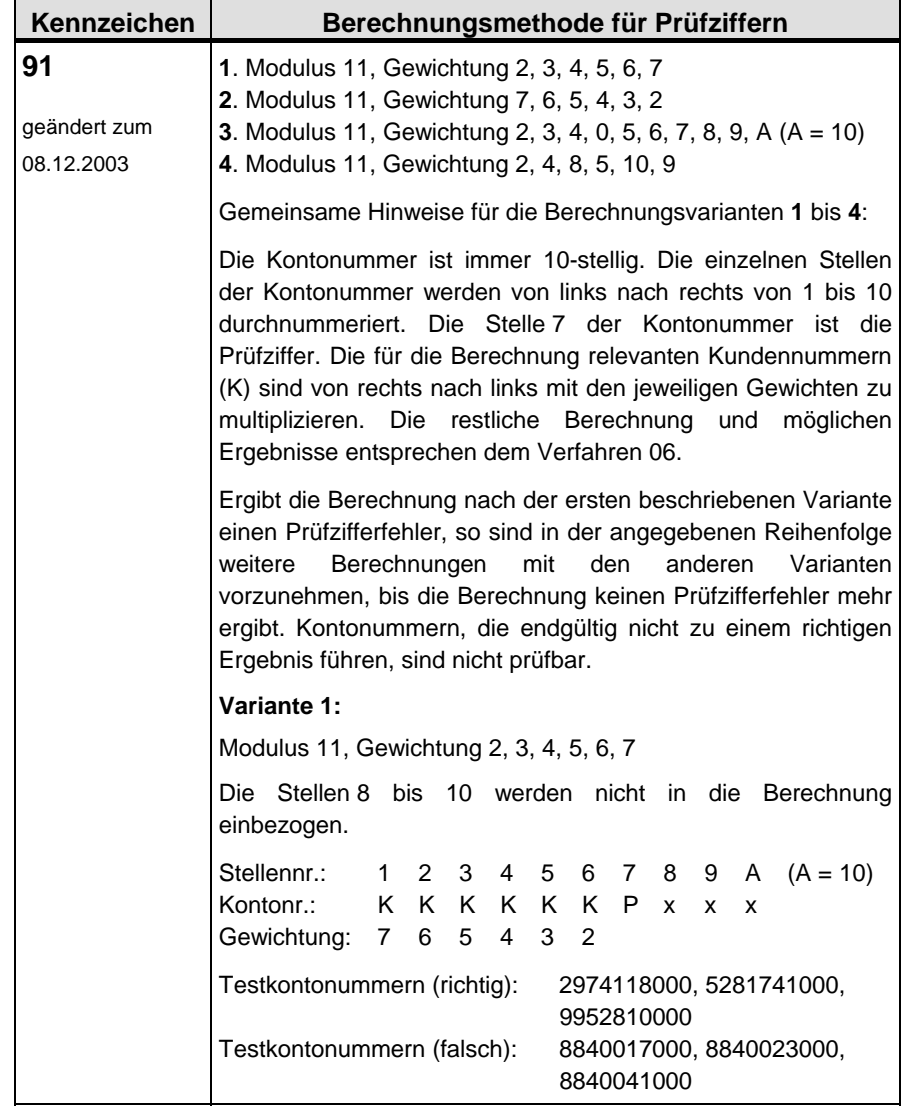

 $\overline{\phantom{a}}$ 

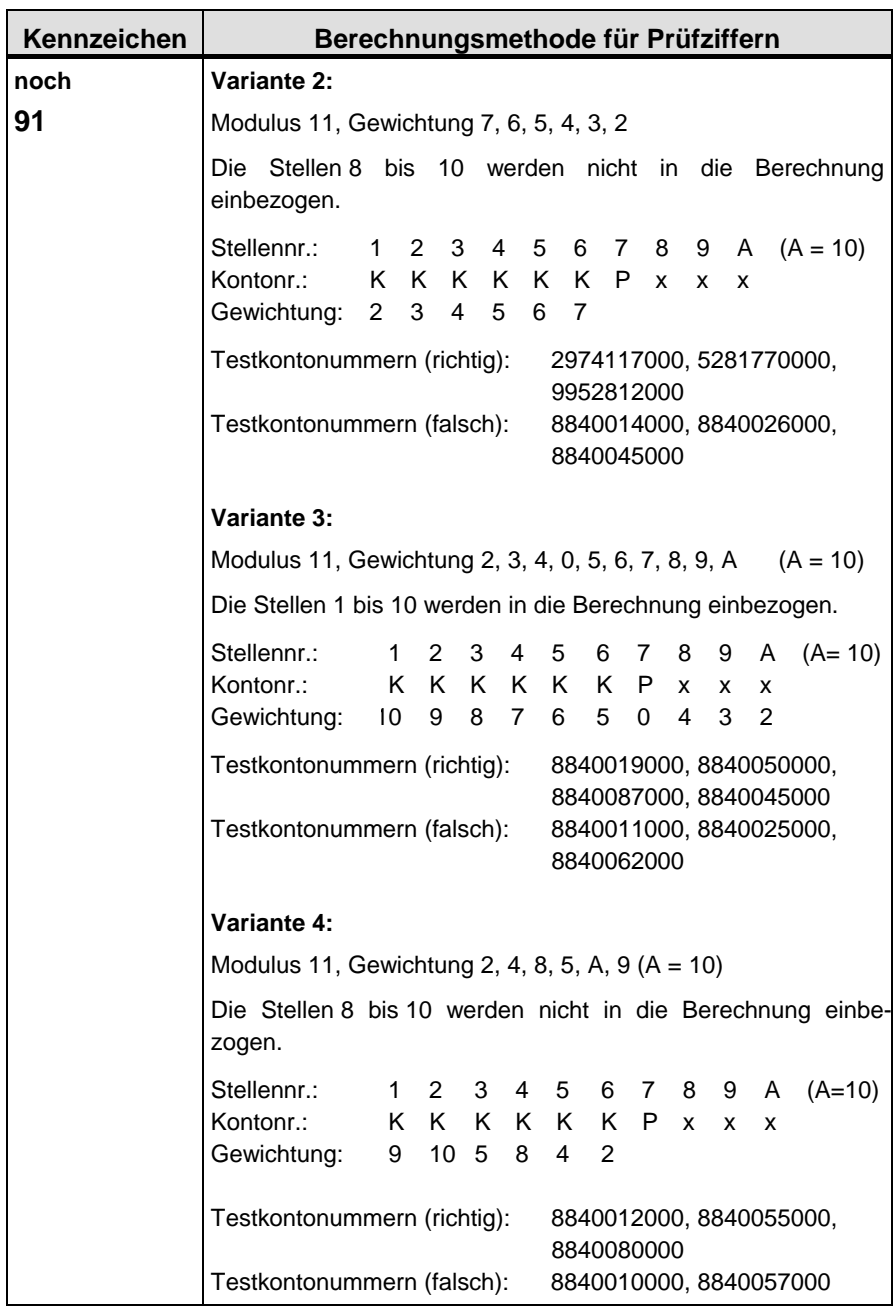

 $\blacksquare$ 

÷

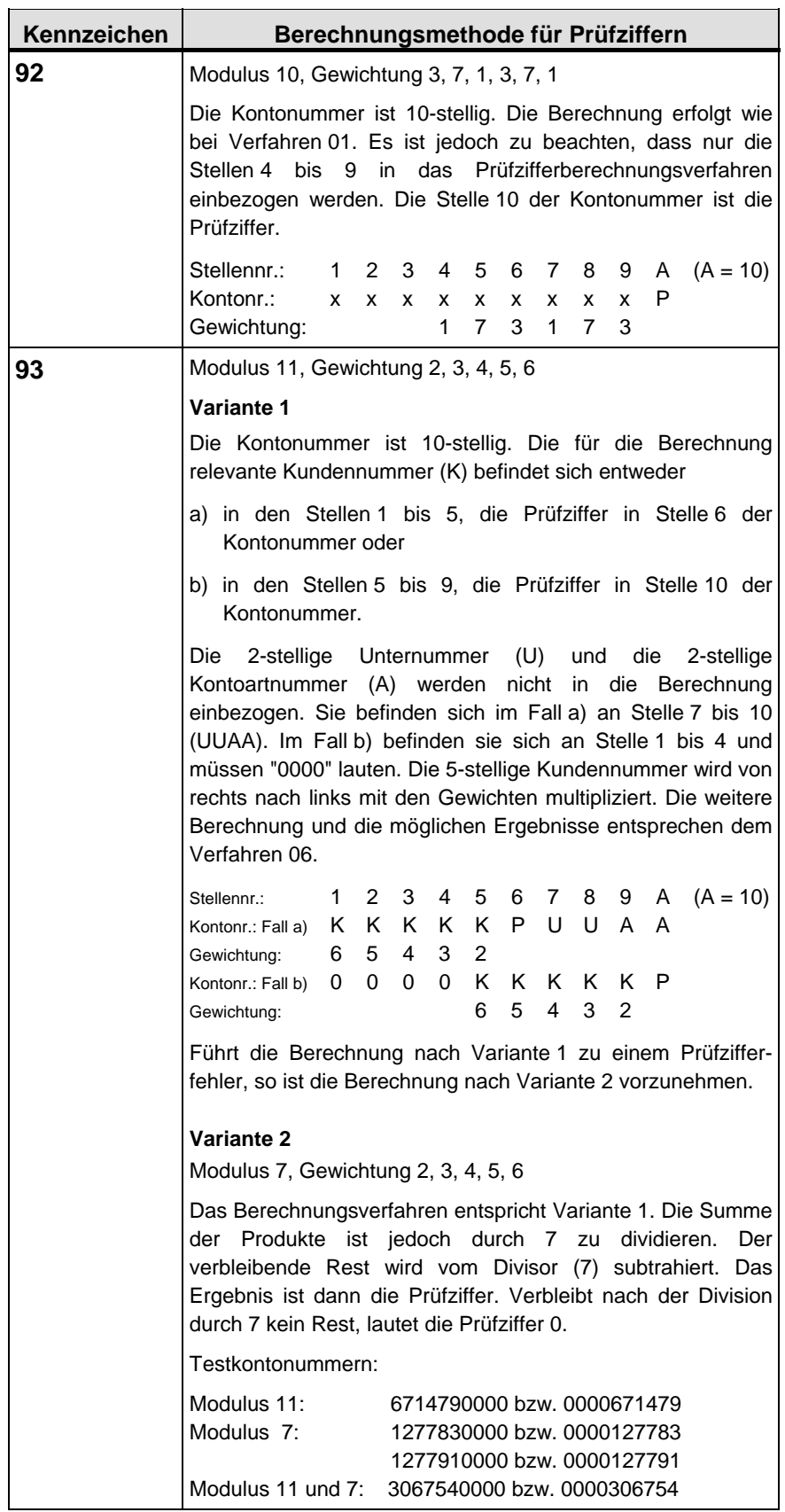

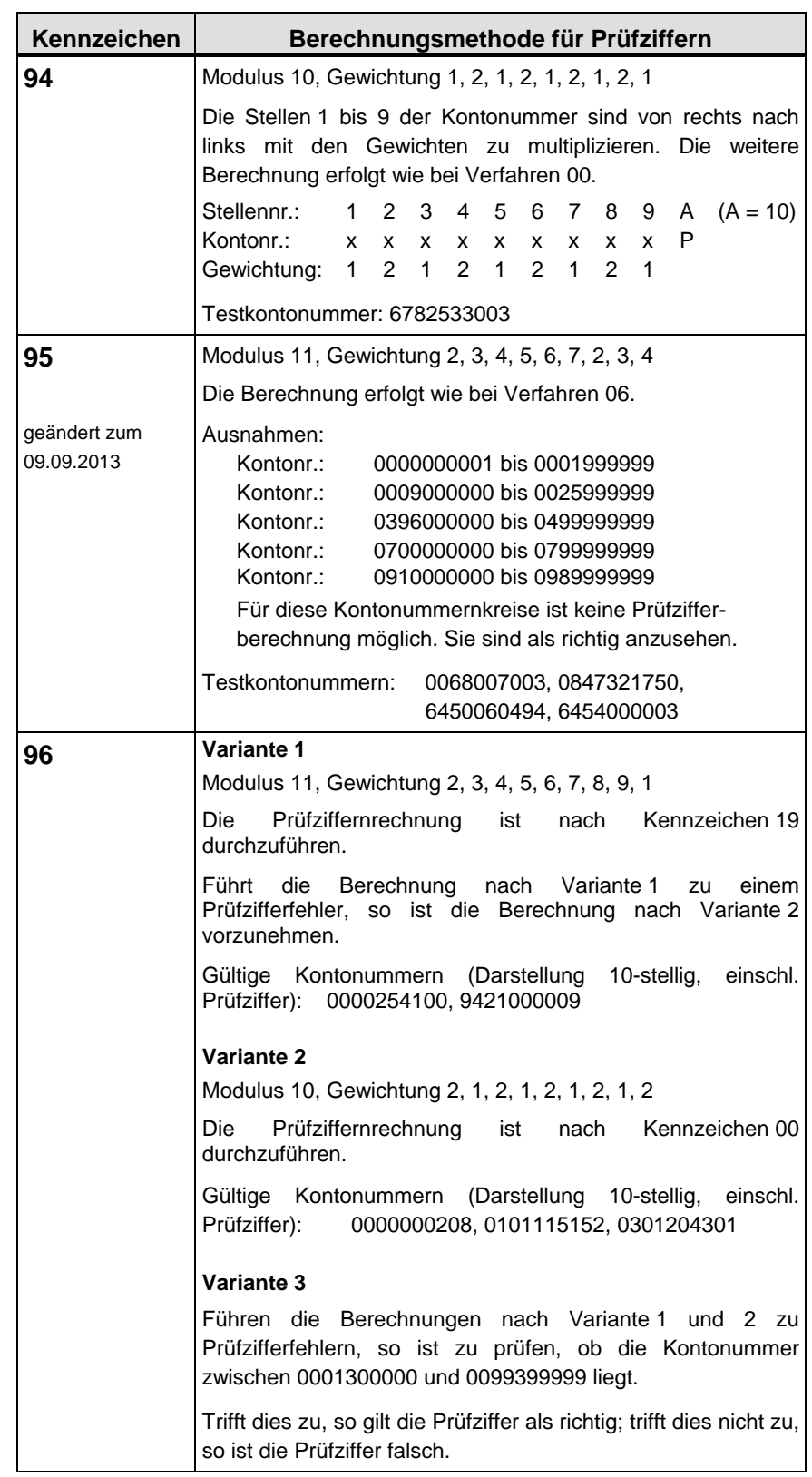

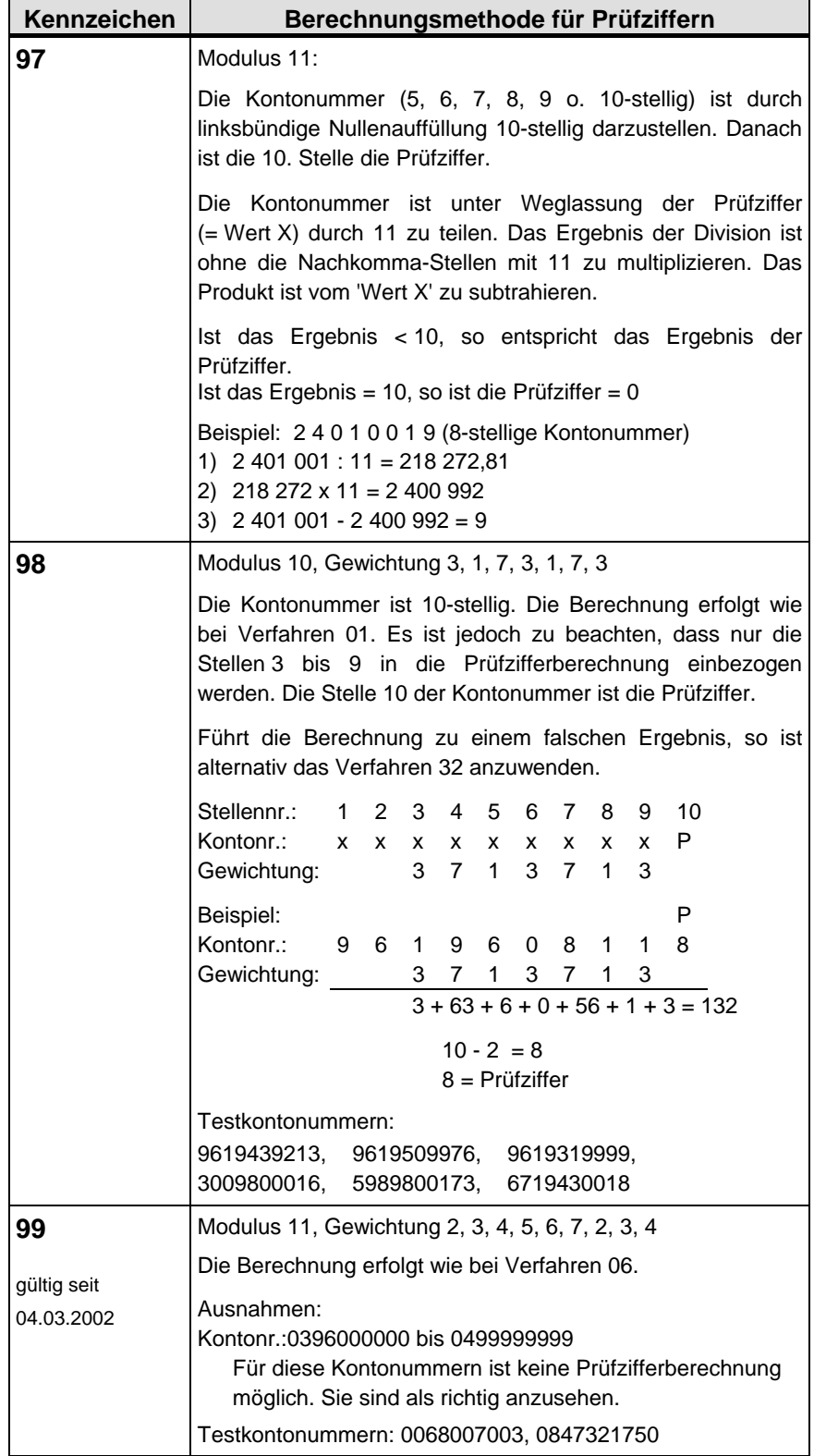

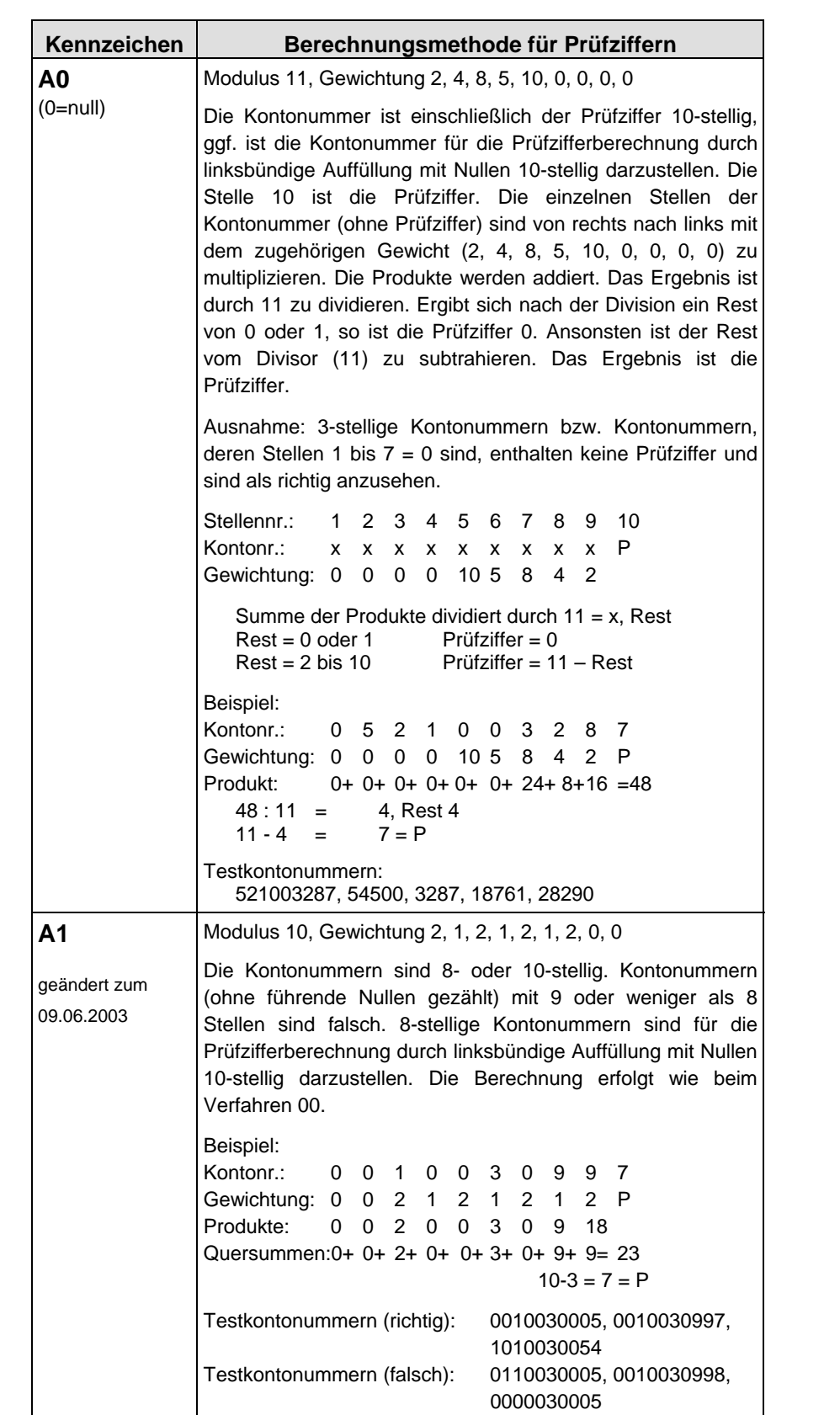

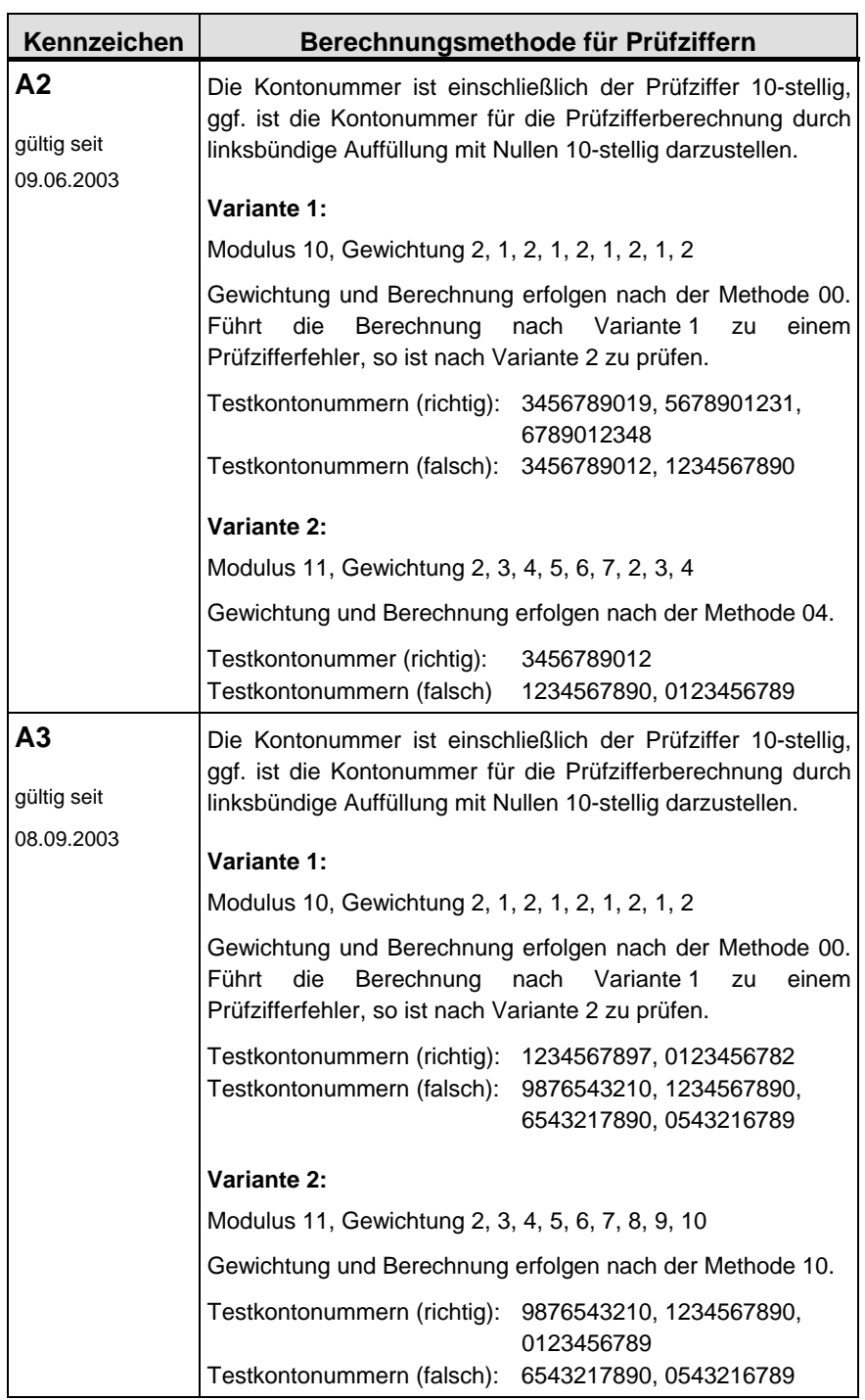

 $\overline{\phantom{0}}$ 

 $\blacksquare$ 

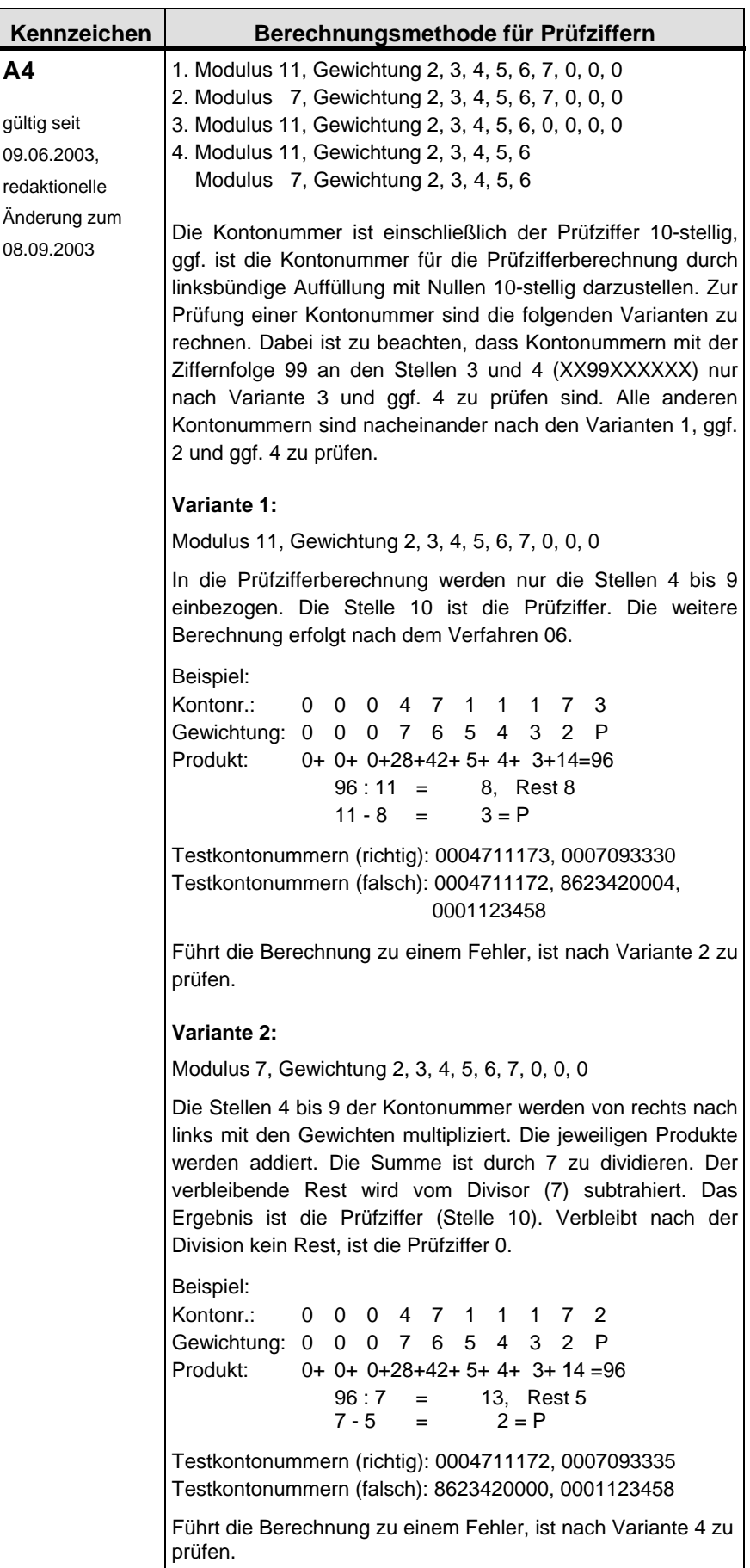

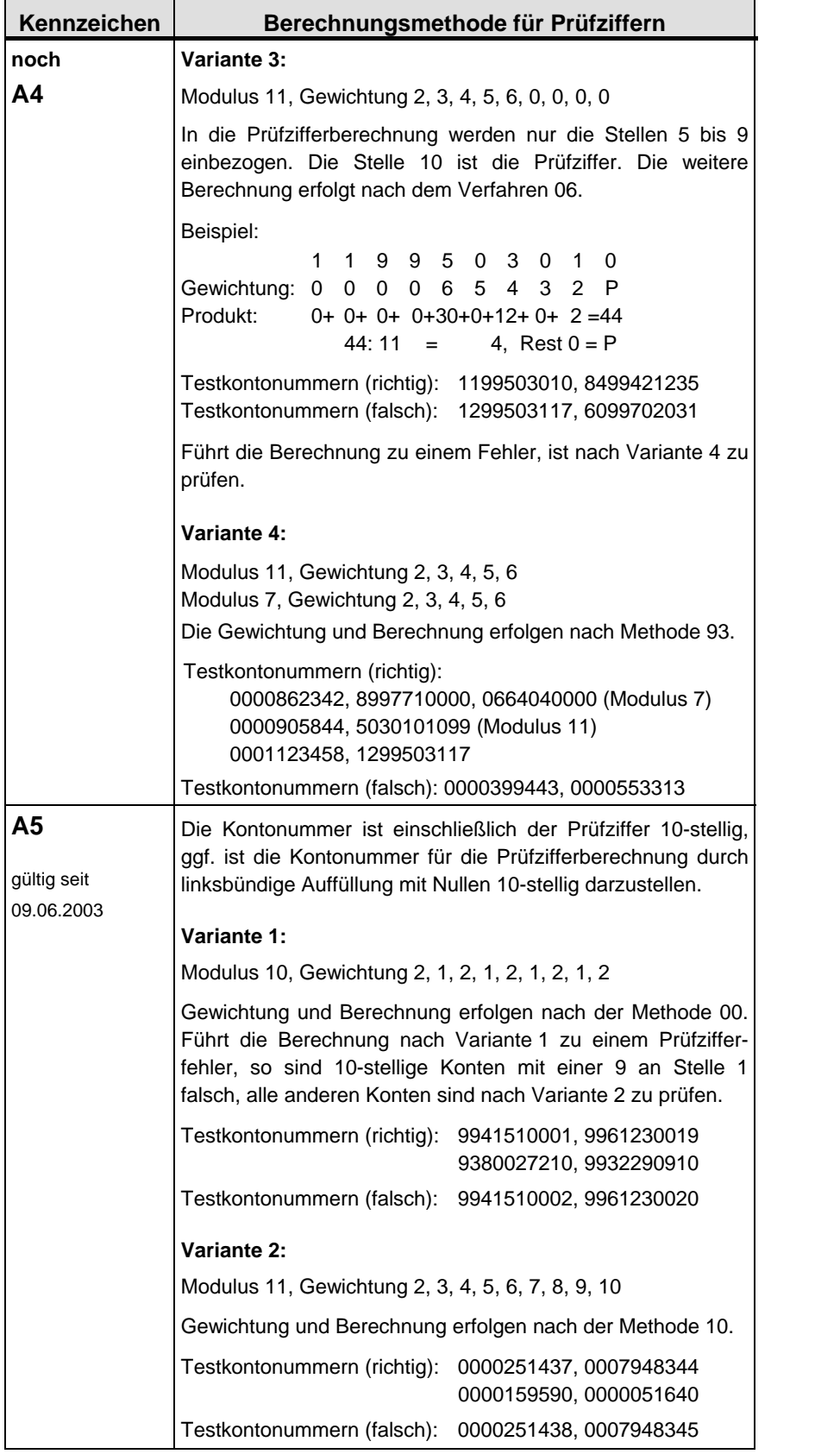

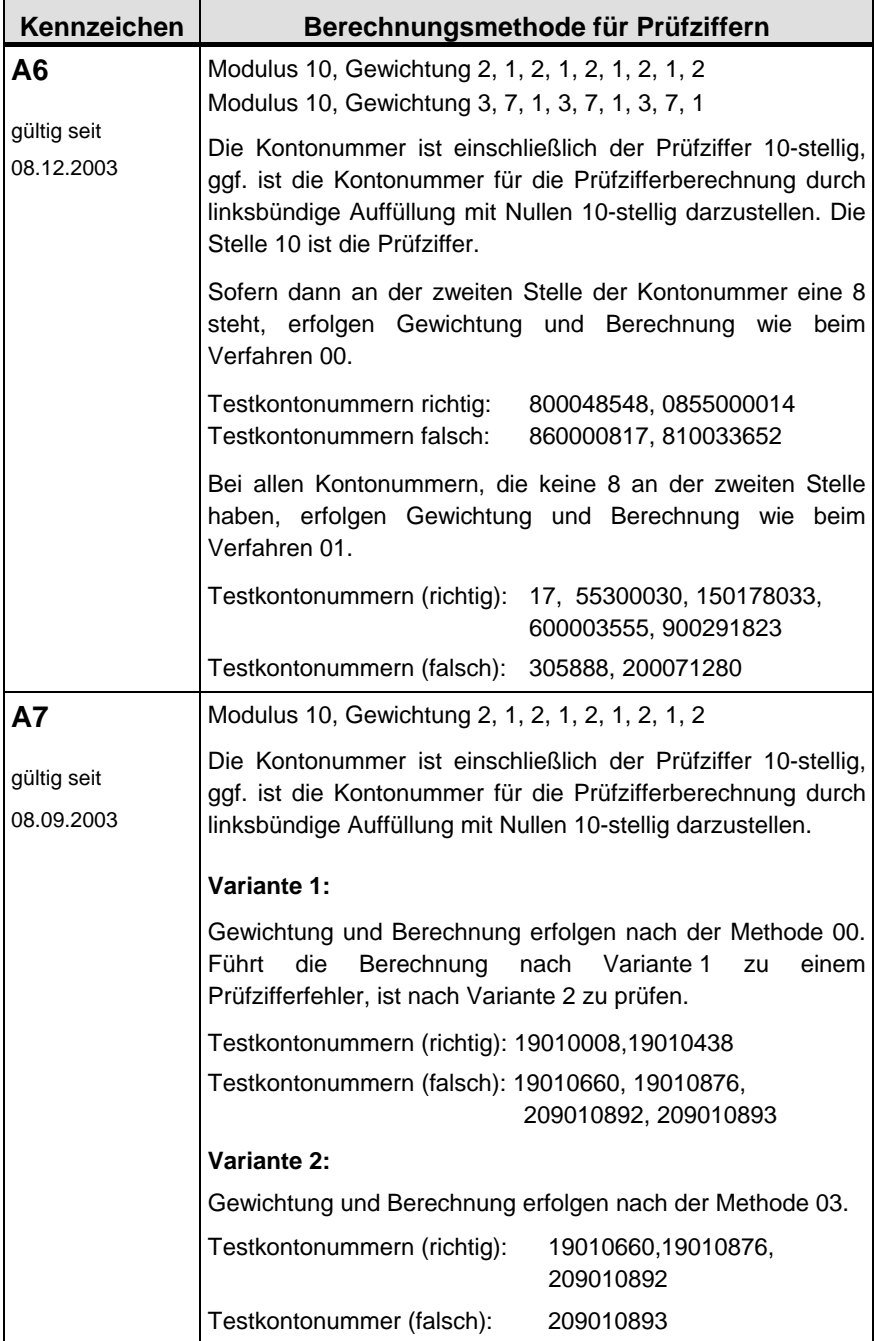

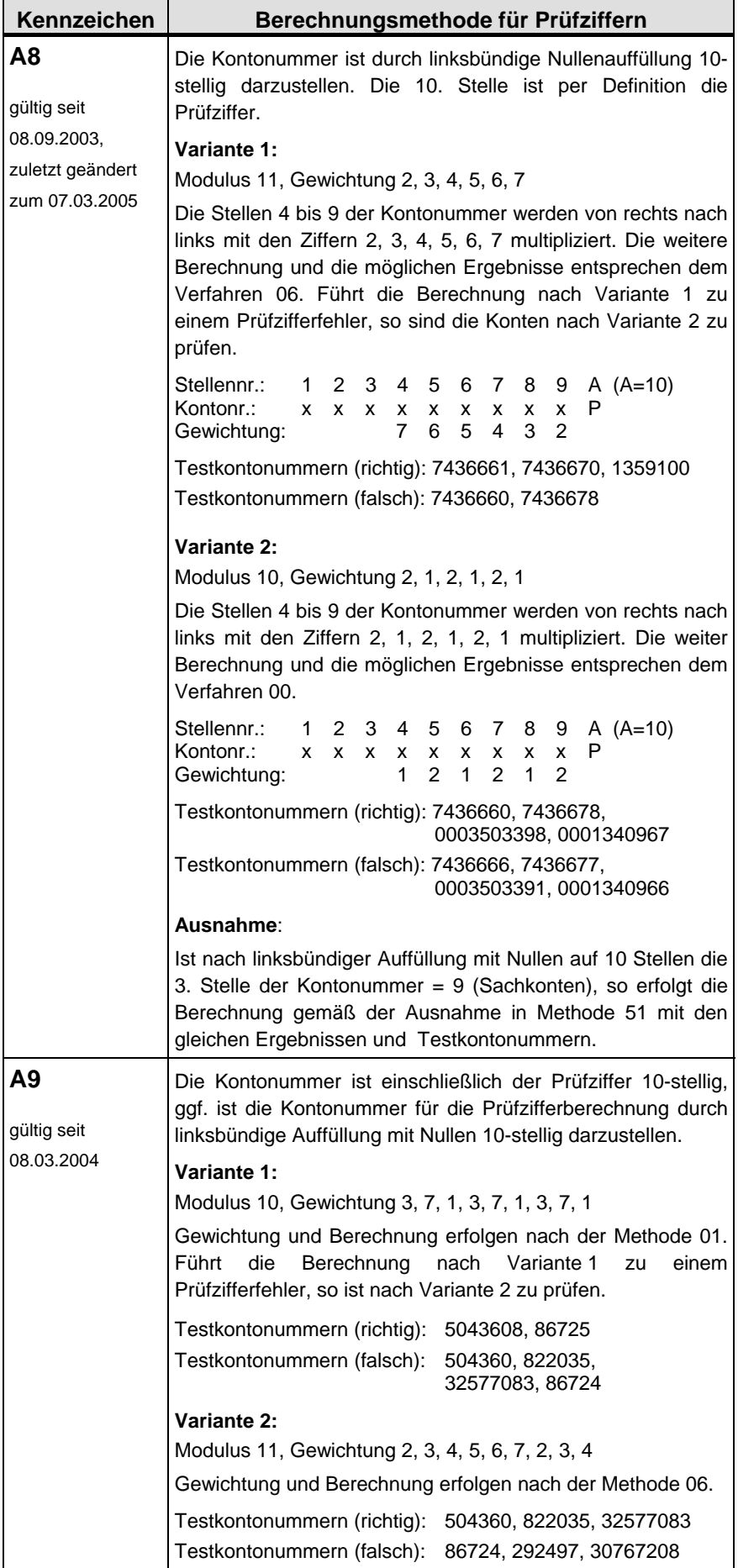

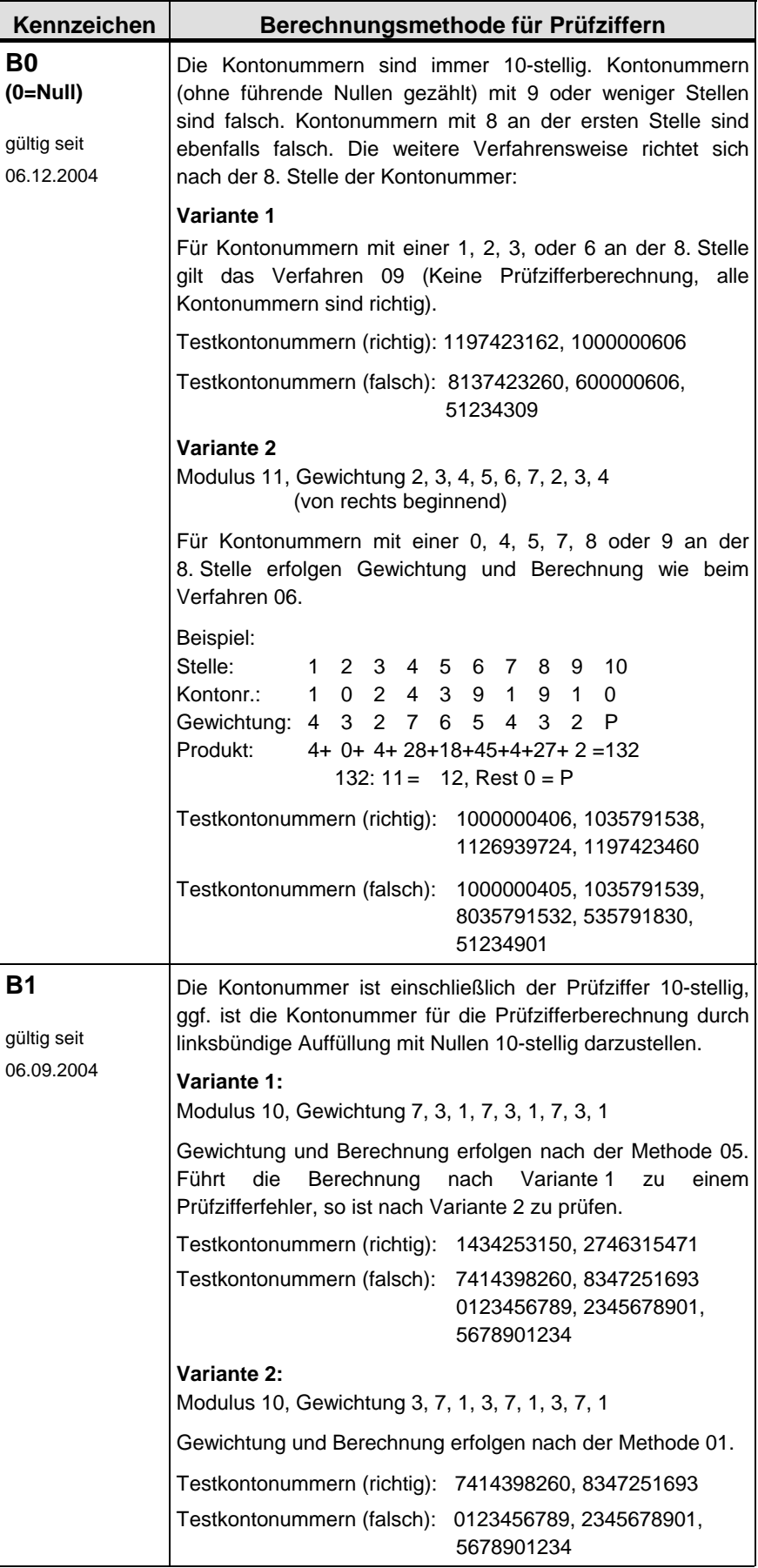

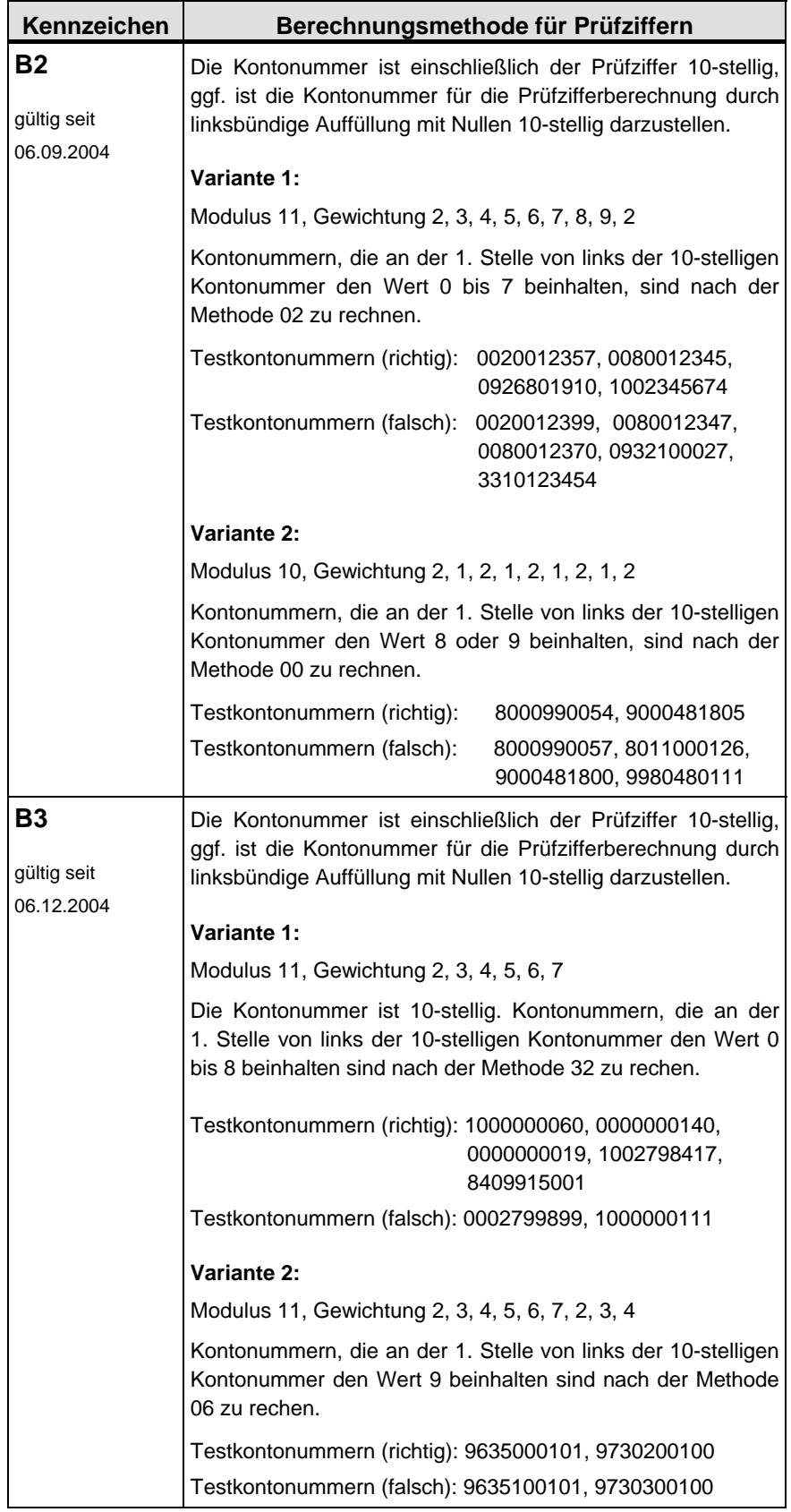

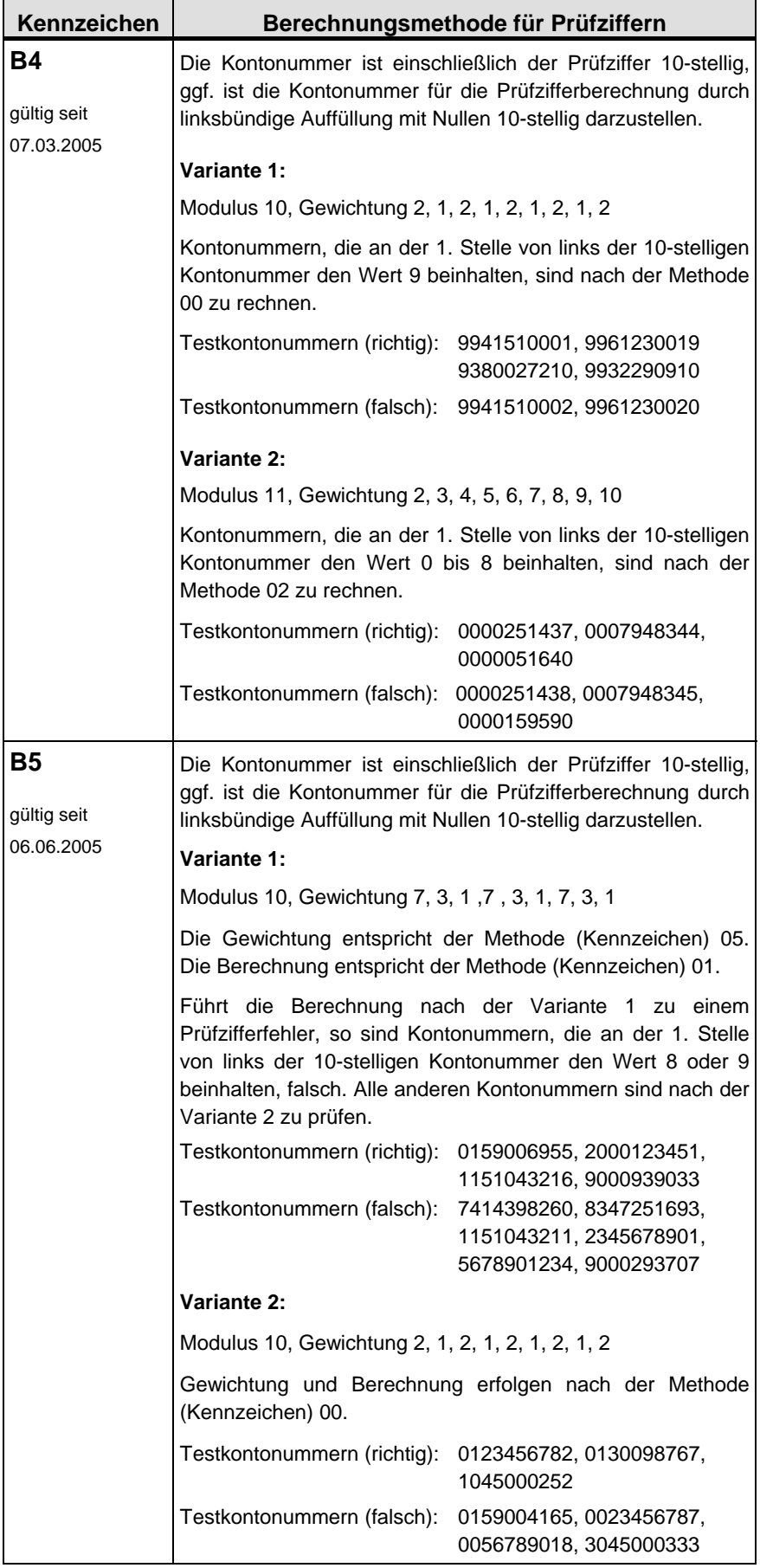

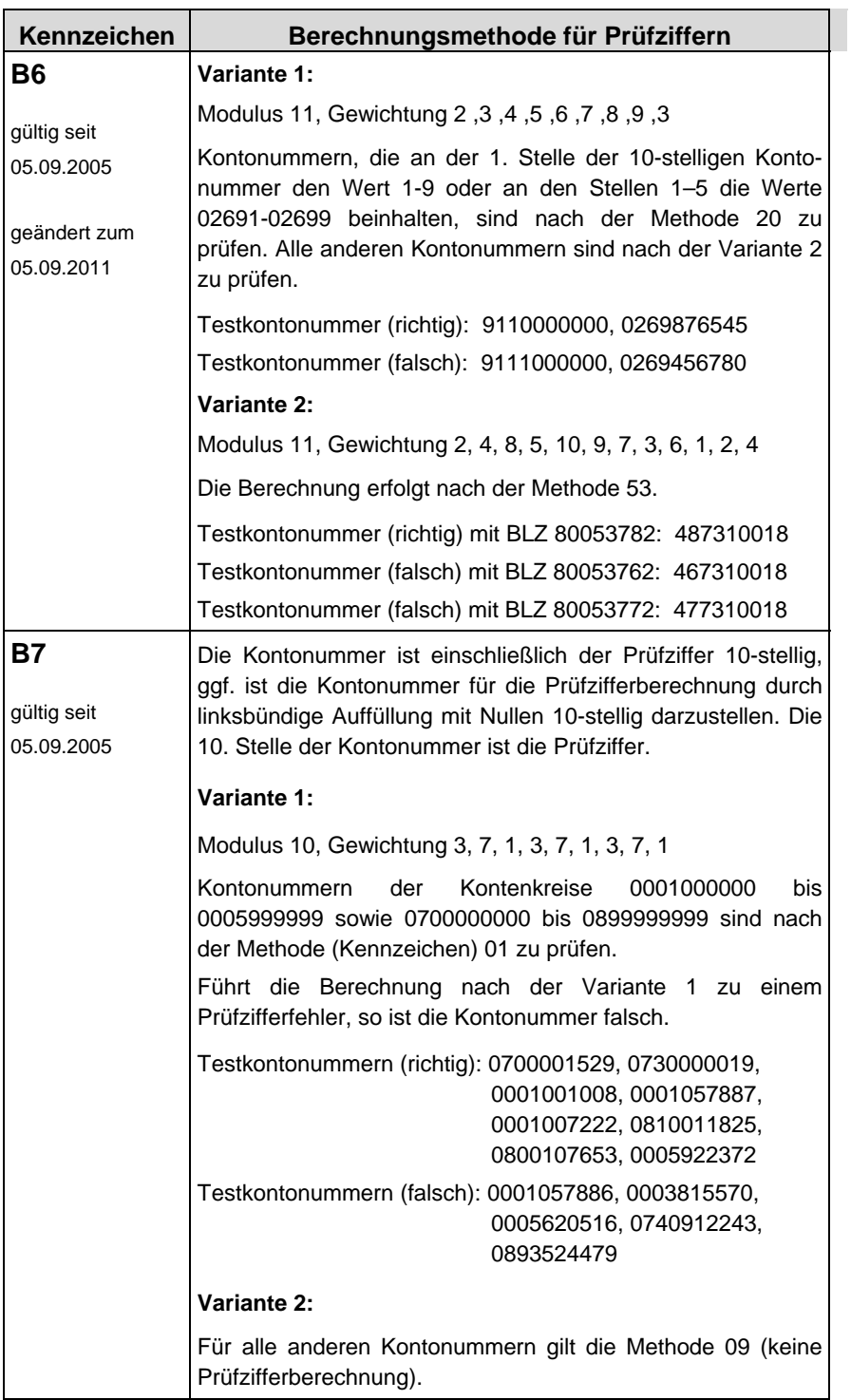

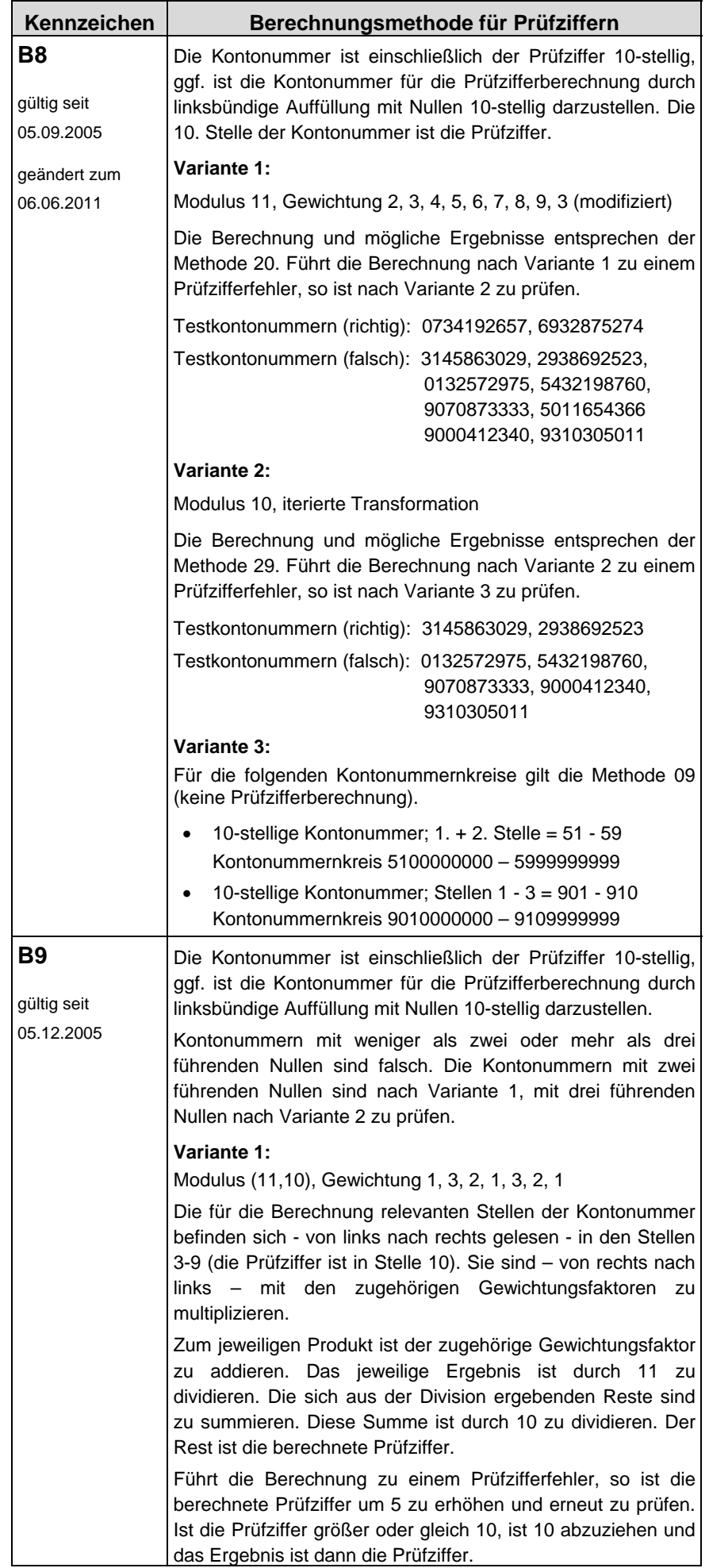

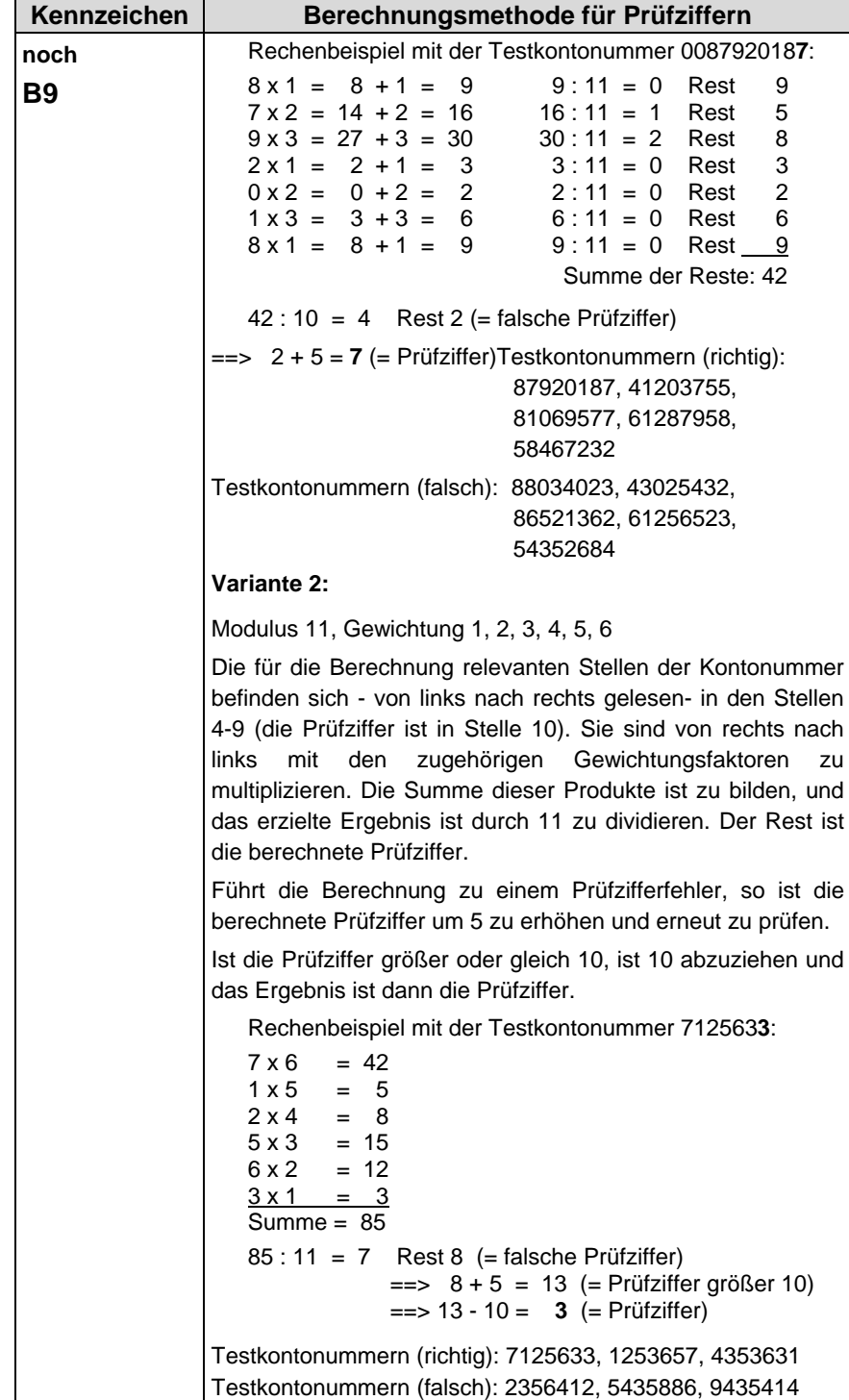

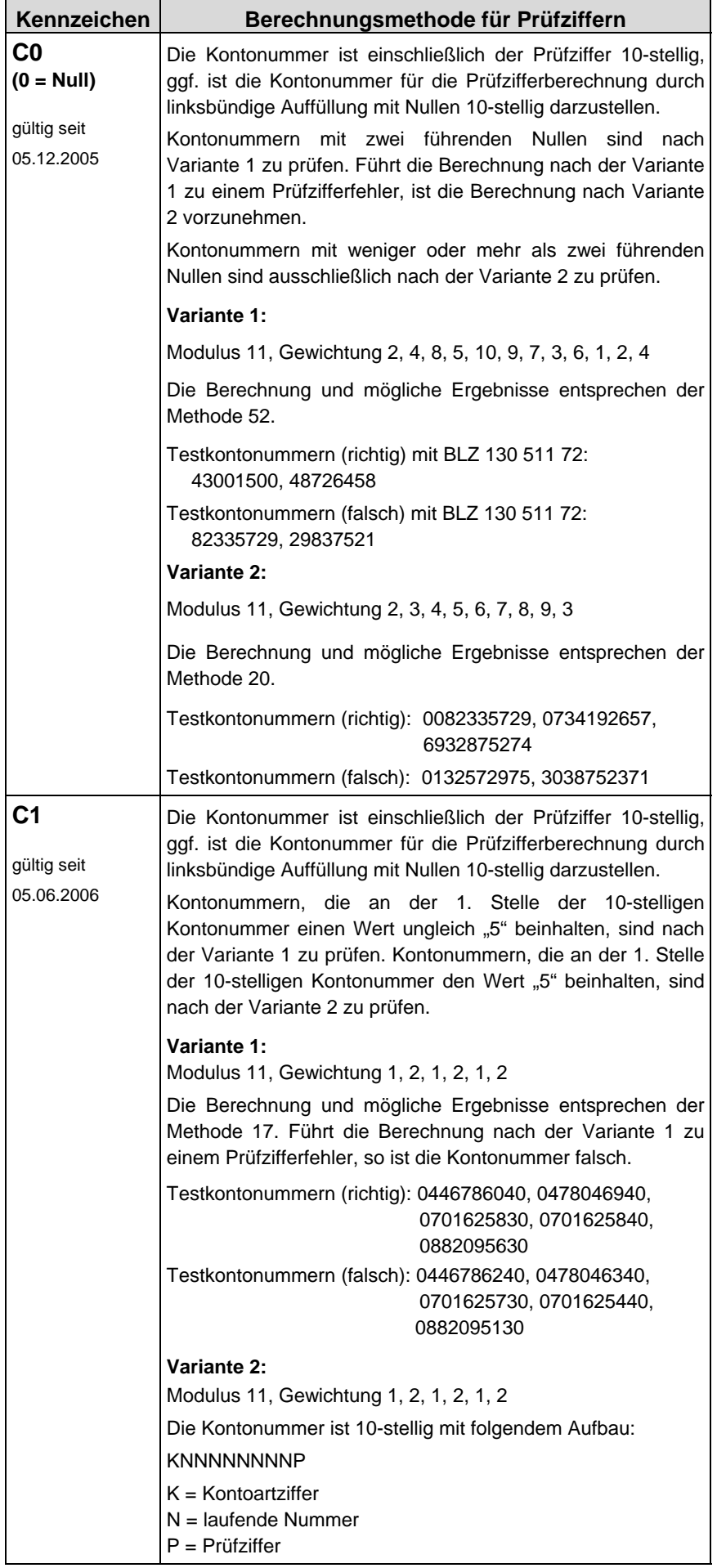

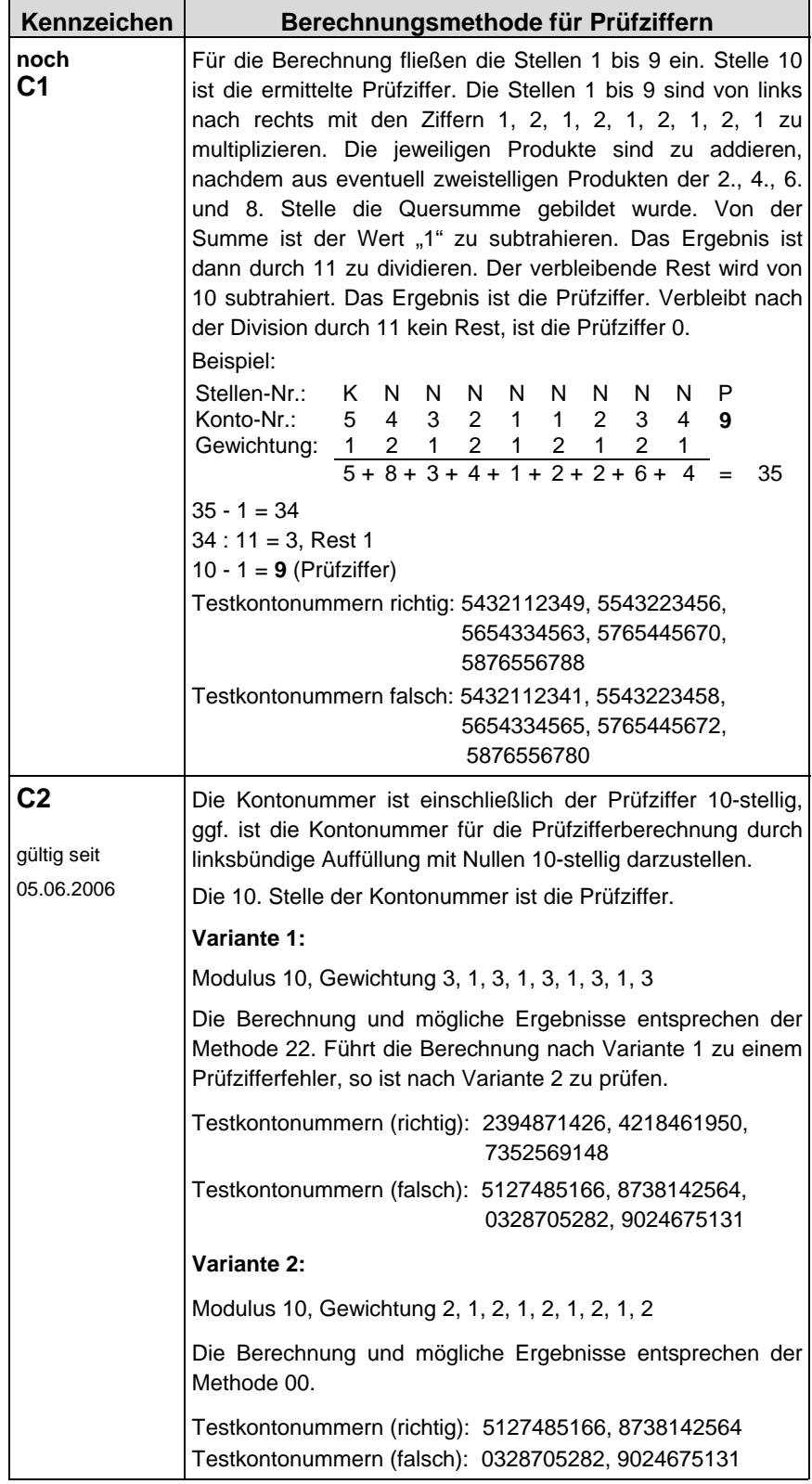

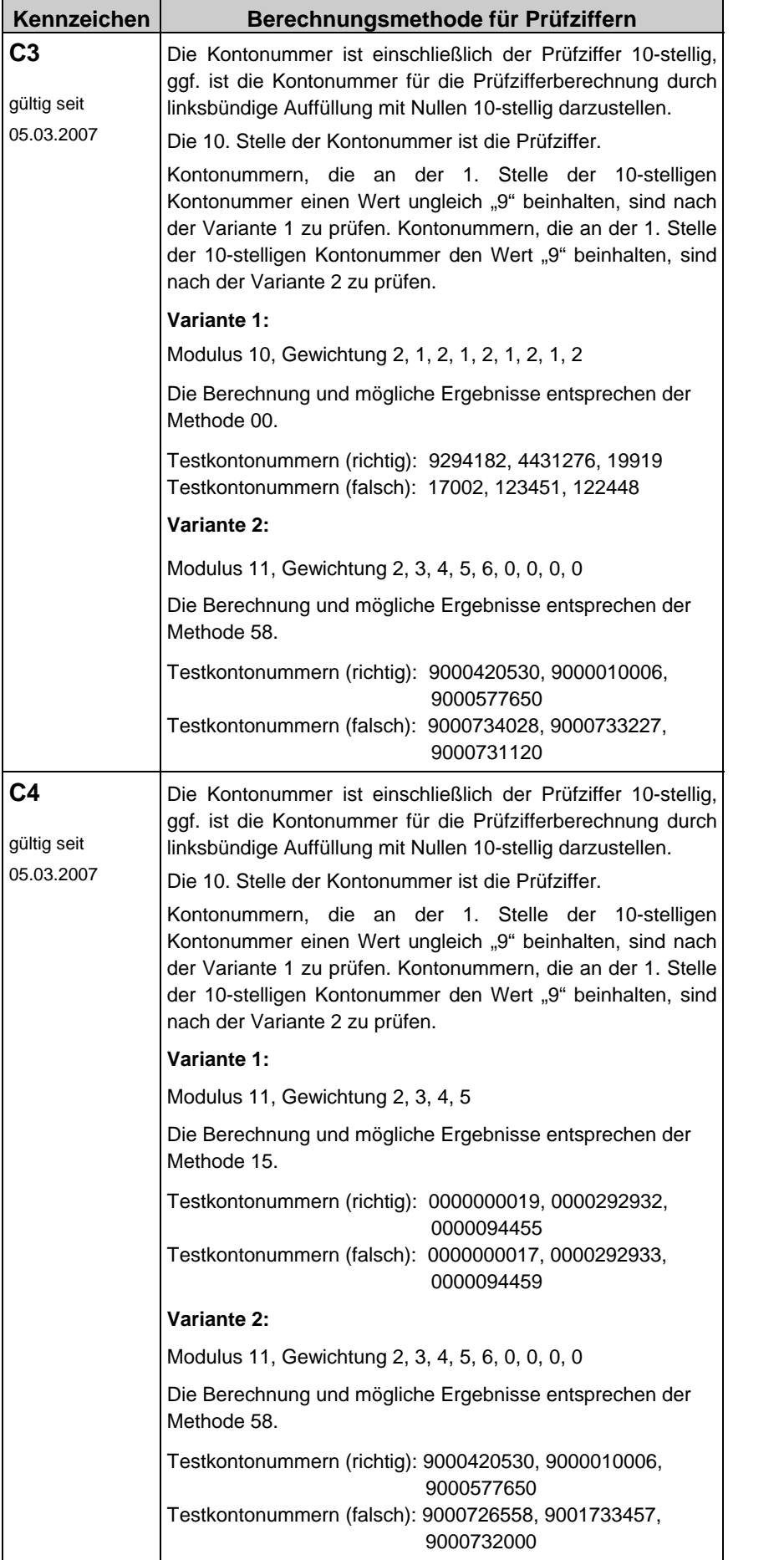

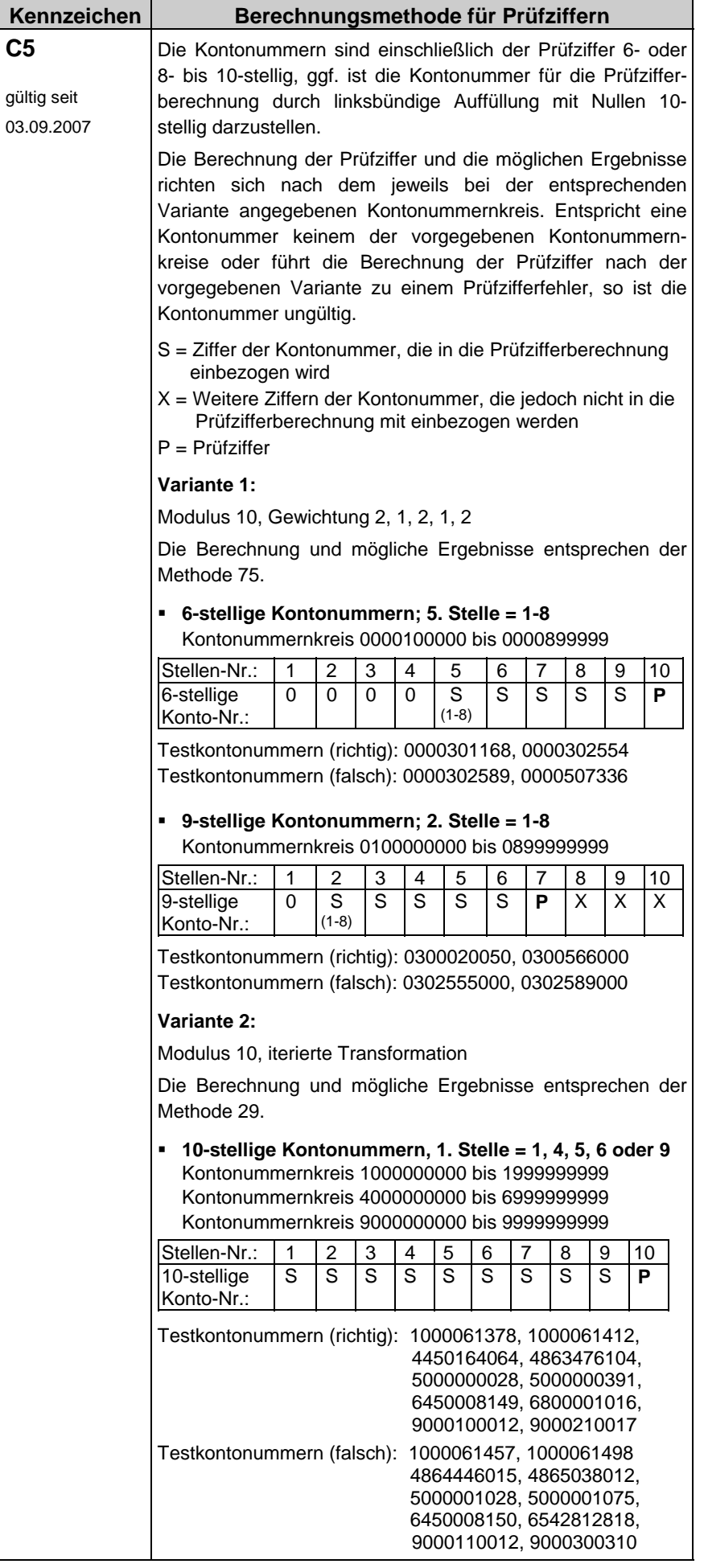

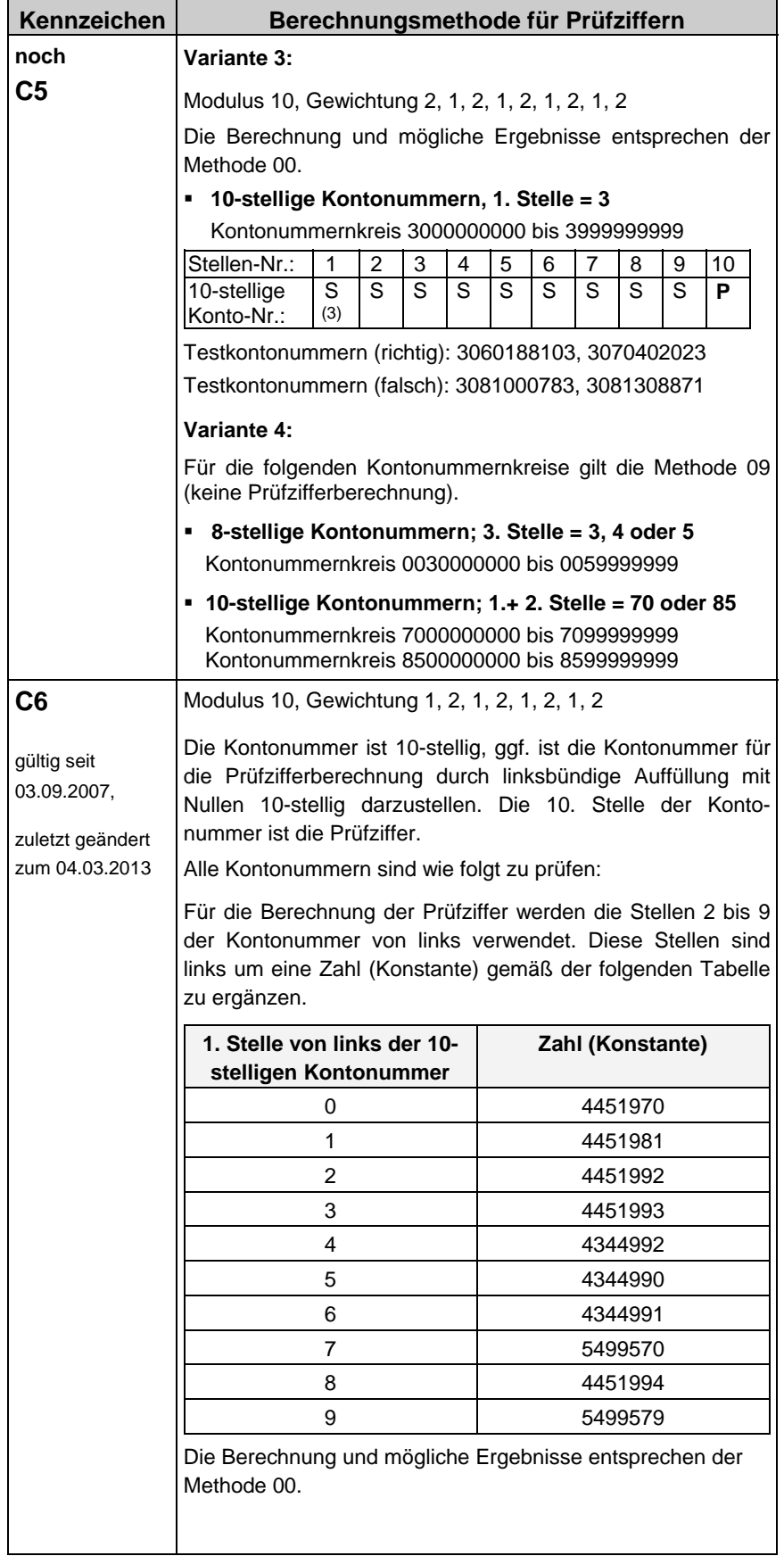

Ť.

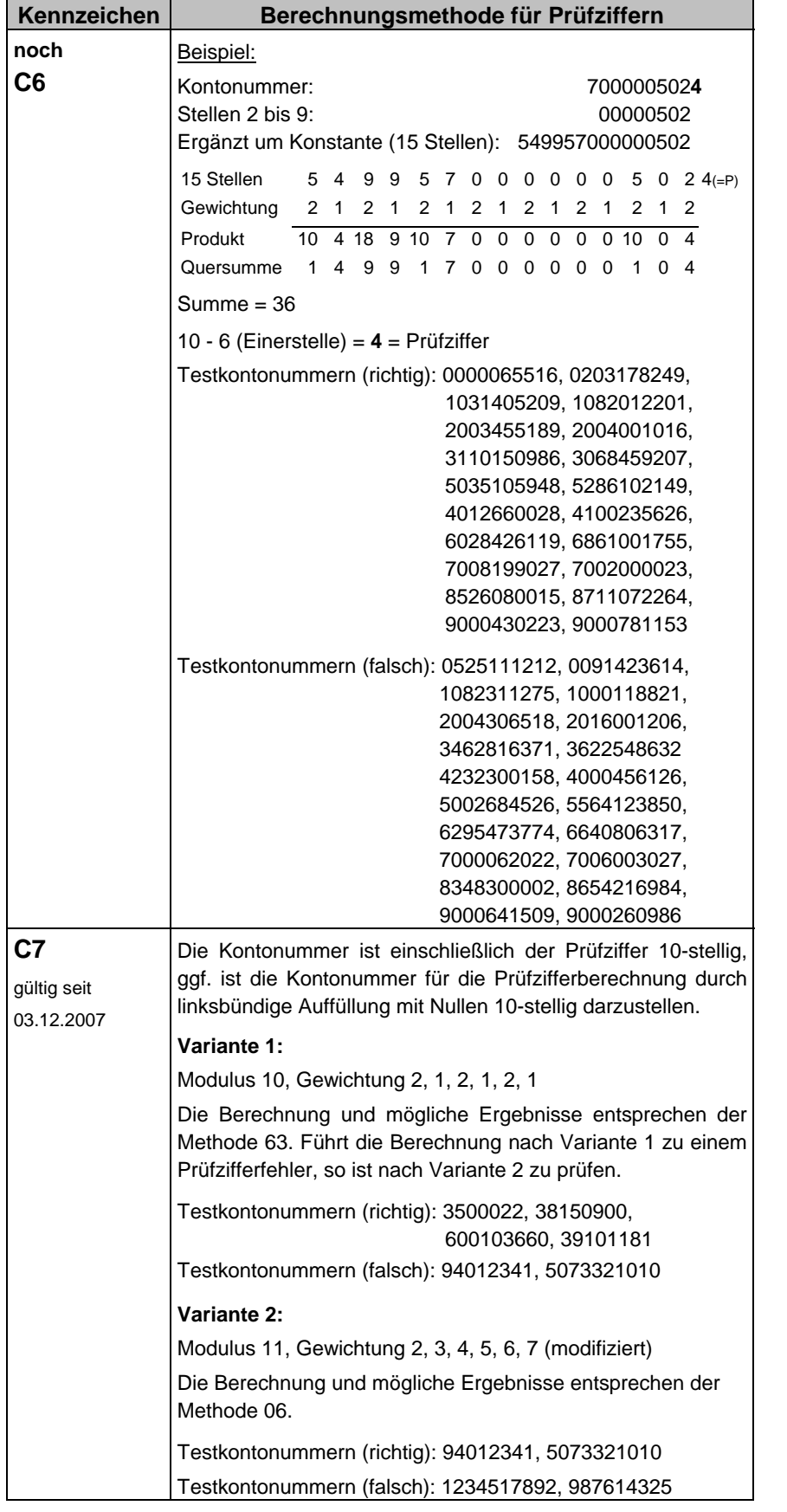

т

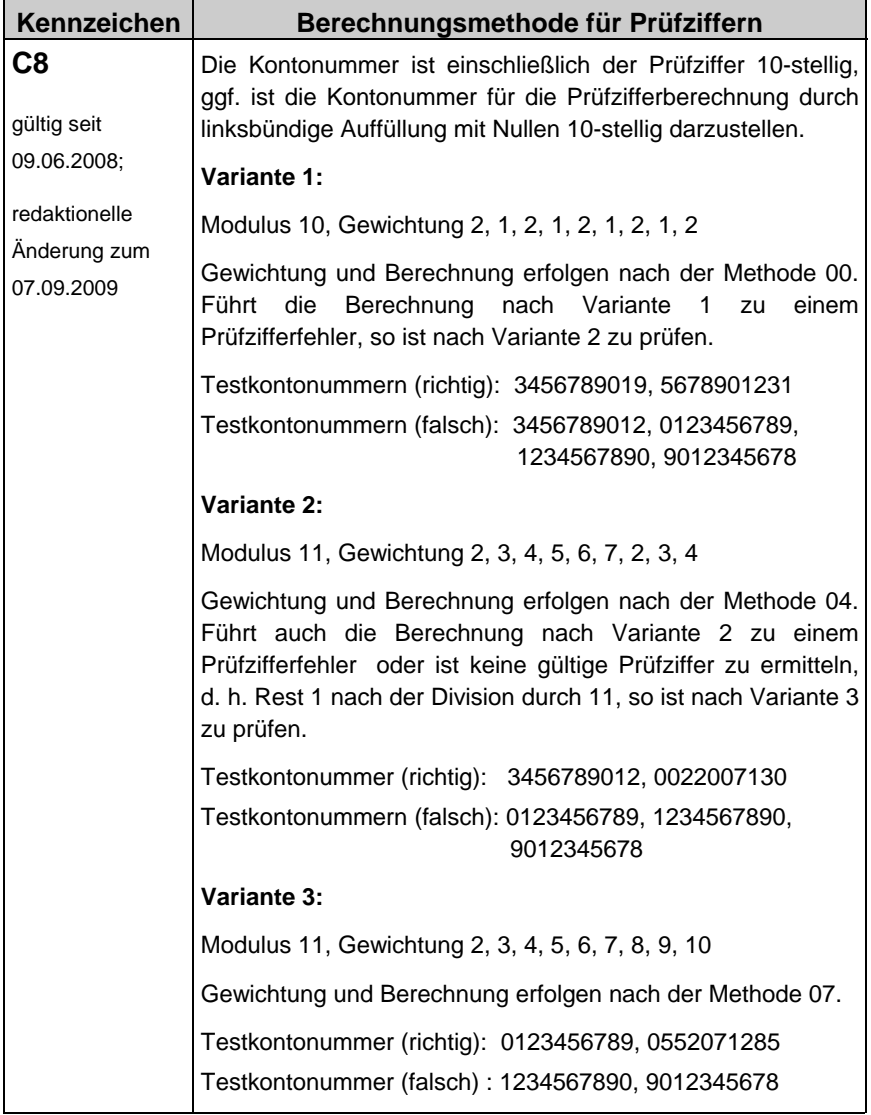
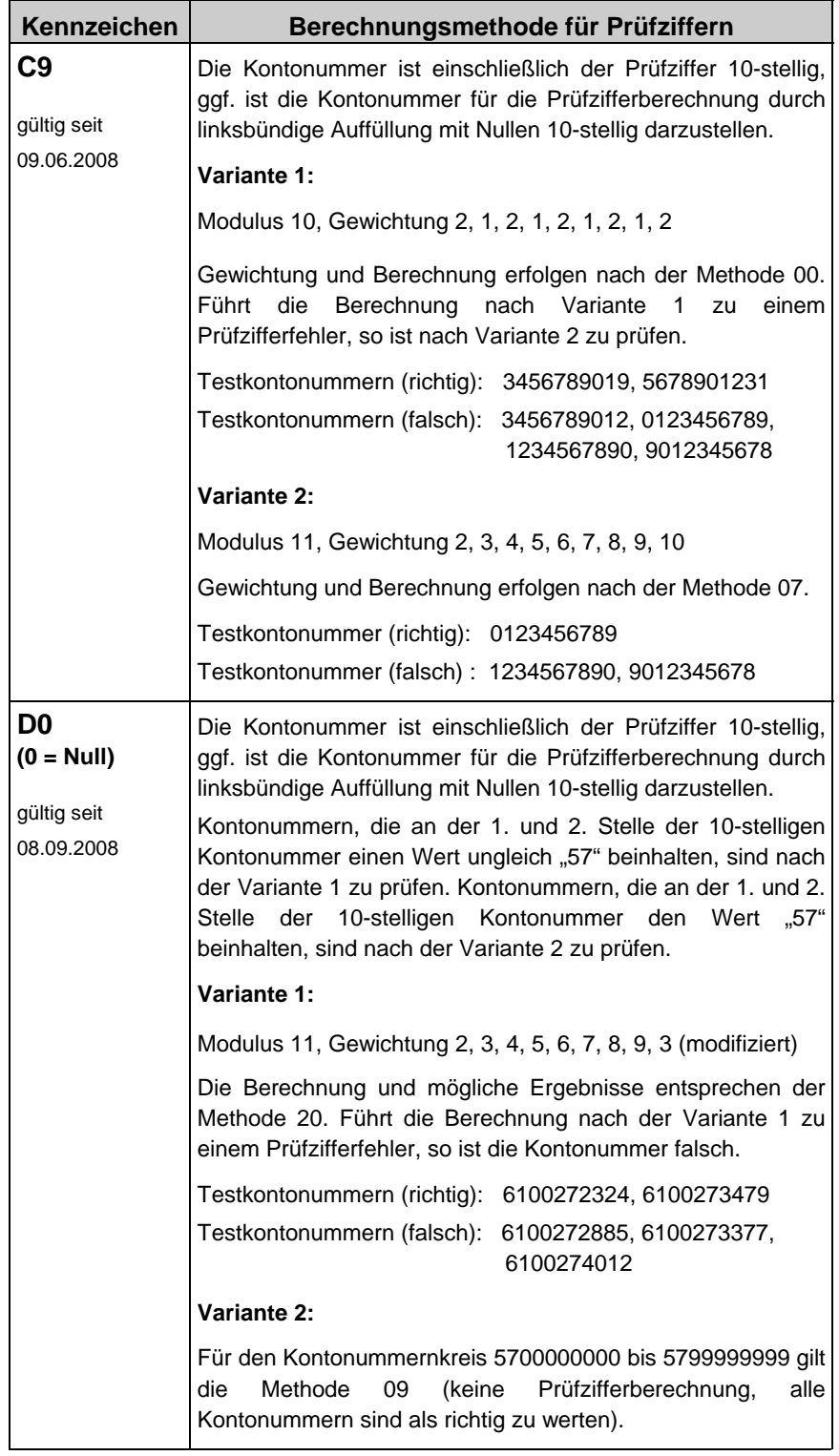

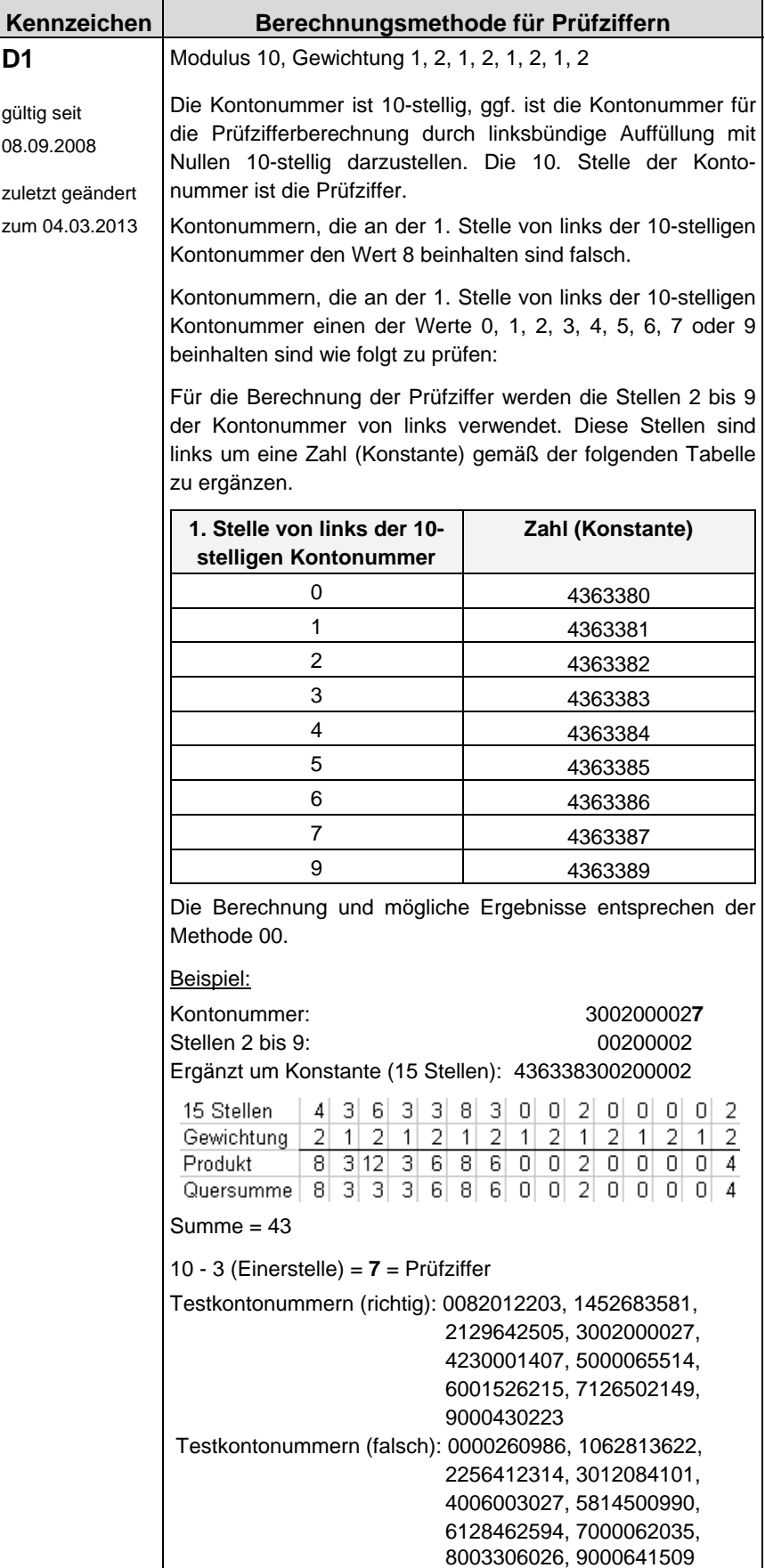

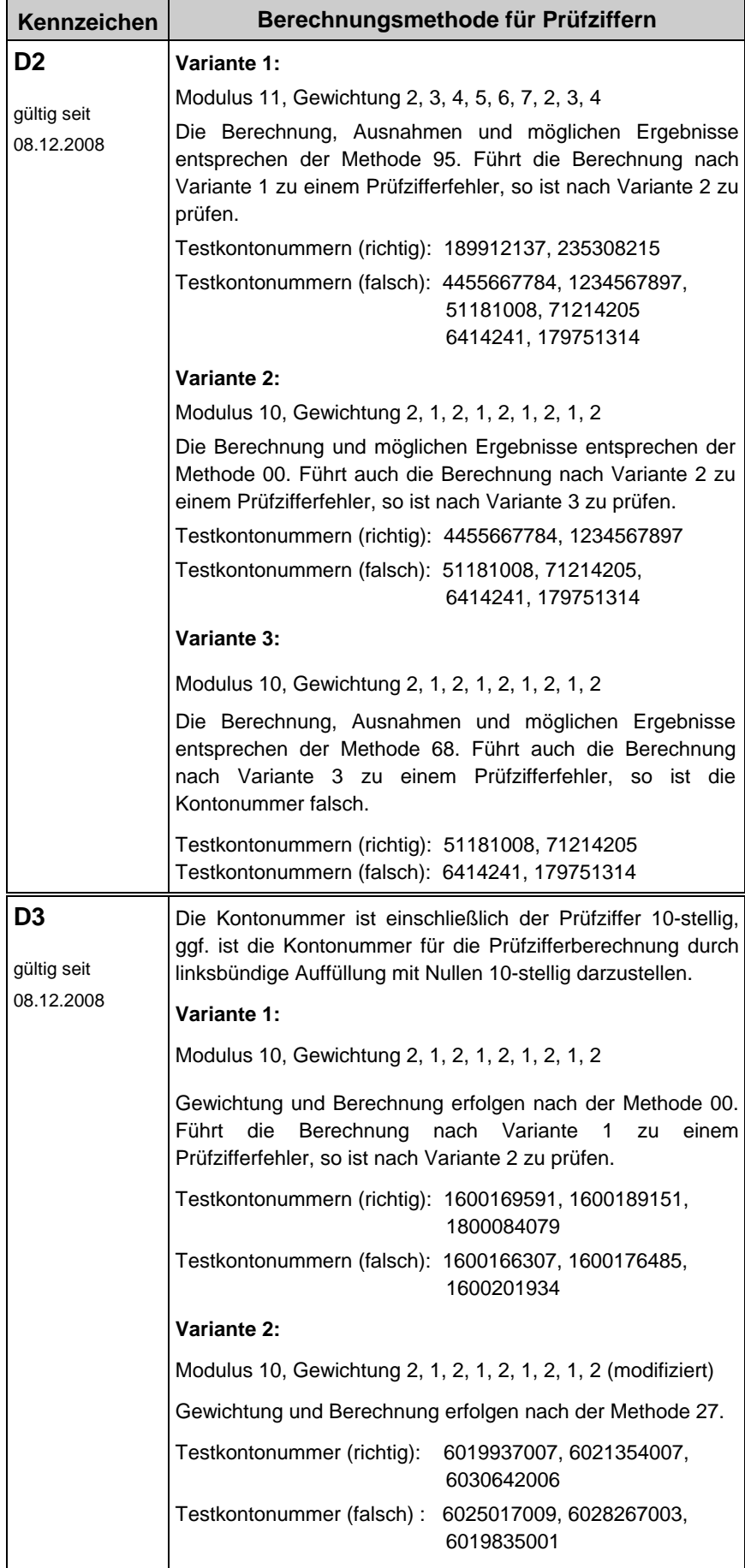

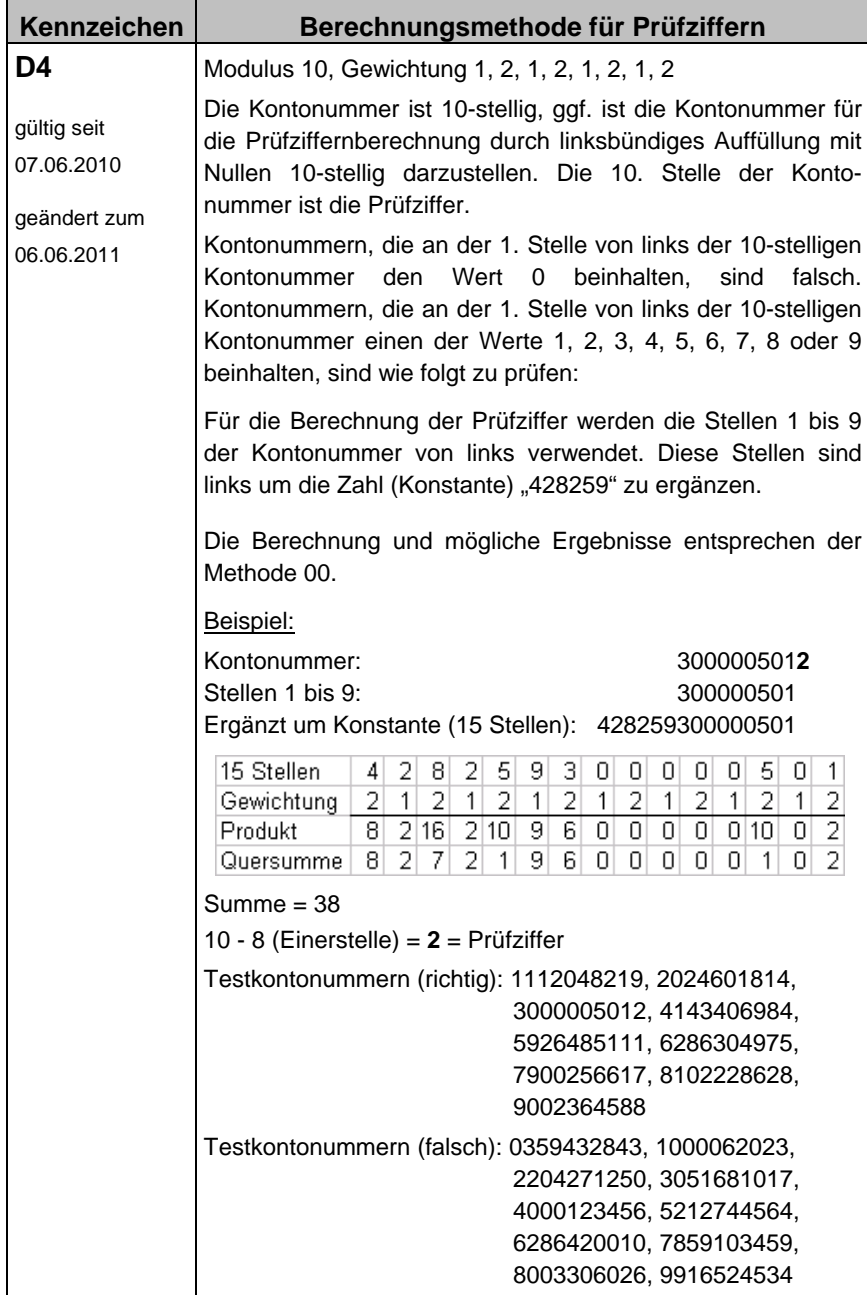

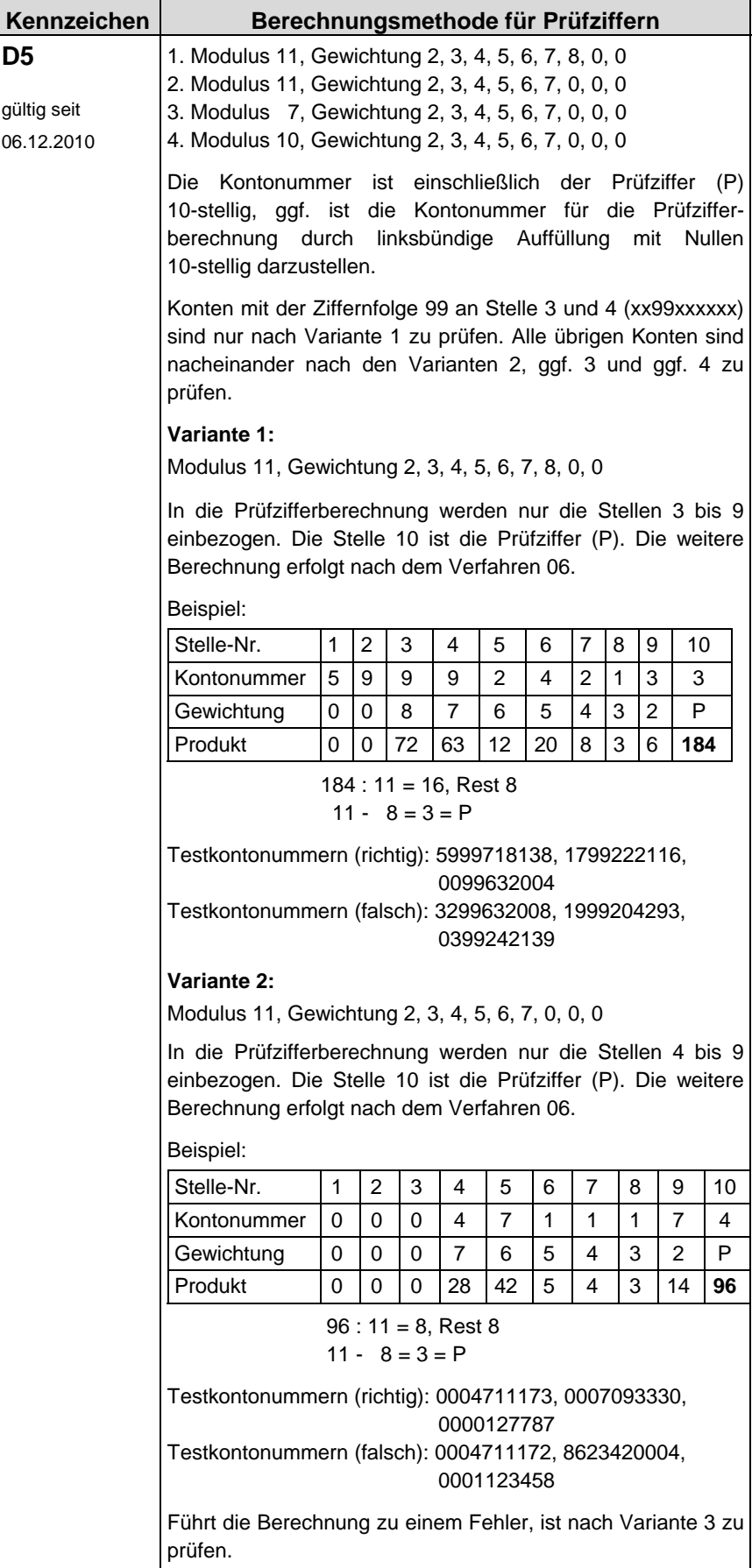

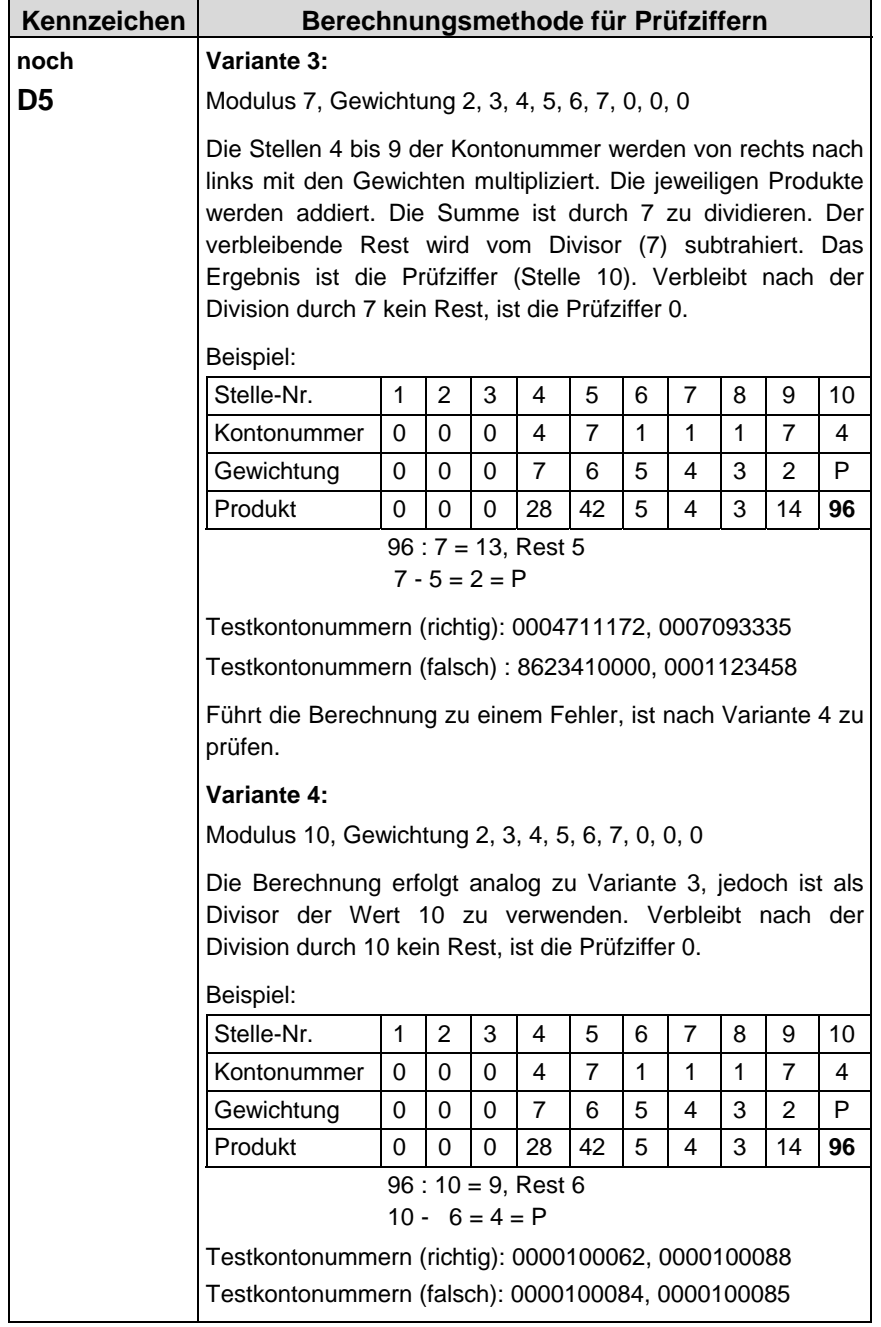

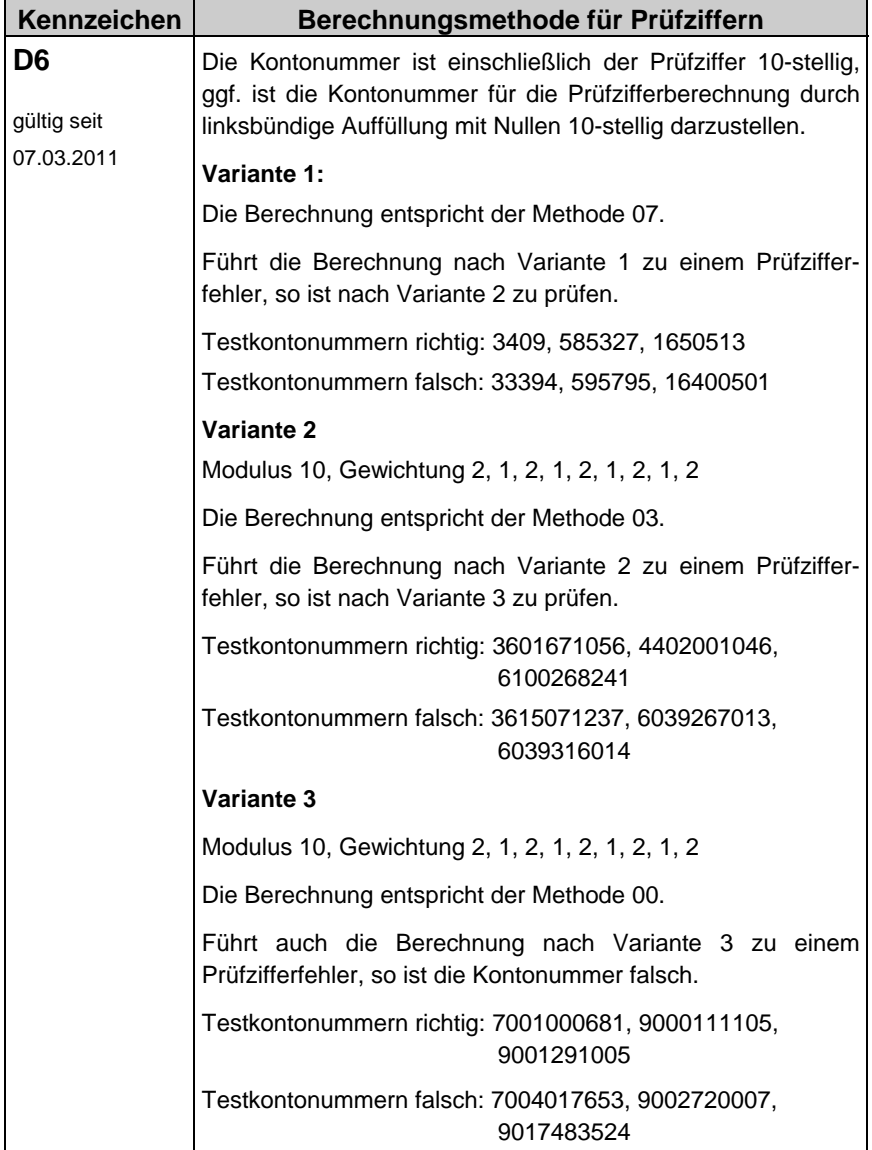

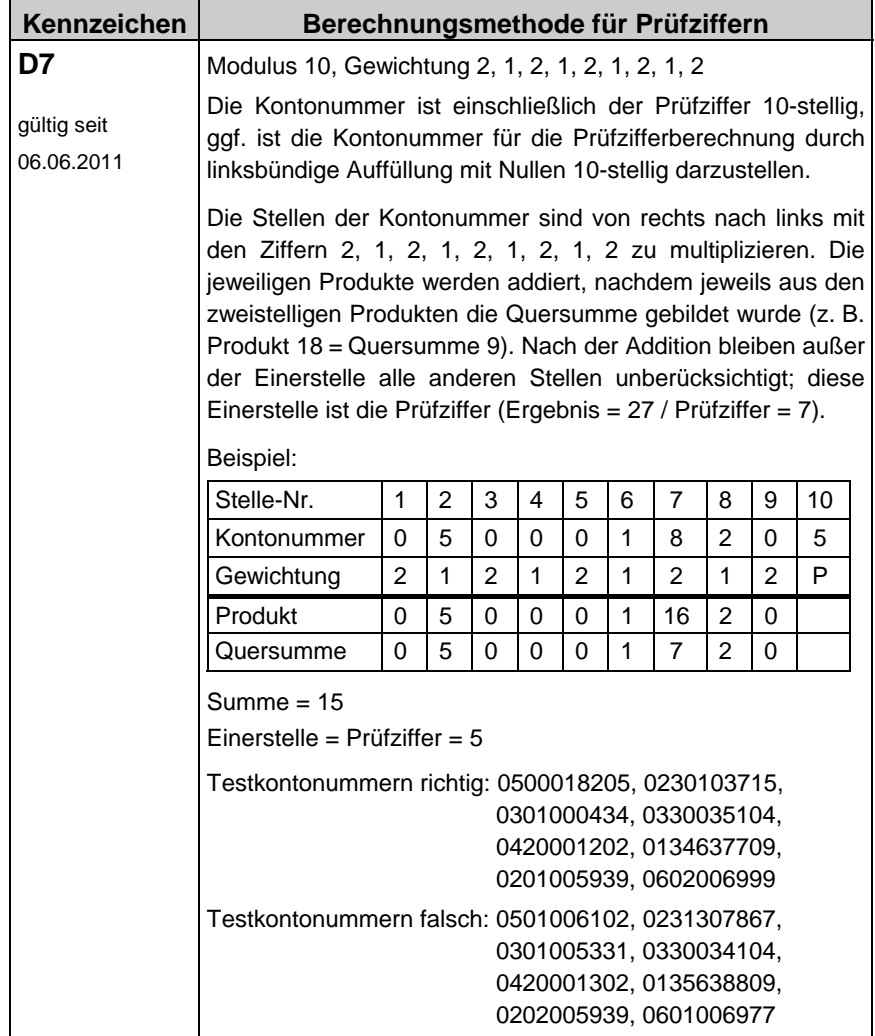

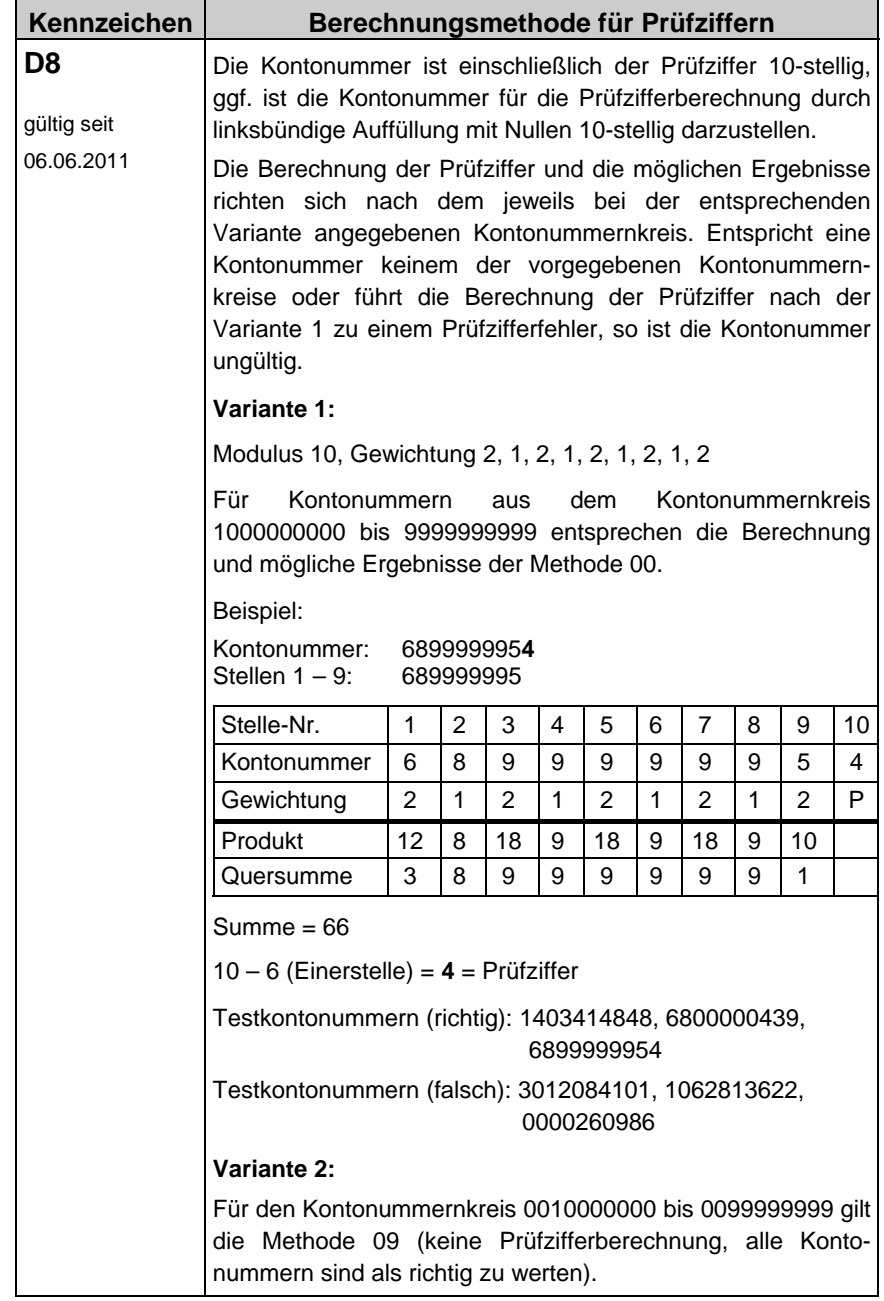

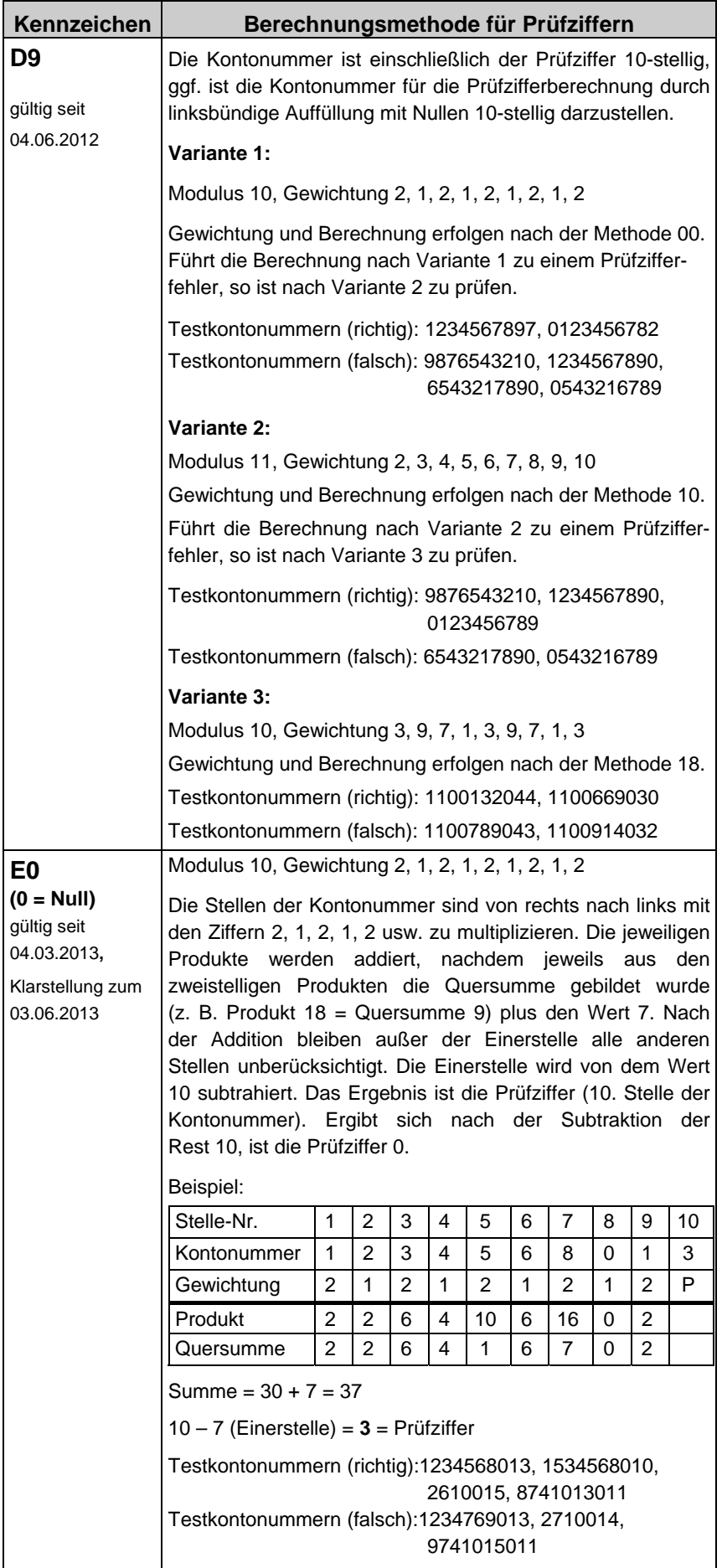

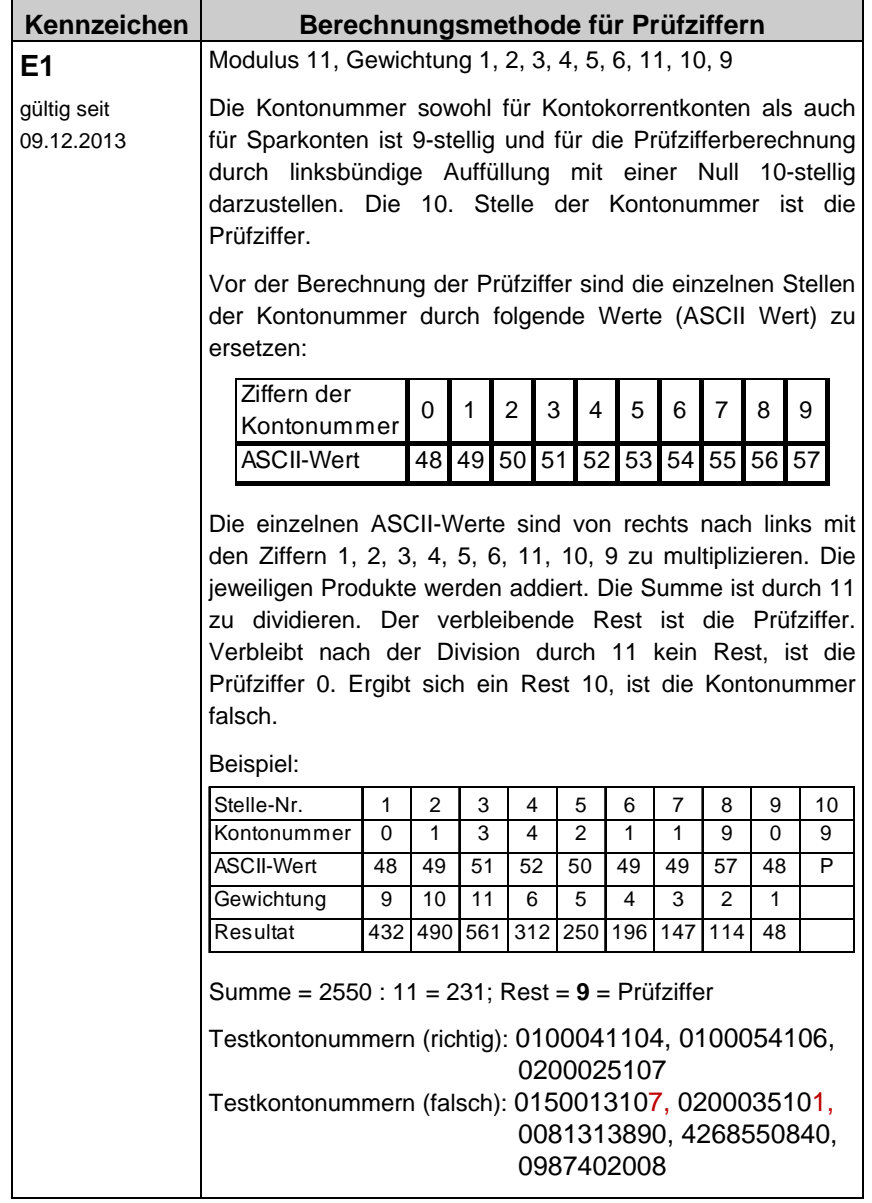

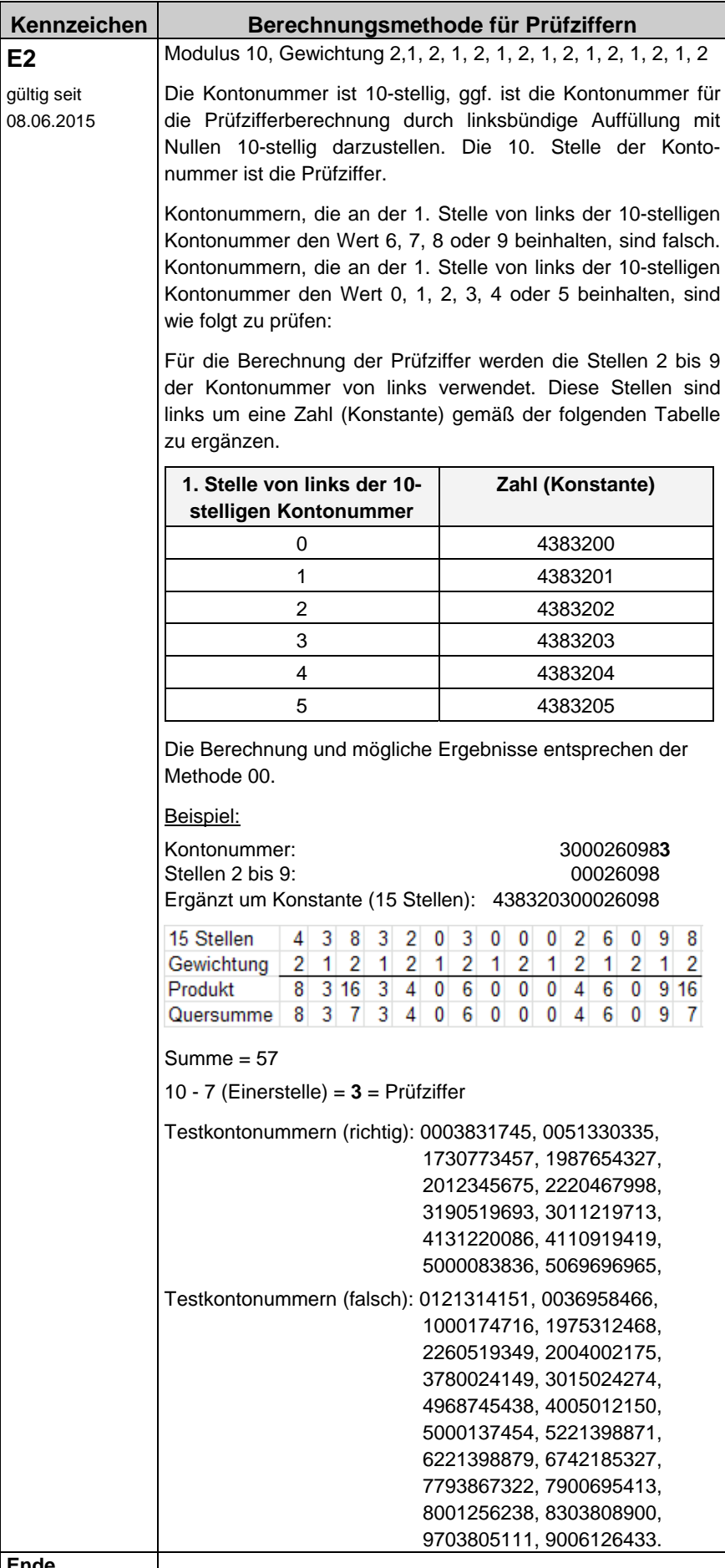

**Ende**